**Dissertação de Mestrado Profissional Ênfase em Instrumentação Científica**

#### **SISTEMA DE MONITORAMENTO DE TEMPERATURA PARA DETECTOR DE MÚONS DO LHCb**

**Alexandre Castro de Toledo Santos**

**RIO DE JANEIRO 2008**

**MINISTÉRIO DA CIÊNCIA E TECNOLOGIA Centro Brasileiro de Pesquisas Físicas Coordenação de Física Aplicada CBPF/RJ**

# **Livros Grátis**

http://www.livrosgratis.com.br

Milhares de livros grátis para download.

## **ALEXANDRE CASTRO DE TOLEDO SANTOS**

## **SISTEMA DE MONITORAMENTO DE TEMPERATURA PARA O DETECTOR DE MÚONS DO LHCb**

Dissertação submetida ao Mestrado de Instrumentação Científica do Centro Brasileiro de Pesquisas Físicas para a obtenção do grau de Mestre

**Orientador: Geraldo Roberto Carvalho Cernicchiaro**

**RIO DE JANEIRO 2008** 

**À memória de meu pai - meu melhor amigo - mesmo em qualquer lugar que esteja, pela demasiada proteção, em certas vezes.**

**À minha mãe, que investiu em mim, numa época crítica de minha formação, fazendo com isso a diferença.**

**À minha esposa, que pacientemente me esperou até que eu chegasse a este momento e me ajudou tantas vezes na digitação de meus apontamentos.**

**Aos meus filhos Alexandre e Julia que juntos com minha esposa completam minha vida e família, motivando-me em mais esta jornada.**

#### **AGRADECIMENTOS**

- **Ao Geraldo Cernicchiaro pela orientação, oportunidade e compreensão em toda esta minha jornada, dentro e fora do CBPF.**
- **Ao Rafael Nobrega pela valorosa ajuda na construção do algoritmo e diagramação visual da interface do PVSS e do FSM.**
- **Ao Fábio Marujo por ser meu braço direito em tantas tarefas no LAFEX.**
- **A Ignácio Bediaga pelo suporte e apoio no mapeamento dos sensores dentro da Caverna do LHCb.**
- **Ao Ademarlaudo pelas aulas particulares sobre os detalhes de uma Câmara Multifiliar Proporcional (MWPC).**
- **Ao Alberto Correa dos Reis pelas aulas particulares sobre o átomo e suas subpartículas.**
- **Ao Javier Magnin pelas informações iniciais sobre o status das implantações no CERN e no apoio à importação dos painéis do PVSS.**
- **Aos alunos Augusto, Álvaro, Gabriel, Amilton e o funcionário Fábio Marujo (de novo), pelas dicas de como ir e voltar do CERN em segurança.**
- **Aos alunos Ricardo Herbert, Leonardo Resende, Herivaldo Maia, Valter, Adriana e Maurício pelo companheirismo e ajudas durante tantas aulas que fizemos juntos no CBPF.**
- **A Érica Polycarpo pela apresentação da física das partículas.**
- **Ao Geraldo e sua mulher Leila pela revisão ortográfica.**
- **Ao CBPF, pela acolhida e condições de trabalho.**

#### **RESUMO**

Neste trabalho é apresentado o desenvolvimento e implementação do sistema de monitoramento de temperatura do detector de MÚONs do LHCb. Tal sistema faz parte do Sistema de Controle do Experimento (*Experiment Control System* – ECS), e consiste em 128 sensores de temperatura (PT100), a eletrônica de condicionamento de sinal e leitura dos dados e no software de controle inserido em uma arquitetura Supervisória de Controle e Aquisição de Dados (*Supervisory Control And Data Acquisition* - SCADA). Entre os objetivos atingidos, ressaltamos o estudo, escolha e localização dos sensores, o interfaceamento com a eletrônica dedicada para aquisição de dados ELMBs (*Embeded Local Mother board*) desenvolvida pelo CERN (*European Organization for Nuclear Research*) e o programa de leitura e monitoramento escrito para o ambiente PVSS (*Process visualization and control system*) e FSM (*Finite State Machine*). O ambiente incorpora diversas inovações tecnológicas e permite o acesso e controle de cada elemento do experimento como um objeto, integrando diversas plataformas, sistemas operacionais, hardwares e interfaces. Também é apresentado o teste de cada um dos sensores, seus resultados e as ferramentas desenvolvidas para este fim.

Logo, o trabalho constitui a integração de diversos campos, da Instrumentação, Eletrônica e Informática, alicerçada pelo que consiste no estado da arte em sistemas de controle e comunicação de dado empregado para automação, frente a sua confiabilidade e robustez.

#### *ABSTRACT*

*In this work we present the development and implementation of the temperature monitoring system of the MÚONs´s detector at LHCb. The system is part of the Experiment Control System (ECS), and consists of 128 temperature sensors (PT100), a electronic for signal conditioning and data reading with a software dedicated in controlling in a Supervisory Control and Data Acquisition (SCADA). For the reached objectives, we took a part at the study, choose and place definition of the sensors, the interfacing with the dedicated electronics for acquisition of ELMBs (Local Embeded Mother board) developed by the CERN (European Organization will be Nuclear Research) and a program for reading and monitoring, written in PVSS (Process visualization and control system) environment and FSM (Finite State Machine). The environment incorporates a lot of technological innovations and allows the access and control of each element of the experiment as an object, integrating many platforms, operational systems, hardwares and interfaces. Also it is presented the test of each sensors, its results and the tools developed for this end.* 

*So, this work constitutes the integration of many fields, from Instrumentation, Electronics and Computer science, structured in a consistent "state of the art" in control systems and data communication used for automation, based on its reliability and robustness.*

## ÍNDICE

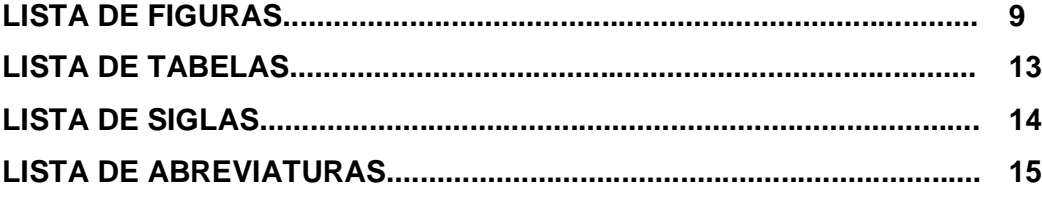

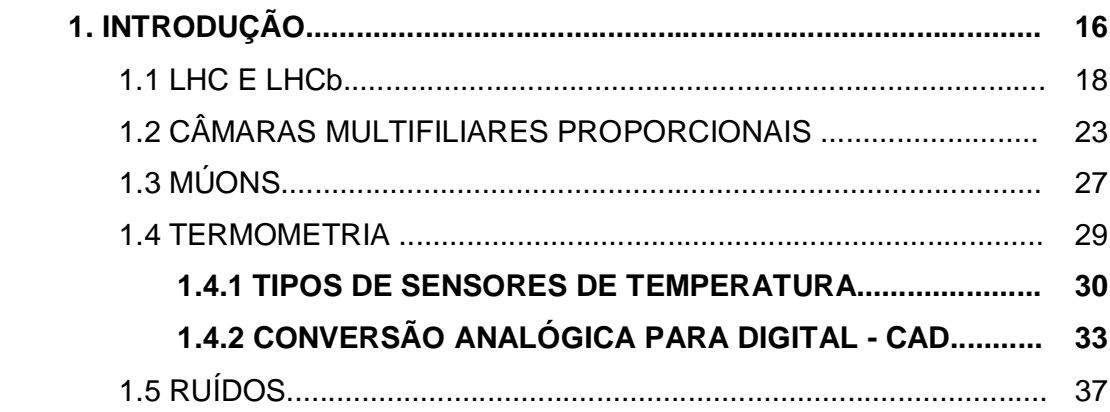

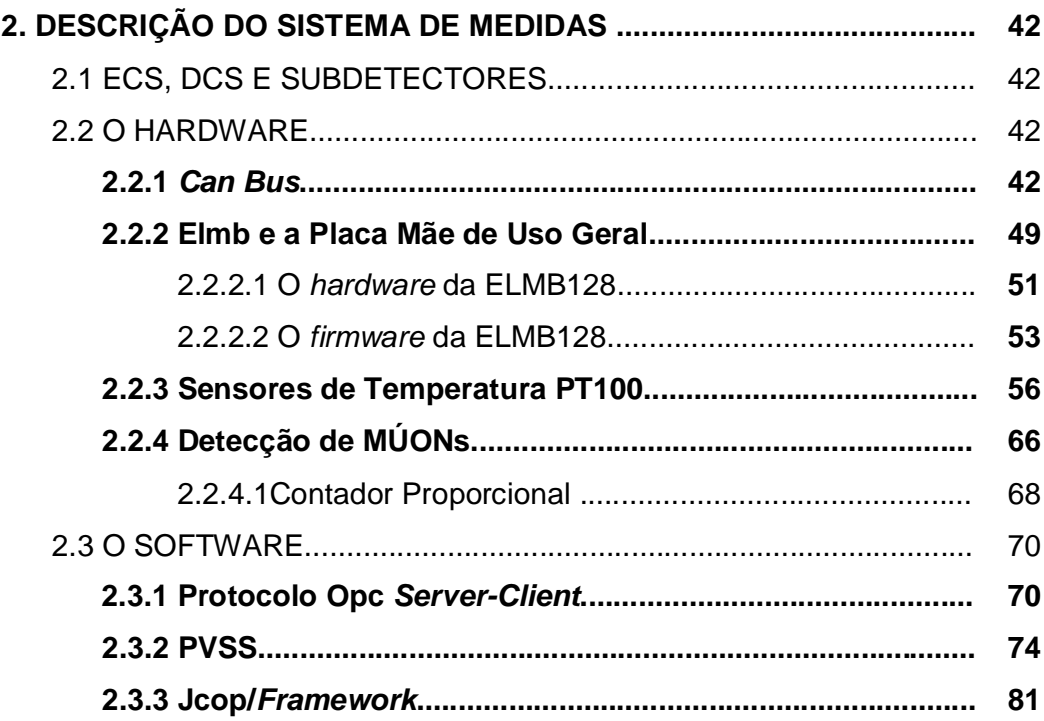

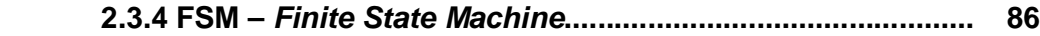

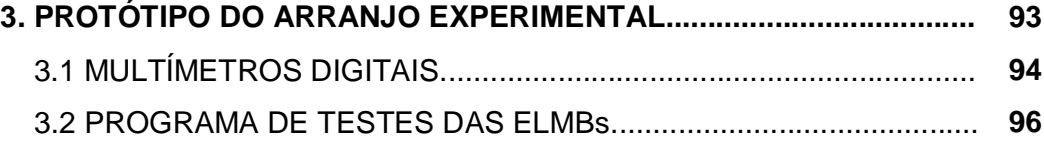

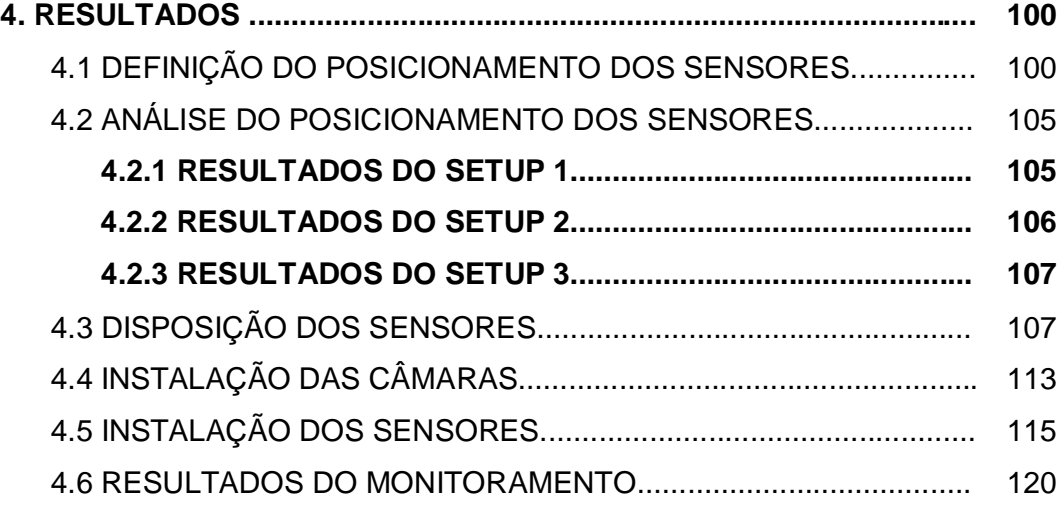

#### **5. CONCLUSÕES E SUGESTÕES PARA TRABALHOS POSTERIORES........................................................................................... 129**

## **LISTA DE FIGURAS**

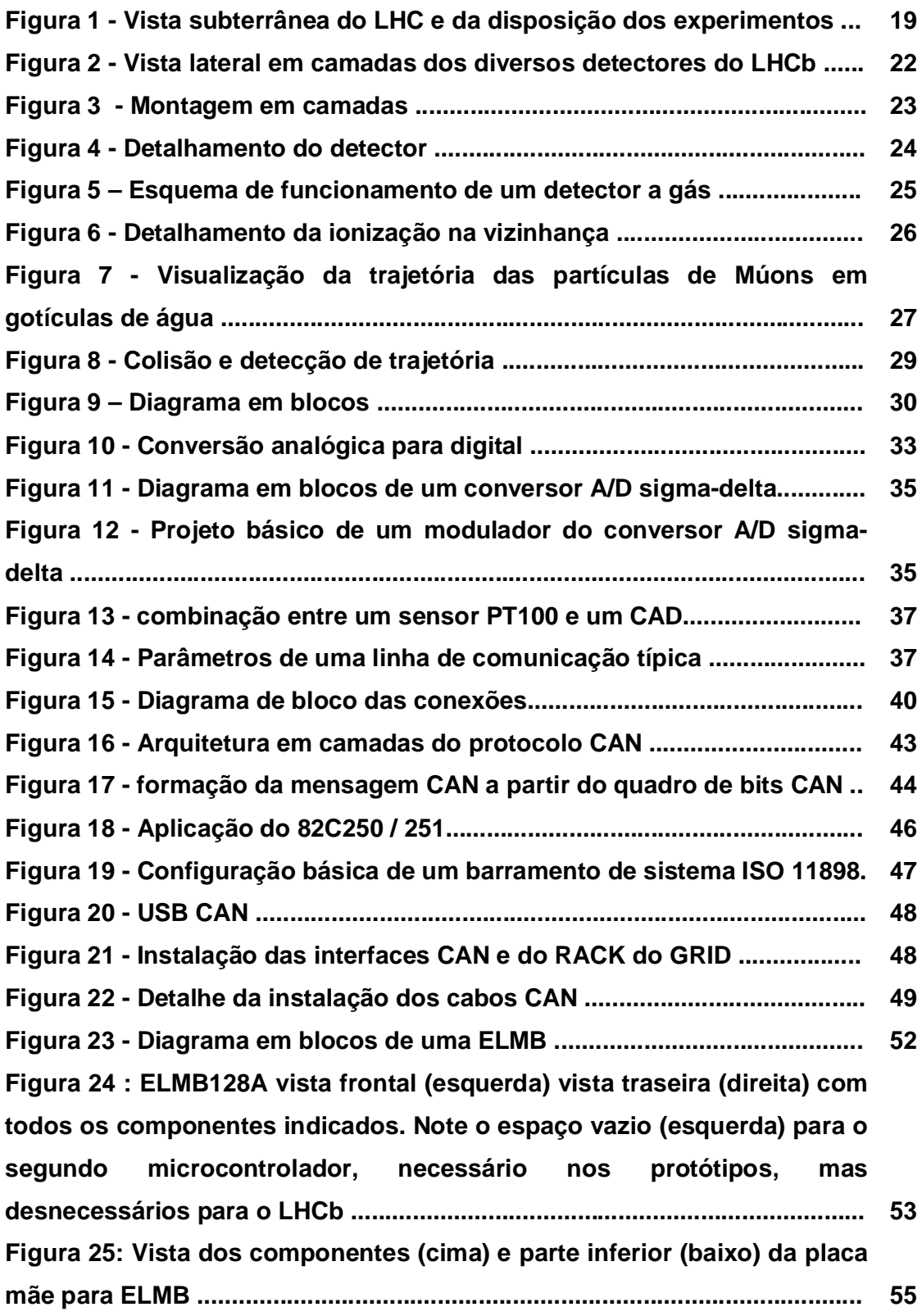

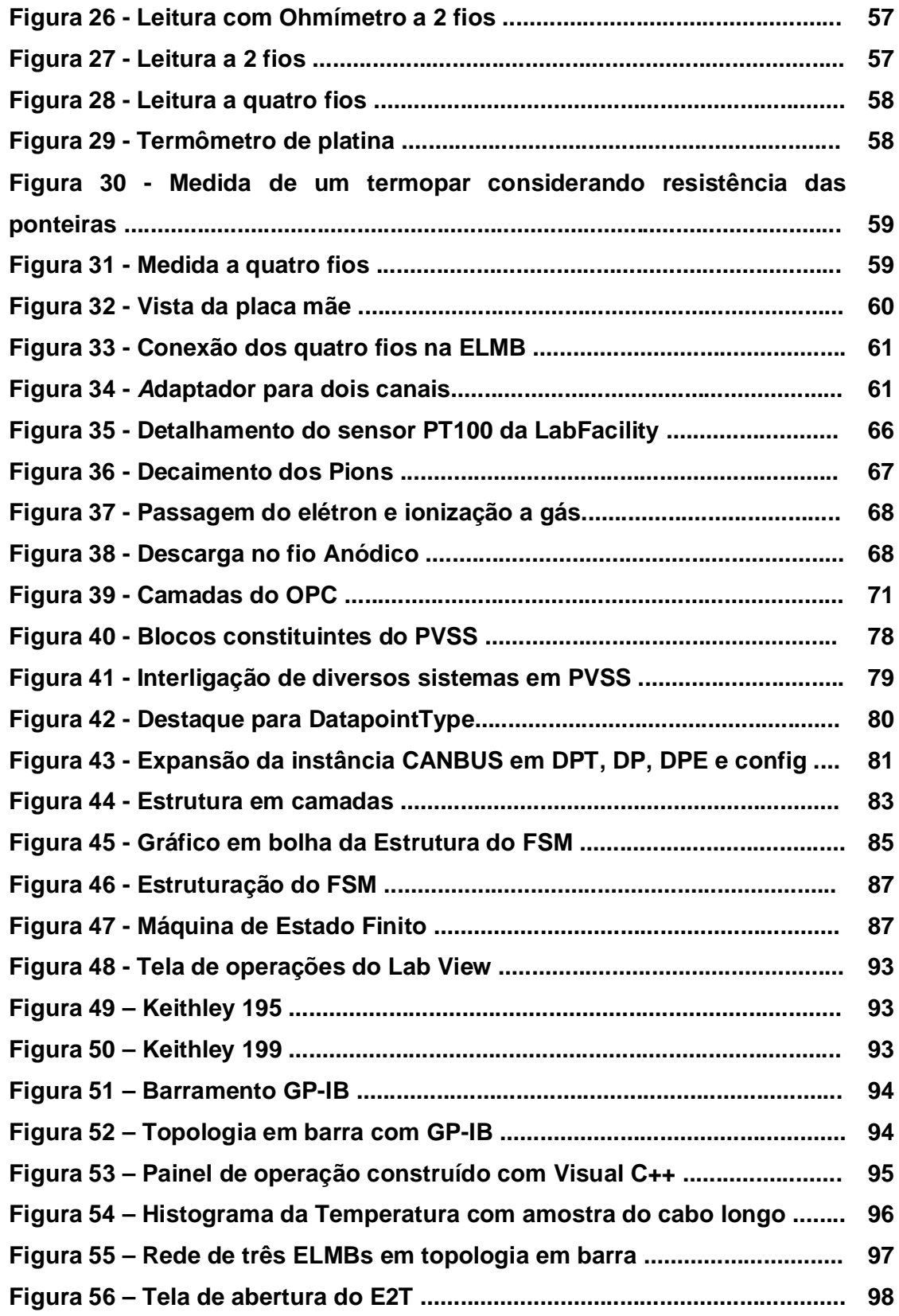

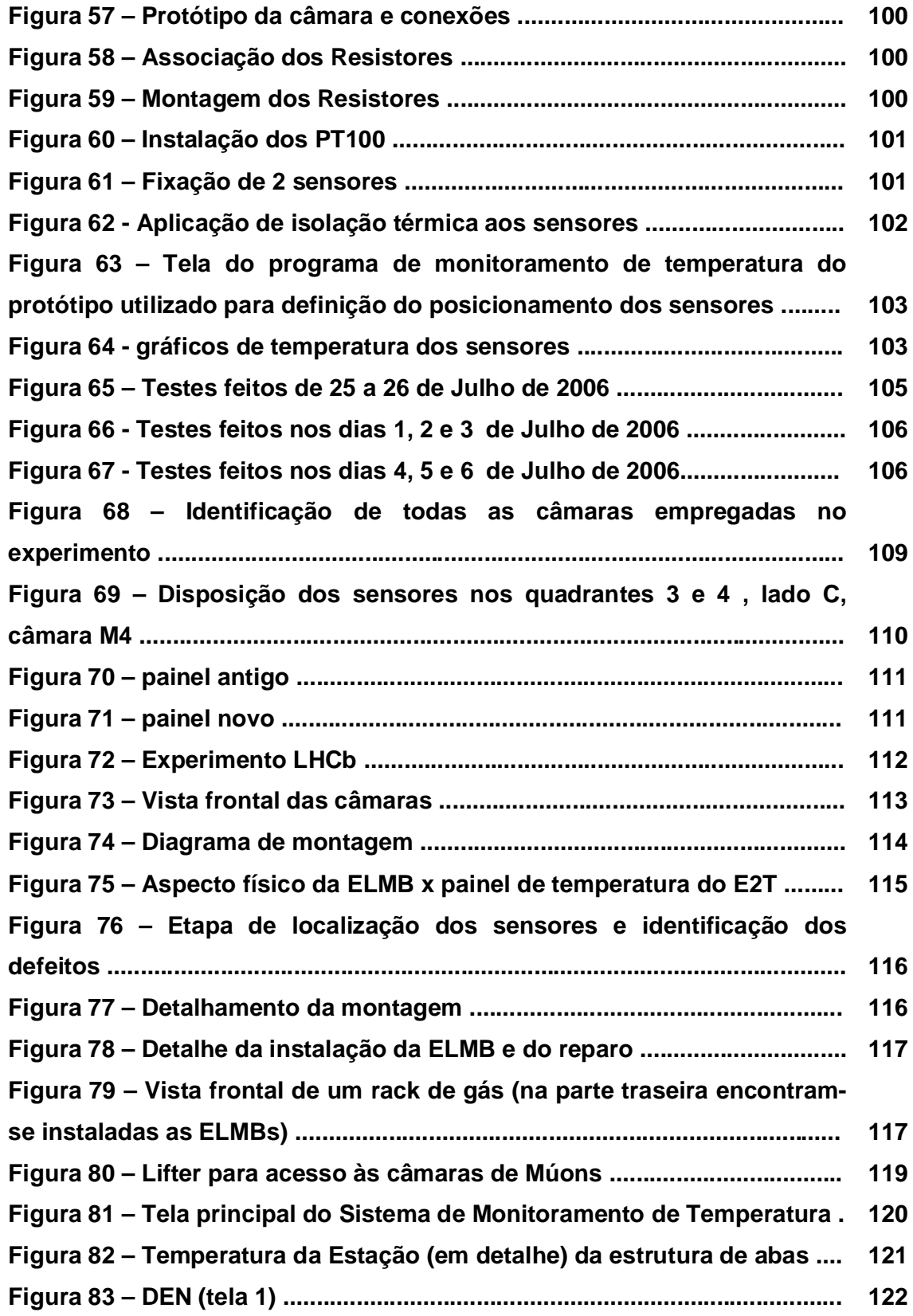

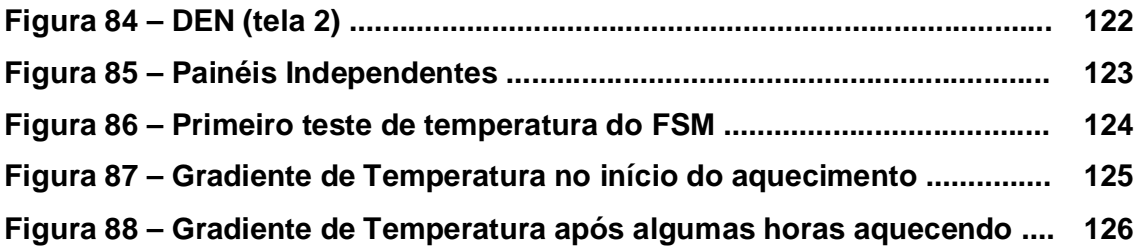

## **LISTA DE TABELAS**

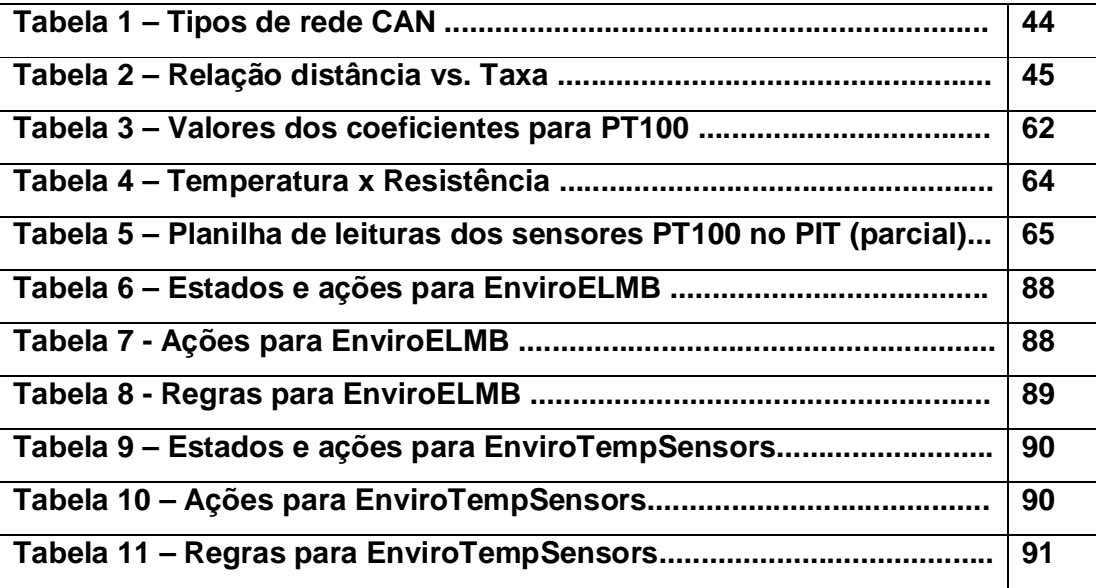

## **LISTA DE SIGLAS**

**LHCb ……..LHC-beauty**

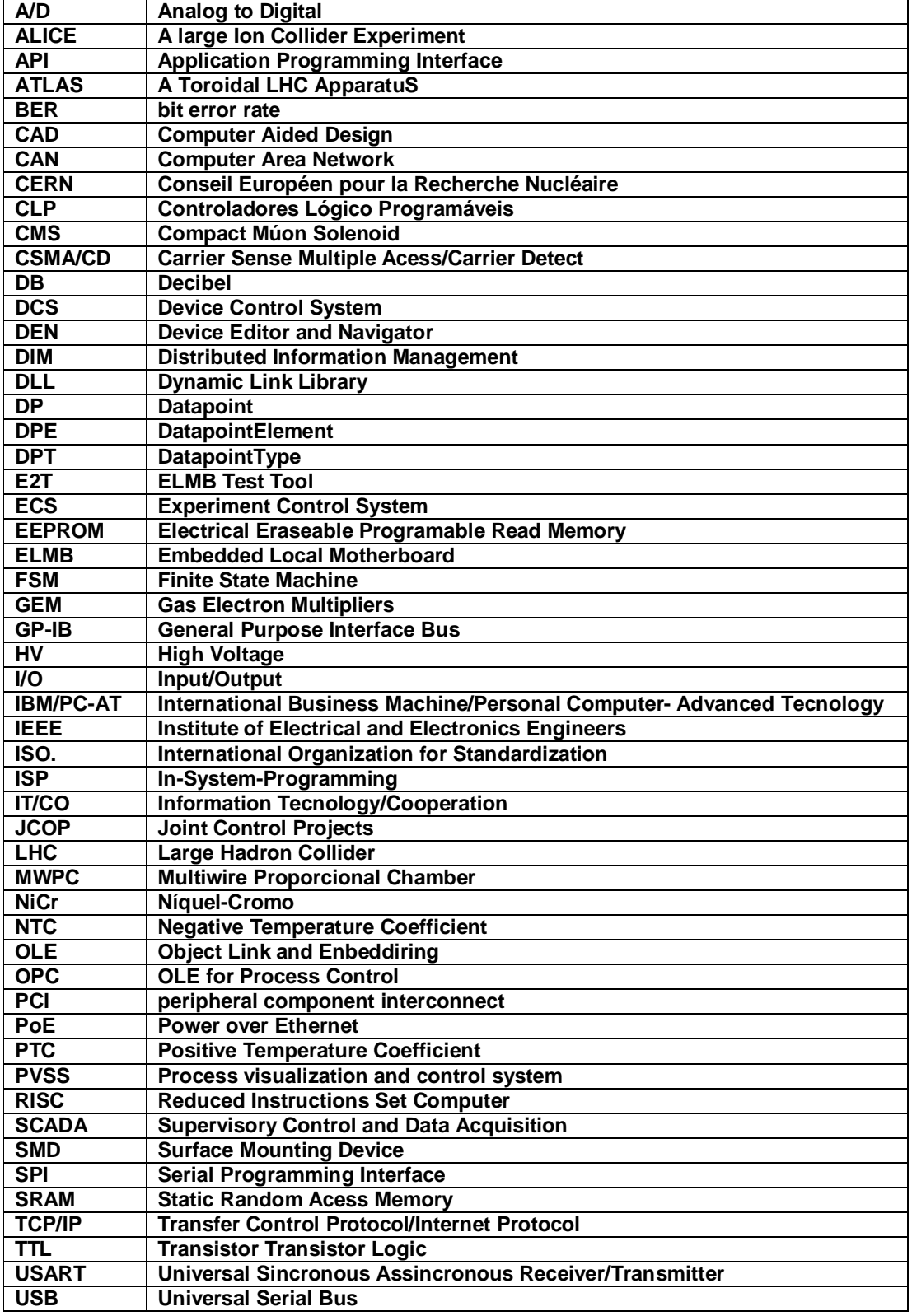

## **LISTA DE ABREVIATURAS**

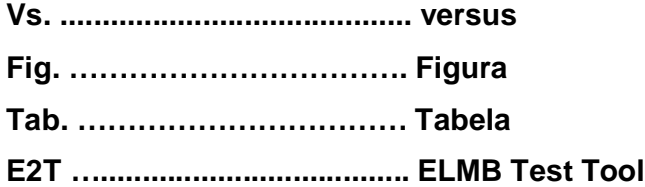

## **1. INTRODUÇÃO**

Garantir a estabilidade e a veracidade nas leituras constituem as principais motivações para monitorar precisamente a temperatura do gás que circula no conjunto de câmaras multifilares proporcionais do sistema de detecção de MÚONs do experimento LHCb. Esta informação permite compensar alterações nas características das câmaras devido a variação e/ou gradiente de temperatura através do controle de ganho, ajustando adequadamente a alta-tensão aplicada às câmaras. O ganho do gás, como é conhecido, é função da densidade deste e sofre variações acentuadas com a variação da temperatura. Outro ponto crucial é quanto ao contato entre o sistema de gás e a eletrônica; a contaminação do gás e/ou sua obstrução do fluxo contínuo desse, bem como a perturbação e ruídos de qualquer espécie, devem ser minimizados.

Entretanto, a implementação de um sistema não está confinada somente às limitações físicas de espaço, comprimento máximo dos cabos, tipos de conectores e tipos de sensores a empregar, mas também deve levar em consideração limitações financeiras.

Todo o controle do experimento deve ser automatizado através de um software adotado pelo CERN, dada sua robustez e versatilidade. Um sistema de supervisão chamado PVSS é responsável pela aquisição, controle e finalmente o armazenamento dos dados coletados para posterior estudo e análise. Conjugado com esta ferramenta de construção de aplicativos está o FSM, que é responsável pelo tratamento dos erros e a tomada de decisão sobre o que fazer em casos onde o PVSS não possui infra-estrutura adequada.

A implementação do sistema de controle consiste num computador local, equipado com um protocolo padrão chamado CANOpenOPC, e mais uma placa PCI com barramento *Fieldbus*, fabricada pela Systec, além do PVSS.

Com todas estas variáveis identificadas, o passo final é o estudo do comportamento térmico das câmaras nas condições do experimento - de forma a quantificar o gradiente de temperatura entre a superfície externa do sistema de câmaras - com temperatura do gás que circula em seu interior, e assim obter a informação sobre o seu ganho.

Este trabalho está apresentado na seguinte forma: no Capítulo 1 fazemos uma apresentação sumária do CERN, o LHC e o LHCb, detalhando as partes constituintes deste último. O sistema, responsável pela identificação da trajetória descrita pelos MÚONs, ao longo de suas cinco paredes, conta com uma eletrônica sofisticada, dotada de sistema microprocessado e conversão analógica para digital, os quais são responsáveis pelo monitorameno da temperatura através de sensores PT100, espalhadas estrategicamente sobre as faces anterior e posterior das câmaras multifiliares proporcionais (MWPC).

No Capítulo 2 apresentamos as denominações adotadas no Ambiente LHC, e de forma pormenorizada retratamos o hardware envolvido, desde os sensores aplicados sobre as câmaras de MÚONs até o computador responsável pela interface homem-máquina, que executa a aquisição, controle e supervisão. Também é apresentado o software PVSS, seus *plug-ins* e o protocolo de comunicação CANOpenOPC, este último face a robustez e praticidade, largamente empregado em diversos segmentos da indústria e pesquisa.

O acompanhamento das primeiras medidas, a aprendizagem da linguagem C++, MS Visual C++, o Sistema SCADA PVSS e os pacotes complementares, juntamente com os testes dos sensores através de uma ferramenta de depuração e a elaboração de um manual para operação de uma ferramenta de teste compõem o terceiro capítulo. Nele descrevemos em detalhes todo o desenvolvimento e até os reparos feitos dentro da Caverna onde rodará o experimento.

O capítulo 4 apresenta o primeiro teste concreto quanto ao posicionamento dos sensores no LHCb, e os primeiros resultados obtidos no LAFEX da integração entre um protótipo em Labview e sensores PT100 dispostos sobre as superfícies externa e interna da Câmara, a fim de que fosse definido o melhor local para o posicionamento dos sensores. Sensores PT100,

Multímetros Keitheley e a interface IEC488 constituíram o hardware nesta primeira etapa dos testes.

No último capítulo, transcorremos a respeito dos objetivos alcançados e fazemos sugestões para trabalhos futuros.

#### 1.1 O LHC E O LHCb

*"O LHC é a ferramenta mais poderosa construída pelo homem para mergulhar na intimidade do átomo".*

*Revista Veja Tecnologia*

*"O LHC é o laboratório que quer desvendar os segredos do Universo". Folder do CERN*

As afirmações acima denotam a grande expectativa dos cientistas com relação ao LHC, mas, como em todo experimento científico, existe sempre um risco de que não se chegue aos resultados previstos. Mesmo que isso ocorra, ainda assim como toda boa ciência, a física caminha fazendo as perguntas certas e não obtendo todas as respostas que previa, ou queria. Na fronteira entre a França e a Suíça, está em construção um aparelho batizado de *Large Hadron Collider*, ou LHC, que é um acelerador de partículas subatômicas. Composto por um túnel de 27 quilômetros, cavado a 100 metros de profundidade, ele abriga a maior máquina já construída pelo homem [56].

Espera-se muito desse prodigioso artefato, pois dentro do túnel, onde, prótons vão ser guiados por poderosos imãs, que irão colidir entre si. Os choques monumentais, repetidos milhões de vezes, devem reproduzir em escala reduzida o Big Bang, a explosão primordial que, há cerca de 13,7 bilhões de anos atrás, deu origem à matéria e à energia organizada sob as Leis da Física, conjunto a que hoje chamamos de Universo. Os cientistas não sabem explicar por que as forças elementares impuseram ao caos reinante nos primeiros três minutos depois da explosão primordial, resultando em um

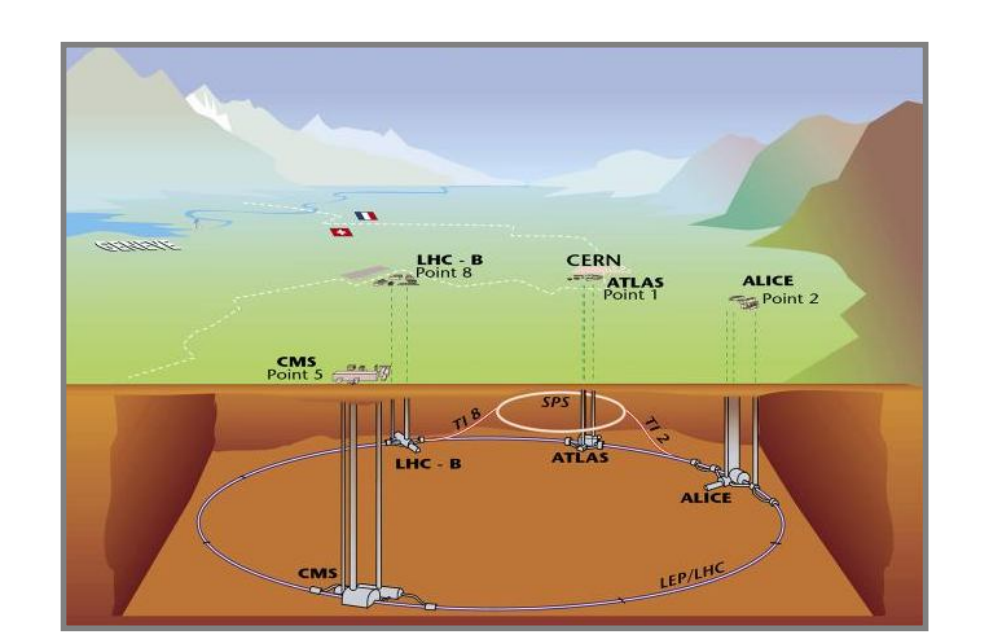

ambiente organizado que permitiria a formação de galáxias, Sóis e até seres vivos capazes de se questionarem sobre a origem do universo.

Fig. 1 – Vista subterrânea do LHC e da disposição dos experimentos

A figura 1 mostra a construção subterrânea do LHC e os experimentos que o integram e consiste em uma circunferência de aproximadamente 27km de circunferência, na fronteira da Suíça com a França, edificado a 100 metros de profundidade, onde os quatro principais experimentos descritos estão estrategicamente posicionados. O LHC deve produzir os sinais detectáveis de como essas forças (a gravidade e as que produzem os efeitos eletromagnéticos, mantém os elétrons em órbita em torno do núcleo atômico e os prótons coesos) passaram a obedecer às leis da física. Em especial, espera-se descobrir se existe mesmo a partícula de Higgs – e também chamada de Partícula A Deus[55] - uma criação teórica posta de pé pelo físico Peter Higgs para explicar porque a luz não tem massa, mas outras partículas subatômicas tão ou mais elusivas do que os fótons as contêm, e, por conseguinte, são consideradas pesadas. Para os físicos, a elucidação desse mistério ajudará a entender não apenas a origem do universo, mas seu funcionamento e seu fim.

O princípio de funcionamento constitui-se na aceleração de dois feixes de prótons, lançados um contra o outro, com uma energia da ordem de 14TeV no centro de massa, a uma velocidade próxima da luz, perto de um bilhão de quilômetros por hora, sendo o instrumento de pesquisa mais importante da próxima década.

Para atingir a velocidade próxima da luz os feixes de prótons deverão percorrer a circunferência do túnel - os 27 quilômetros - cerca de 11254 vezes. No percurso, uns colidem com os outros, liberando energia comparável a do *Big Bang*. Essa energia irá novamente se transformar em matéria, onde a energia produzida forma partículas como quarks e glúons. As colisões serão detectadas por quatro grandes detectores. Todos os detectores têm condições de identificar todas as partículas. O que é diferente entre eles é o interesse. O ALICE explorará o plasma de quarks e glúons. O CMS e o ATLAS são detectores mais genéricos e irão buscar o bóson de Higgs e a Supersimetria. Por fim, o LHCb procurará explicar a violação de CP e no estudo do decaimento raro dos hadrons B [26][27]. A análise será feita por uma rede de 2000 computadores capazes de estudar um bilhão de colisões por segundo. Os 100 melhores registros são analisados por uma rede internacional com 10.000 computadores em 41 países. O que se pretende é descobrir como está relacionada com a matéria visível, àquela que representa 4% do universo. O estudo das partículas no acelerador pode ajudar a entender os 96% remanescentes.

O sistema de MÚONs é baseado nas câmaras multifiliares proporcionais – *MultiWire Proportional Chambers* (MWPC) - e de Válvulas Eletrônicas multiplicadoras - *Gas Electron Multipliers* (GEM). A organização está definida através de cinco estações de MÚONs - M1 a M5 - e cada estação está dividida em quatro regiões. A região mais interna da câmara M1 será composta de GEM, enquanto as regiões restantes – da M2 a M5 - serão formadas de MWPC, num total de 1390 câmaras, ao redor de uma vizinhança de 120.000 canais físicos de saída de dados. Foi definido que a hierarquização do DCS seria baseada de acordo com os demais subgrupos (*Low Voltage,* 

*High Voltage e Data Aquisition*), a fim de manter todo o sistema padronizado, independente de como seria a apresentação final de cada subgrupo.

Antes do *Big Bang*, aos pares, partículas de matéria e antimatéria colidiram aniquilando-se mutuamente, voltando ao estágio de energia. Por um curto espaço de tempo, houve um balanço perfeito, também chamado de simetria, entre estas partículas. Contudo, como o universo estava em expansão e resfriamento, este começou a passar por uma série de mudanças drásticas em sua composição. Após o *Big Bang*, toda matéria fora aniquilada pela antimatéria, por conta das partículas e antipartículas adquirirem massas características; um fenômeno ocorreu, diferenciando matéria e antimatéria, causando assimetria entre ambos. Felizmente, a natureza deu preferência para a matéria. A minúscula fração de matéria que sobrou, hoje em dia forma o Universo em que vivemos. O Universo começou há aproximadamente 13,7 bilhões de anos atrás, como uma sopa de energia e partículas, extremamente quente, densa e homogênea. A energia foi convertida em partículas de matéria e antimatéria. O experimento LHC foi concebido para reproduzir este mistério.

O que é matéria com antimatéria? Antimatéria é muito mais do que a subjeção da ficção científica. Ela pode ser criada e estudada em laboratório, se suficiente energia ou altas temperaturas estiverem disponíveis. O colisor de partículas de Hadron do CERN funcionará como uma fábrica de antimatéria. A antimatéria é a contraparte da matéria, sua imagem espelhada. Não temos comprovação da existência de um objeto feito de antimatéria, a não ser que este venha a ter contato com a matéria. Então, ambas se aniquilarão, restando apenas energia.

Em 1966, o Físico Russo Andrei Sakharov definiu três condições necessárias à predominância da matéria no Universo. Uma delas prevê a possibilidade de medição da diferença entre matéria e antimatéria - a imagem do espelho não é perfeita. A observação das colisões de certas partículas mostrou que a simetria do espelho é imperfeita em uma a cada 1000 vezes. Para as demais observações, contudo, descobrimos que não são suficientes para esclarecer sobre nosso Universo.

A explicação total para a simetria imperfeita no Universo parece prever novos conceitos em Física, que podem ser revelados pelas colisões alcançadas em altas energias - pela criação do momento, 13,7 milhões de anos atrás, quando as partículas chamadas "*beauty*" e "*anti-beauty*" quarks foram produzidas aos pares.

O LHC irá acelerar as partículas a um nível de energia jamais alcançado em laboratório, e o detector LHCb irá registrar as colisões entre estas partículas. O LHCb registrará um trilhão de pares de quarks *beauty* e *anti-beauty* por ano, de forma extremamente precisa. Sua meta é detectar a maior assimetria possível, que irá ajudar a explicar como é que a natureza preferiu a matéria ao invés da antimatéria. A respeito do seu tamanho e peso, o detector LHCb é um instrumento baseado em tecnologia de ponta. O tamanho advém do fato de sua composição ser feita de diversos tipos de sub-detectores, cada um dedicado a medição de diferentes parâmetros, tais como trajetória, identidade, o momento e a energia de cada partícula produzida nas colisões.

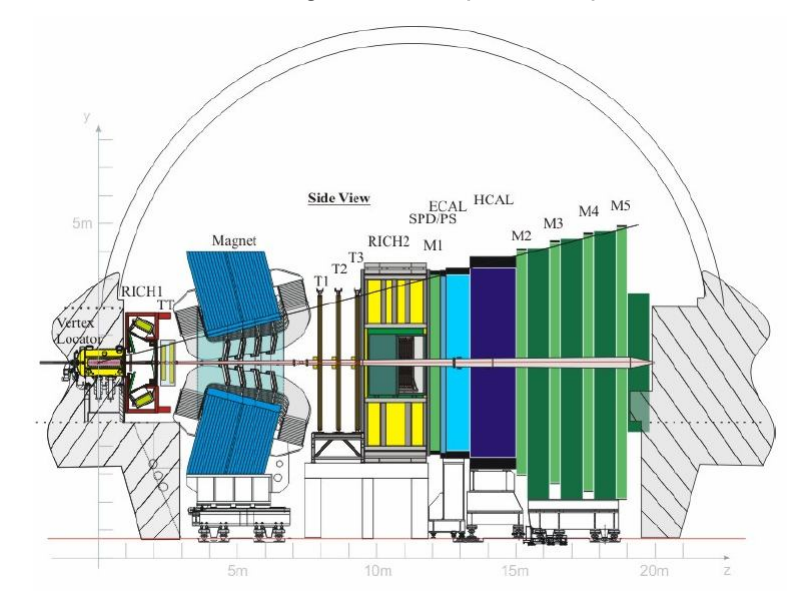

Fig 2 – Vista lateral em camadas dos diversos detectores do LHCb

Na figura 2, exemplificamos o subdetector LHCb e as diversas camadas que o constituem, destacando os pontos de foco desta dissertação, que são as paredes M1, M2, M3, M4 e M5 (que são as últimas camadas, em verde-limão). Ainda nesta figura é exibida uma linha graduada em metros, a qual demonstra a dimensão, em vista lateral, do subdetector.

#### 1.2 CÂMARAS MULTIFILARES PROPORCIONAIS

Detectores são dispositivos com capacidade para identificar algo que os olhos não conseguem ver. As câmaras multifiliares proporcionais (*Multi-Wire Proporcional Chambers*), idealizadas por Georges Charpak (Prêmio Nobel de 1992), são detectores a gás que funcionam a partir de uma partícula que atravessa um meio material, deixando neste momento uma certa quantidade de energia. A separação e coleta de pares elétrons-buraco é muito mais simples em meio gasoso do que em sólidos ou líquidos. Os pares elétrons-buraco podem ser coletados em eletrodos para produzir um sinal elétrico. Na maioria dos detectores procura-se obter um sinal elétrico como resultado da detecção, para que se possa beneficiar das técnicas disponíveis para o tratamento analógico e digital de sinais[7].

Esse tipo de detector permite o desenvolvimento de experimentos em grande porte, na Física experimental de partículas, reconstruindo a trajetória de várias partículas. A geometria e a resolução dos MWPC são limitadas pela uniformidade do campo elétrico e a estabilidade do potencial aplicado.

Para que isso ocorra é mandatário que exista uma espessura suficiente para propiciar interações. A energia depositada será absorvida principalmente pelos elétrons ligados aos átomos. A figura 3 exibe o sistema de planos em montagem do tipo "sanduíche", a qual encerra-se o plano de fios de ouro, delimitado por dois planos catódicos, todos confinados pelos planos de sustentação.

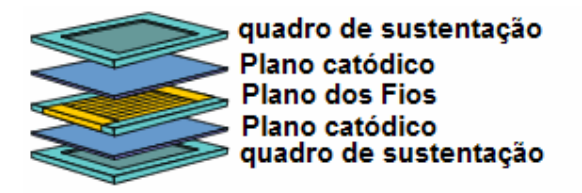

Figura 3 - Montagem em camadas

Na figura 4 vemos o detalhamento que ocorre no interior de um detector, a partir da ionização entre os eletrodos e o fio anódico, quando da passagem de uma partícula ionizante.

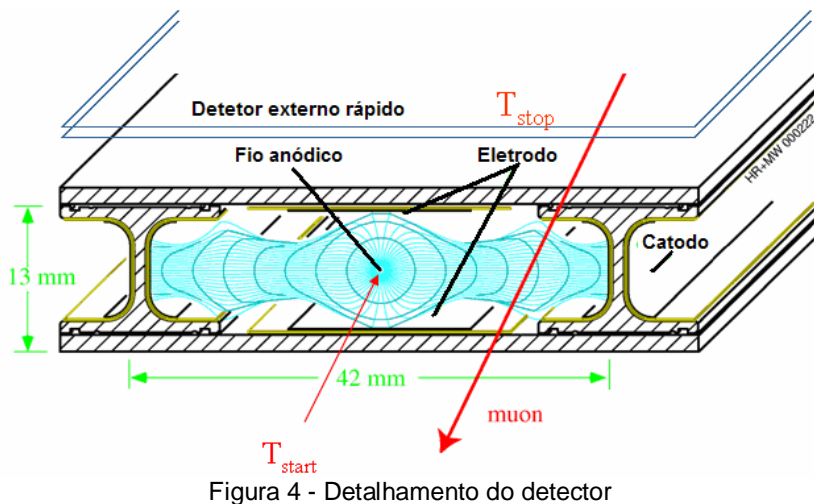

A resolução espacial dos MWPC é limitada pela distância entre os fios coletores. Os canais de *Drift* utilizam a medida do tempo de deslocamento da carga no gás em cada célula de anodo para obter uma resolução espacial melhor do que a distância entre os anodos. Isto permite melhorar a resolução espacial e diminui o número de anodos e canais de leitura. Devido à grande mobilidade dos elétrons e dos íons, o gás é um dos meios mais utilizados para a detecção de partículas. Detectores de ionização foram os primeiros detectores elétricos desenvolvidos para a medida de radiação. Estes detectores se baseiam na coleta dos elétrons e íons produzidos pela passagem da radiação por um gás [14].

A escolha do gás de operação recai normalmente sobre um gás nobre, devido a sua estabilidade física e química. Seus átomos emitem elétrons quando da absorção de energia, o que favorece a produção do sinal elétrico na detecção de uma partícula. O Argônio é o gás mais usado por ser de mais fácil obtenção e custo relativamente baixo. Além do gás nobre, uma pequena fração de outro gás é normalmente adicionada ao gás de operação dos detectores. A função do gás adicional é retardar o processo de avalanche, evitando que o detector entre em regime de descarga contínua. Sua característica principal é justamente dispor de processos de absorção de energia sem emissão de elétrons e é encontrada em gases de moléculas de estrutura complexa, que em nosso caso é do  $CO<sub>2</sub>$  e CF<sub>4</sub>. Sem eles, os próprios fótons de excitação dos átomos podem extrair elétrons das paredes do detector e dar início a novas avalanches. O fato desta mistura não conter hidrogênio resulta em baixa sensibilidade, no retorno dos nêutrons. Na figura 5 é esboçado o esquema de funcionamento de um detector a gás. O gás é contido entre dois eletrodos entre os quais é estabelecido um campo elétrico, aplicando-se uma diferença de potencial elétrico entre os eletrodos. A passagem de uma partícula ionizante gera pares elétrons-buraco que são atraídos para os respectivos eletrodos. Segundo o esquema mostrado, é possível medir tanto a corrente de ionização quanto a variação de tensão ocasionada pela detecção de partículas[14].

Na ausência de campo elétrico, a tendência natural dos pares gerados é a recombinação, restabelecendo assim a neutralidade elétrica dos átomos. Os elétrons também podem ser capturados por moléculas de impurezas presentes no gás. Na verdade algumas impurezas são propositadamente adicionadas. A presença do campo elétrico permite que os elétrons e íons sejam direcionados aos eletrodos. A partir de um certo valor de tensão, todos eles atingem os eletrodos antes de se recombinarem. Nesse caso o detector é chamado de "câmera de ionização", em alusão ao fato de coletar a carga total de ionização gerada pela partícula detectada.

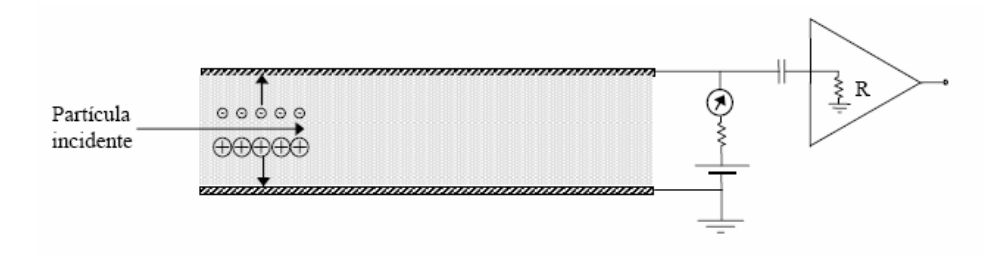

Figura 5 - Esquema de funcionamento de um detector a gás

Nota-se que os elétrons e íons gerados efetivamente adquirem energia do campo elétrico, acelerando-se em direção aos eletrodos. Claro está que eles podem também provocar novas ionizações, desde que venham a adquirir energia suficiente para tanto (Fig. 6). Os elétrons, por terem menor massa, são mais acelerados e, portanto, são mais suscetíveis para gerar ionizações em choques com elétrons ligados. As novas ionizações são chamadas 'ionizações secundárias' e podem também gerar mais ionizações. Este processo de ionizações em cascata é conhecido como 'avalanche'.

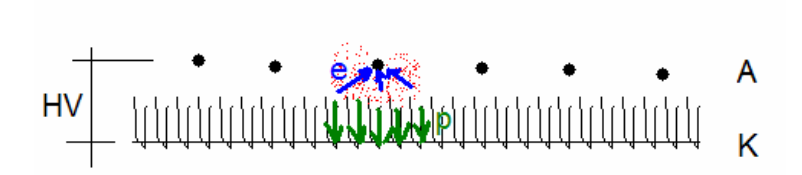

Figura 6 - Detalhamento da Ionização na vizinhança

A capacidade de gerar ionizações secundárias é uma característica extremamente importante dos detectores a gás. Aumentando-se a diferença de potencial que passaremos a denominar HV (*High Voltage*), pode-se obter uma multiplicação da carga de ionização e com isto uma amplificação do sinal detectado. O ponto interessante é que esta amplificação é intrínseca ao detector, não solicitando um circuito externo. Até um certo limite para o valor de HV, a quantidade total de carga de ionização é proporcional a energia depositada pela partícula. Um detector operando dentro deste limite é chamado 'contador proporcional'.

Os contadores proporcionais são muito usados para a medida de energia da partícula incidente. Acima do limite desta região, a quantidade de carga elétrica gerada por partícula detectada passa a funcionar como blindagem para o campo elétrico, de modo que a proporcionalidade é gradualmente perdida. Aumentando-se ainda mais o valor HV, atinge-se uma região em que a quantidade total de carga gerada é constante, independente da quantidade de carga gerada primariamente pela partícula ionizante[43].

O sinal elétrico observado nos eletrodos por ocasião da detecção de uma partícula é essencialmente devido ao deslocamento de cargas elétricas no campo eletrostático do detector. Esta mesma quantidade de energia deverá ser perdida pelo campo eletrostático, por conta da Lei de conservação das energias.

As cargas que contribuem para a formação do sinal são os elétrons e os íons positivos. As diferenças entre estes dois portadores de carga elétrica determinam a forma do sinal gerado.

## 1.3 MÚONS

Em 1912, C.T.R.Wilson, um físico escocês, criou a câmara de nuvens, que consistia de uma câmara com vapor de água, a qual através do controle de pressão, era mantido em um estado super-saturado. A passagem de uma partícula carregada causaria a condensação de pequenas gotas de água (Fig. 7) permitindo a visualização da trajetória das partículas. A câmara de nuvens foi utilizada na descoberta do múon e do pósitron efetuada por D. Anderson.

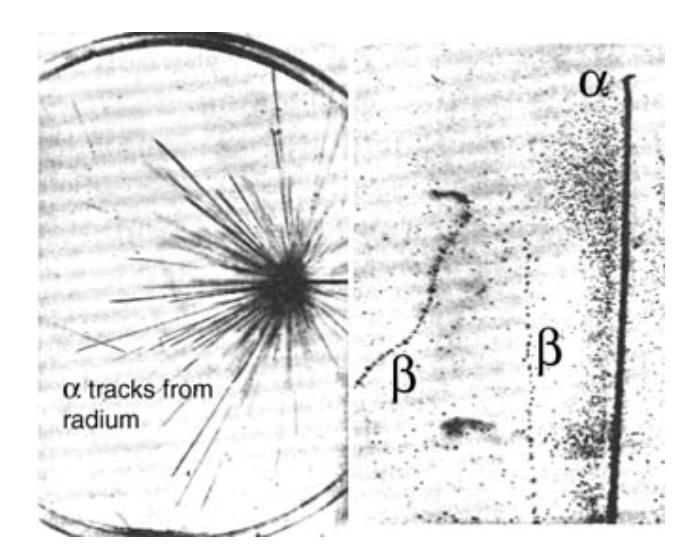

Figura 7 – Visualização da trajetória das partículas de MÚONs em gotículas de água

O MÚON foi descoberto por Carl D. Anderson em 1936 quando estudava a radiação cósmica. Ele observou que as partículas se curvaram de uma maneira distinta quando comparadas aos elétrons e de outras partículas sabidas, quando passavam por um campo magnético. Estas novas partículas continham carga negativa, curvando-se com um grau menor do que elétrons, mas agudamente do que prótons, para partículas da mesma velocidade[39]. Assumiu-se que o valor de sua carga elétrica negativa era igual àquele do elétron, e para esclarecer assim a diferença na curvatura, supôs-se que estas partículas possuíam massa intermediária, ocultada em algum lugar entre um elétron e um próton.

O Múon, simbolizado pela letra grega mu (µ) é uma partícula elementar com carga elétrica negativa e um spin de 1/2. Tem uma vida média de 2.2us. Junto com o elétron, o tau, e os neutrinos, ele é classificado como um lepton. Como todas as partículas fundamentais, o MÚON tem uma partícula de carga oposta, mas da massa e da rotação iguais: o antiMÚON, chamado também um MÚON positivo. MÚONs tem uma massa de 105.7 MeV/c2, ou seja 206,7 vezes a massa do elétron. Tendo em vista que suas interações são muito similares àquelas do elétron, um MÚON pode ser pensado como uma versão muito mais pesada do elétron. Devido a sua grande massa, MÚONs não emitem tanta radiação de "*bremsstrahlung*"[11]; conseqüentemente, são muito mais penetrantes do que elétrons.

Quando partículas carregadas, principalmente elétrons, interagem com o campo elétrico de núcleos de número atômico elevado ou com a eletrosfera, elas reduzem a energia cinética, mudam de direção e emitem a diferença de energia sob a forma de ondas eletromagnéticas, denominadas de raios X de freamento ou "*bremsstrahlung*". O experimento LHCb tem como objetivo identificar tanto a partícula quanto a sua trajetória. A passagem do Múon pelas cinco câmaras do sistema de detecção de Múons representará a assinatura de um evento importante (Quark *beauty)* – a assinatura de Múons provenientes de b, são Múons de alta potência e não quaisquer Múons - e dispara o sistema de aquisição de sinal dos demais sistemas de detecção.

A figura 8 representa o momento em que dois feixes de prótons são projetados na mesma direção, mas em sentidos opostos, bem como a condição em que os mesmos são obrigados a colidirem frontalmente, fruto do intenso campo magnético, produzido a partir de poderosos solenóides, construído a base de Nióbio, quase que em sua totalidade, fornecido pelo Brasil. Para fins de simplificação, o solenóide foi suprimido.

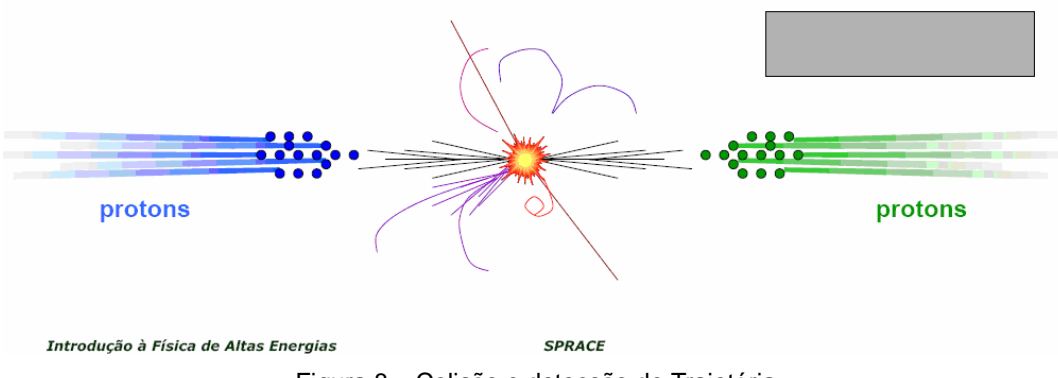

Figura 8 – Colisão e detecção de Trajetória

#### 1.4 TERMOMETRIA

Termodinâmica é a parte da Termologia (Física) que estuda os fenômenos relacionados com trabalho, energia, calor e entropia, e as leis que governam os processos de conversão de energia. Apesar de todos nós termos um sentimento do que é energia, é muito difícil elaborar uma definição precisa para ela[43]. Na verdade, a Física aceita a energia como conceito primitivo sem definição, ou seja, apenas caracterizando-a. A temperatura é uma das sete grandezas fundamentais do Sistema Internacional de Unidades, sendo normalmente medida em Kelvin; é definida independentemente das propriedades de qualquer material, correspondendo, no entanto, a uma das propriedades dos corpos sob observação.

A temperatura é o alvo das atenções nesta dissertação visto ser um parâmetro importante à manutenção da estabilidade em todo o Sistema de Monitoramento de Temperatura do Detector de Múons, a qual manifestada uma variação, uma reação necessária será tomada, a fim de compensar a mesma. Embora o enfoque seja a temperatura, nada impede que outros monitoramentos, tais como pressão e umidade, sejam realizados bastando apenas que sensores dedicados às demais informações sejam dimensionados e implementadas; e a infra-estrutura e logística correspondente embarcada no experimento. A obtenção do parâmetro temperatura não ocorre diretamente, mas conversão entre sistemas – de analógico para digital - através do emprego de um transdutor escolhido para tal finalidade e um método bastante eficaz, pela conversão do sinal de analógico para digital e o emprego de uma interface de comunicação de dados, tornando a medida imune às interferências de agentes externos[38].

Na figura 9, temos o diagrama em blocos do modelo padrão que realiza o interfaceamento das partes, desde aplicação dos sensores em todos os pontos escolhidos até a exibição da medida. A fim de facilitar o entendimento, todo o projeto é descrito através de blocos nomeados, de acordo com a necessidade e lógica, no projeto do sistema. Cada objeto é instanciado a partir de uma classe e conectado ao objeto posterior através da passagem dos dados (argumentos).

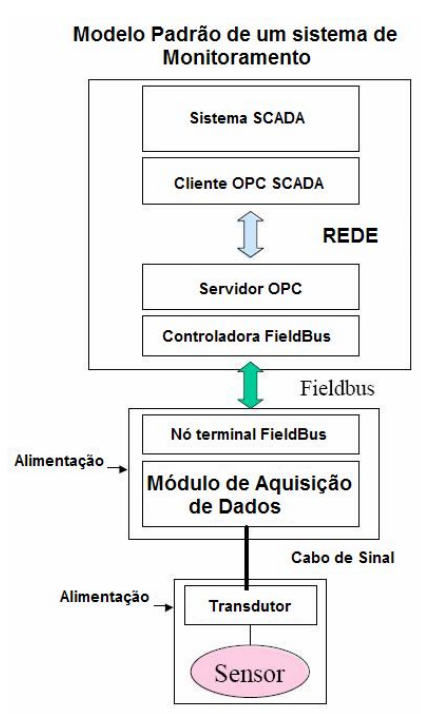

Figura 9 - Diagrama em blocos

#### 1.4.1 TIPOS DOS SENSORES DE TEMPERATURA

#### • Termistores

Um termistor [16] é um resistor sensível à variações térmicas, composto por elementos semicondutores que se comportam como uma resistência com um alto coeficiente de resistência à temperatura e, geralmente,

negativo. Na composição dos termistores são utilizados elementos químicos como o germânio, o silício, ou misturas de cerâmicas de óxidos condutores, como o manganês, o níquel, o cobalto, o cobre, o ferro, o urânio, o estrôncio, o titânio.

A composição do termistor determinará se o coeficiente de temperatura do dispositivo será positivo ou negativo. No caso das resistências com coeficiente de temperatura negativo (*Negative Temperature Coefficient*), e mistura de cerâmica com titanato de bário; e no caso do coeficiente de temperatura positivo (*Positive Temperature Coefficient* - PTC) empregam-se óxidos compostos de platina.

Existem, basicamente, duas formas de variar a temperatura do dispositivo:

- **internamente**: por meio de uma simples variação da corrente que atravessa o dispositivo produz uma alteração no valor da temperatura interna;
- **externamente**: através de uma variação da temperatura do meio que o envolve, mergulhando, por exemplo, o dispositivo em uma solução quente ou fria.

Devido a sua alta sensibilidade, robustez, e reprodutibilidade, foi escolhido para este projeto os sensores PT100 [24][25], que fixados as câmaras de MÚONS, serão os responsáveis pelo medição de temperatura de cada região, aos quais foram aplicados. A aquisição de temperatura por termistores conta ainda com um condicionamento do sinal, através dos conversores CAD, contidos na ELMB, e é ligeiramente complexa, pois envolve condicionadores de sinais e um circuito de aquisição de dados para a digitalização da informação e o seu processamento no microcontrolador.

Se a temperatura da junção de referência for fixada em 0ºC, então o valor da força eletromotriz dependerá somente da temperatura da junção de medição. O conhecimento desta relação permite utilizar o termistor como um sensor de temperatura e são normalmente utilizados como sensores de temperatura em aplicações industriais pois dependem apenas do coeficiente térmico dos materiais utilizados.

> Características do Sensor PT100 Alumínio Foil - contato térmico PTFE 7/0.1 4 core - cabo com 4 almas e 2m de comprimento *Silicon Rubber Sleeve* - Acabamento preto *Flat Film Detector* - Flat 5x2 - o sensor *Silicon Rubber patch* - Acabamento vermelho

> > Auto-adesivado

Exposição dos sensores a radiação

O fornecedor

*LabFacility Temperature Tecnology 99, Valdegrave Rd Teddington – Middlesex - Tw11 6LA*

O PT100 é um resistor de platina (platina resistiva) dependente da temperatura. A resistência a 0°C é 100 Ohm. O coeficiente de temperatura é de aproximadamente 0.38 Ohm/K e são usados para medidas de temperatura de - 200 a +850 °C, com os mais variados tipos de invólucros. Resistores de platina são muito usados como elementos de controle e monitoramento em campos magnéticos, onde erros com aproximação de um grau são perfeitamente tolerados. O controle de pureza da platina garante uniformidade na troca de um sensor pelo outro[24][25].

Para que a medida tivesse consistência adequada, visto que tomada da medida seria feita com base na variação resistiva do sensor, o cabo de conexão entre os sensores e as interfaces foi construído a comprimento fixo. Este procedimento garante imunidade a medida, visto que comprimentos diferentes, quando da conversão, provocariam leituras errôneas.

## 1.4.2 CONVERSÃO ANALÓGICA PARA DIGITAL

A temperatura é uma grandeza analógica. Nesta seção explicamos a transformação destas grandezas analógicas em grandezas digitais, através de sensores PT100 combinados com circuitos eletrônicos de conversão, em grandezas proporcionais compreendidas por sistemas microprocessados digitais. No entanto, para que estes dados sejam manipulados pelos sistemas digitais[2], os quais só permitem dois estados bem definidos, e a conseqüentemente, formação da grandeza digital, nota-se a necessidade de uma tradução, de um sistema numérico para outro; tarefa esta feita pelos conversores analógico digitais (Fig. 10). Este é o processo conhecido como Digitalização.

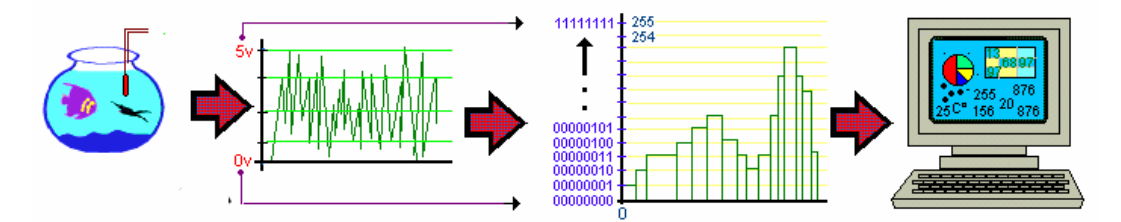

Figura 10 - Conversão Analógica para Digital

A digitalização consiste em um processo onde são feitas leituras por amostras em modo temporal, do sinal original que serão utilizadas para a operação e armazenagem do dado gerado. Como a ELMB já engloba em seu projeto original, o conversor Delta-Sigma[3], encerra-se assim a necessidade de pesquisa, depuração, interfaceamento e teste de funcionamento, de uma importante etapa, que é a conversão. Esta facilidade pode ser comparada a uma placa mãe - sob filosofia *On-Board* - que contém o chip soldado de fábrica, responsável pela etapa de CAD;

Na figura 10, as grandezas físicas são convertidas em tensões elétricas. Através de sensores estrategicamente colocados nas câmaras de MÚONs; as tensões elétricas serão convertidas em números binários que correspondem ao valor de tensão, e, por fim, os dados serão usados no cálculo da temperatura a qual se encontra os sensores, e também armazenados no sistema de banco de dados do PVSS, para interpretação em forma de gráficos e diversos relatórios. Em resumo, a digitalização é o processo de conversão de grandezas analógicas em dados binários 0s e 1s.

A etapa CAD da placa mãe da ELMB, é baseada no conversor Analógico Digital Sigma-Delta CS5523 de 16-bit fabricado pela Crystal semicondutores. O CS5523 combina um amplificador programável diferencial do ganho (sete bits) e um amplificador estabilizado do tipo interruptor inversor da instrumentação para assegurar a estabilidade do sinal; inclui ainda filtros digitais para rejeitar simultaneamente o ruído em 50 hertz e em 60 hertz e tem um filtro de rejeição de modo comum de 120 DB[12][15]. Um multiplexador CMOS com 16 entradas diferenciais é usado para aumentar o número das entradas do CAD. Uma excelente característica dos Conversores Sigma-Delta, diz respeito ao consumo: representa 30% a menos, em relação aos componentes que competem nesta categoria.

Outro parâmetro importante é a resolução necessária, em função do nível máximo de tensão a ser aplicada no terminal de entrada. Seguindo a adoção do conversor aplicado, que é o CS5523, contido na placa mãe da ELMB, tal definição escolhida permitiu-nos reduzir o tempo de desenvolvimento, até que fosse atingido o estado da arte, no tocante a esta tarefa.

A calibração do CAD usada na ELMB é feita por software, através do comando SDO, pertencente ao protocolo CANOpen sob indexador 2100 e subindexadores 2 e 3. Cada vez que estes dois subindexadores são escritos, uma calibração interna no componente é feita "*self-calibration*".

O conversor A/D sigma-delta exemplificado sob a forma de blocos, exibido na figura. 11, usa uma abordagem diferente dos demais conversores, e pode ser dividido em dois blocos principais: modulador analógico, que captura o sinal analógico e o converte em uma cadeia de bits, e o filtro digital, que tem a responsabilidade de converter o sinal em série do modulador em um número digital válido.

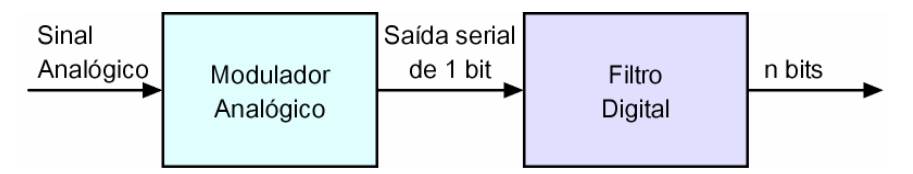

Figura 11 - Diagrama em blocos de um conversor A/D sigma-delta.

O modulador analógico é algo parecido com um conversor A/D por dupla inclinação[53], apesar de usar um conversor D/A de 1 bit como realimentação. O projeto básico de um modulador sigma-delta pode ser visto na figura 12.

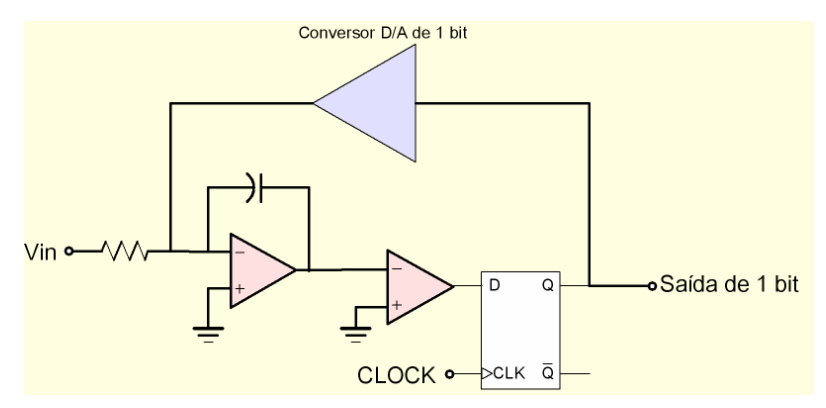

Figura 12 - Projeto básico de um modulador do conversor A/D sigma-delta.

O sinal analógico entrará no primeiro amplificador operacional, que é um integrador somador, para criar uma forma de onda triangular proporcional à tensão do sinal analógico. Esta forma de onda triangular encontrada na saída do integrador é então comparada com o zero volt pelo segundo amplificador operacional, que é um comparador. Ele pode ser considerado um conversor A/D de um bit, já que sua saída terá dois estados, alto ou baixo, dependendo se a saída do integrador é positiva ou negativa. A saída do comparador é armazenada em um flip-flop do tipo D, que é uma memória estática de um bit. Este flip-flop trabalha em uma freqüência muito alta. A saída do flip-flop é usada para realimentar o circuito através de um conversor D/A de um bit. Este conversor D/A de um bit converterá basicamente o "0" ou o "1" armazenado no flip-flop em uma tensão de referência positiva ou negativa para ser somado na saída de um integrador somador.
Portanto, o integrador somador somará a próxima amostra com o resultado da amostra anterior (uma tensão positiva ou negativa), com o propósito de manter zero na saída do integrador. O resultado é que na saída do flip-flop teremos uma série de zeros e uns que correspondem ao dado amostrado: o nível médio da cadeia de bits representa a tensão média do sinal de entrada analógico. Como o *clock* usado no flip-flop é muito alto, o dado é amostrado várias vezes, uma técnica conhecida como sobre-amostragem (*oversampling*). Quanto maior o *clock*, maior a precisão de um conversor A/D sigma-delta.

Abaixo seguem as características do conversor Delta-sigma CS5523 :

- Canais multiplexados
- Conversor analógico para digital com Amplificador de ganho programável de 16-Bit
- Seis faixas de tensão de entrada configuráveis entre bipolar ou unipolar de 25mV a 5V
- Corrente de entrada de 100 pA para tensões de 25mV,55mV e 100mV
- Corrente de entrada de 10nA para faixas de tensão de 1V, 2.5V e 5V
- Oito relações de conversão de 2 Hz a 100Hz
- 64 canais multiplexados

O circuito integrado AD680, fabricado pela *Analog Devices*, está presente na ELMB[20] e é responsável pela geração da tensão de referência de 2,5 volts, de forma precisa, para que o CS5523 realize a tarefa de conversão.

Uma outra forma de compreender o funcionamento de um sensor em relação aos conversores é apresentado na Figura 13. Para cada sensor de temperatura, dois canais diferenciais são requeridos. Enquanto um está medindo diretamente a tensão através do sensor, o outro mede a corrente que circula através do sensor. A medida é feita com a ajuda do resistor de precisão de NiCr (Rs), com uma exatidão de 0.035%. O valor do resistor Rs foi escolhido propositalmente[17][18][20], por conter o mesmo valor da resistência do sensor na temperatura. Porque é o mesmo CAD, que está medindo a tensão e a corrente através do sensor, as medidas não são sensíveis às mudanças na referência da tensão e em outras mudanças de modalidade comuns. O resistor RC determina a corrente DC através do sensor.

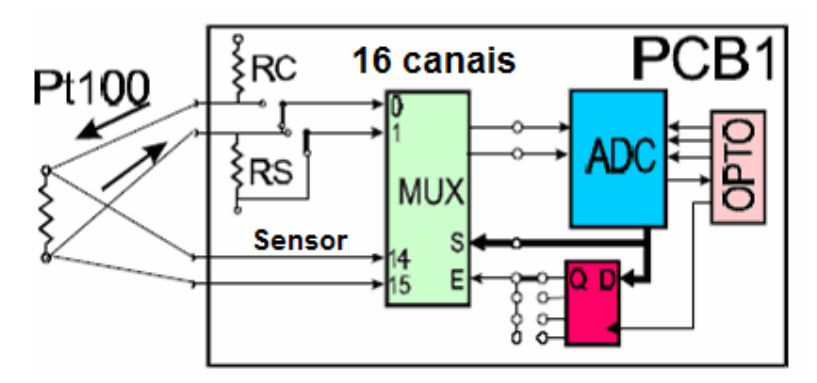

Figura 13 - combinação entre um sensor PT100 e um CAD

# 1.5 RUÍDO

Da mesma forma que as linhas telefônicas, as linhas de transmissão possuem um comportamento elétrico diferente daquele que seria considerado ideal. Isso se deve à existência de resistências, capacitâncias e indutâncias ao longo da fiação e dos circuitos de transmissão de dados do protocolo CAN. Tal comportamento pode ser descrito pelo modelo apresentado na figura 14, que representa uma linha de transmissão, onde, os resistores R representam a resistência dos fios e são responsáveis por uma atenuação geral do sinal, independente da freqüência; C representa a capacitância decorrente da proximidade entre os condutores; L é a indutância dos fios; e G é condutância do isolante, que resulta em fuga de corrente. As influências da indutância e da condutância são normalmente desprezíveis.

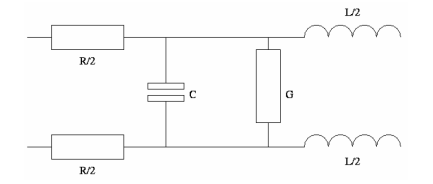

Figura 14 – Parâmetros de uma linha de transmissão típica

Dentre as possíveis perturbações, o ruído é o foco das atenções, visto que as distorções são alterações determinísticas e sistemáticas da forma de onda do sinal, causadas pelas características de transmissão imperfeitas do canal, fenômeno eliminado com o emprego da interface CAN e a natureza do sinal que trafega nas linhas de comunicação[34]. Todo sinal elétrico ao propagar-se em um meio de transmissão sofre degradação. Por definição, ruído é uma perturbação de natureza aleatória, causada por agentes externos ao sistema de transmissão, causando mudança indesejada na forma da onda. O ruído ocorre sempre que é transmitido o sinal sobre um certo canal. Conhecendo-se o canal, pode-se predizer o que irá acontecer sobre qualquer sinal que seja transmitido por ele. É passível de compensação pela adição de componentes elétricos passivos e/ou ativos ao canal, que eliminem ou minimizem seus efeitos.

Existem dois tipos de ruído que afetam as comunicações: o ruído branco, também denominado ruído térmico, ocorre devido à agitação dos elétrons nos condutores, e é quantizado em função da temperatura de modo uniformemente distribuído em todo o espectro das freqüências[1]. Na prática, é o chiado de fundo que pode ser ouvido em qualquer sistema de comunicação, e mais danoso à comunicação de voz do que à comunicação de dados, e, por conseguinte, ignorado.

O ruído impulsivo é não contínuo e consiste em pulsos irregulares e com grandes amplitudes, sendo de difícil prevenção – a duração destes pulsos pode variar de alguns milisegundos até centenas de milisegundos. Pode ser provocado por distúrbios elétricos externos ou falhas nos equipamentos, por indução no circuito de comunicação de dados pela radiação no ambiente, sendo considerado o causador da maior parte dos erros em comunicação de dados. Sua medida se realiza pela contagem do número de vezes que, num determinado período de tempo, os picos ultrapassem um nível pré-fixado, sendo denominado em telefonia como BER (*bit error rate*).

Ruídos são capazes de arruinar a melhor Engenharia de Instrumentação que se possa fazer, caso não tenham tratamento adequado. Tendo em mente que será impossível isolá-los, dadas as condições que serão produzidos, bem como suas origens e razões, a melhor ação a tomar é evitar que eles interfiram pontualmente em cada sub-sistema. A questão primordial ao ruído é que este prejudica uma leitura, dada sua incidência nos fios e cabos, responsáveis pela circulação de corrente elétrica. A incidência mutuamente induzida, como ocorre em transformadores, pode acarretar em mais ou menos corrente circulante ao que se esperaria, provocando prejuízos ao sinal real. A melhor definição para este evento talvez seja "perturbação"; um nome bastante conhecido nos sistemas de controle e servomecanismos.

Como o sinal real é susceptível a ruído, dada sua natureza analógica, o tratamento do meio circulante é uma medida preventiva. As duas primeiras etapas à solução deste problema são: localização (onde o ruído está ocorrendo) e identificação (que tipo de ruído), para que as medidas corretivas sejam tomadas. Sem estes dois passos, todos os esforços para a obtenção de boas medidas seriam em vão. A técnica tradicional para a identificação do ruído consiste na ligação de um osciloscópio a um dos lados dos cabos já instalados, com a outra terminada. O nível de ruído tolerável nestas condições não deve exceder os 200mV de pico a pico. Para este ensaio, o aterramento deve estar desligado. O próximo passo é ligar a malha de terra ao aterramento, apenas em um dos lados, e reavaliar o quadro funcional dos cabos, não se percebendo qualquer acréscimo. Se isso ocorrer, é porque o próprio aterramento acrescenta ruído, devendo, por conseguinte ser refeito.

O diagrama básico para um sensor até o *Counting Room*, procura mapear os prováveis pontos, onde o ruído poderia aparecer. O "*Counting Room"* corresponde a uma sala (no subsolo e no nível do LHCb) onde ocorre a convergência de todos os cabos de alimentação e dados, estruturado em Racks de 19" e organizado por sistema de cabeamento estruturado.

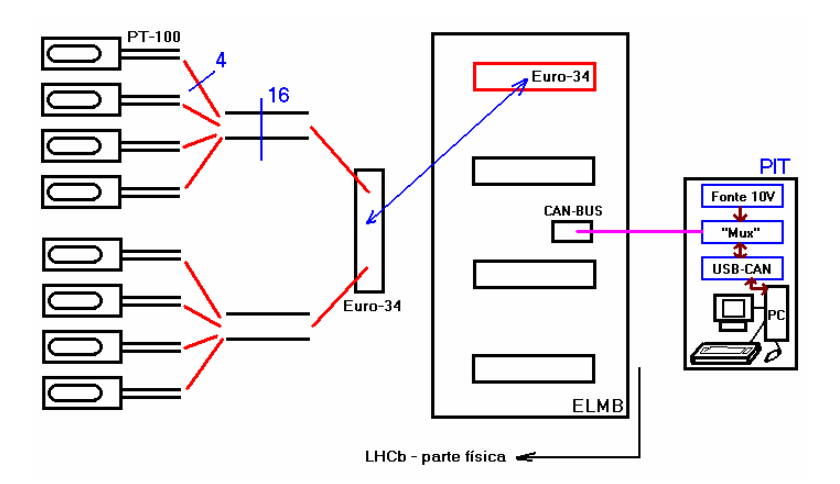

Figura 15 - Diagrama de bloco das conexões

Como todos os fios de ligação dos sensores têm o mesmo comprimento, e não sofreram redução de tamanho durante a instalação (2 metros), os mesmos foram soldados ao cabo do CERN, que foram cortados com o mesmo comprimento (11 metros). Cada sensor é dotado de quatro fios, ligados em pares de mesma cor, para cada terminal do componente PT100. Cada grupo de quatro sensores compõem um cabo, e dois cabos compõem um conector 3M-34 (17DIL). Logo, cada conector contém oito sensores, e cada ELMB contém ao todo, 32 sensores, conforme esquematizado na figura 15. Tanto os fios que integram os sensores,como o cabo do CERN são potenciais fontes de ruído, pois como dito acima poderão se comportar como antenas receptoras, e deverão ser aterrados.

Outro provável gerador de ruído é o local da instalação das ELMBs, dada a proximidade com outros equipamentos eletrônicos. Para cada uma delas, foi prevista blindagem adequada. Mapeados, o próximo passo foi definir como minimizar ou extinguir, se possível, as fontes de ruído.

A técnica tradicional consiste na aplicação do conceito da gaiola de Faraday[34], onde cabos blindados por malha e ligados em aterramentos dedicados criam uma condição de imunidade aos diversos campos elétricos e emissões fotônicas do experimento, dada a quantidade de equipamentos, disposição e possibilidades de geração de interferência mútua quando todos os subdetectores estiverem operacionais. Como houve necessidade de emendas, ao longo da trajetória do caminho físico, e da rota seguida pelo cabo, interligando desde o sensor até as ELMBs, até o PIT. É interessante que haja também uma continuidade da blindagem ao longo das emendas. Este é um procedimento bastante empregado nas linhas telefônicas e nas telecomunicações que empregam o par metálico na interligação de circuitos, e, nesse meio, o nome dado a esta técnica chama-se vinculação.

Neste ponto, o CERN e o DCS LHCb foram muito feliz em adotar o cabo manga de dupla blindagem de 8 pares, fabricado pela Tecnikabel (TO - Italy 05W50 - CERN 8x2 x 0,08 - IEC 60322-1 – ZERO Halogen), que apresenta em seu corpo a informação relativa ao comprimento. O cabo destinase a transmissão de dados e alimentação conjugados, e mais uma blindagem oferecida pela malha de aterramento que compõe o mesmo. Também vale ressaltar que o cabo é recoberto de neoprene, um material inerte às substâncias corrosivas, e largamente empregado em equipamentos médicos de investigação "in vivo".

# **2. DESCRIÇÃO DO SISTEMA DE MEDIDAS**

#### 2.1. ECS, DCS E SUBDETECTORES

As duas primeiras siglas acima representam o modo como é denominado toda a estrutura de controle do experimento LHC. ECS quer dizer Sistema de Controle do Experimento - *Experiment Control System* - sendo a escala de mais alta hierarquia. DCS quer dizer Sistema de Controle dos Detectores - *Detector Control System* - os quais englobam os quatro experimentos, que é a escala intermediária, e estão sendo montados, ao longo dos 27Km do túnel[37].

# 2.2 HARDWARE

## **2.2.1 CAN Bus**

CAN é o acrônimo para *Controller Area Network*. Basicamente, o protocolo CAN, sob os conceitos de *Fieldbus* (barramento de campo), nasceu dentro das empresas montadoras de veículos. Foi proposto por Robert Bosch, por volta da década de 80, quando também ocorreu um grande aumento no número de componentes eletrônicos empregados no controle e telemetria dos veículos, e segue a resolução ISO 11898. A regulamentação especifica e determina os diferentes tipos de redes CAN [9].

Em termos técnicos, o protocolo CAN é um protocolo de comunicação de barramento serial em alta velocidade em par trançado, múltiplo acesso (multi-mestre), de modo assíncrono, com detecção de portadora de colisão e arbitragem na prioridade da mensagem (CSMA/CD~AMP). O cabo utilizado é um par trançado, blindado, com impedância característica de 120 Ohms e resistores de terminação nos extremos de 120 Ohms[50].

Utilizando como referencia a definição em camadas das redes de dados ISO/OSI, toda a especificação da rede CAN diz respeito apenas aos níveis físico e de enlace.

A figura 16 apresenta a arquitetura do protocolo CAN, organizada em camadas, segundo as normas ISO, onde descreve-se deste a camada física que é a primeira camada, até a última, que é a camada de aplicação. Cabe aqui ressaltar que o ELMB já possui a primeira camada incorporada ao hardware através dos circuitos integrados PCA82C250, que serão descritos mais à frente.

| Especificação                              |                            | Implementação                         |                                        |  |
|--------------------------------------------|----------------------------|---------------------------------------|----------------------------------------|--|
| Especificado<br>pelo criador<br>do Sistema | Camada de Aplicação        |                                       |                                        |  |
|                                            |                            | Controle Lógico de ligação            |                                        |  |
| Especificação<br>do Protocolo              | Camada<br>de Dados         | Controle de Acesso<br>intermedíario   | Controlador<br><b>CAN</b><br>PCx82C200 |  |
| CAN                                        |                            | Sinalização Física                    |                                        |  |
|                                            | Camada<br>Física           | Camada Física de Anexos               | <b>Transdutor CAN</b><br>PCA82C250/251 |  |
| ESPACO DA ISO 11898                        |                            | Interface Dependente<br>Intermediária |                                        |  |
|                                            | <b>MEIO DE TRANSMISSÃO</b> |                                       |                                        |  |

Figura 16 - Arquitetura em camadas do protocolo CAN

As camadas acima da camada de enlace de dados não são definidas pelas normas ISO 11898 (CAN de alta velocidade) e ISO 11519 (CAN de baixa velocidade), ficando abertas para que cada usuário ou grupo de usuários desenvolva o próprio padrão, com base em protocolos de camadas superiores, como é o caso do PVSS, que faz extenso uso do protocolo TCP/IP, um protocolo de Alto Nível, criado no CERN e mundialmente usado na Internet.

| Nomenclatura         | Padrão     | Taxa máxima | Identificador |  |  |
|----------------------|------------|-------------|---------------|--|--|
| CAN baixa-velocidade | ISO 11519  | 125kbps     | 11 bits       |  |  |
| Versão 2.0A          | ISO        | 1Mbps       | 11 bits       |  |  |
|                      | 11898:1993 |             |               |  |  |
| Versão 2.0B          | ISO        | 1Mbps       | 29 bits       |  |  |
|                      | 11898:1995 |             |               |  |  |

Tabela 1 - Tipos de rede CAN

Há duas versões do protocolo CAN que diferem pelo formato do quadro de bits. Estas duas versões são: o *Standard* CAN (CAN 2.0A), com o identificador composto por 11 bits, e o *Extended* CAN (CAN 2.0B), com identificador composto por dois campos, um com 11 bits e outro com 18 bits (total de 29 bits). A Figura 17 ilustra uma mensagem CAN e o quadro para transmissão de dados do CAN formado por diferentes campos de bits.

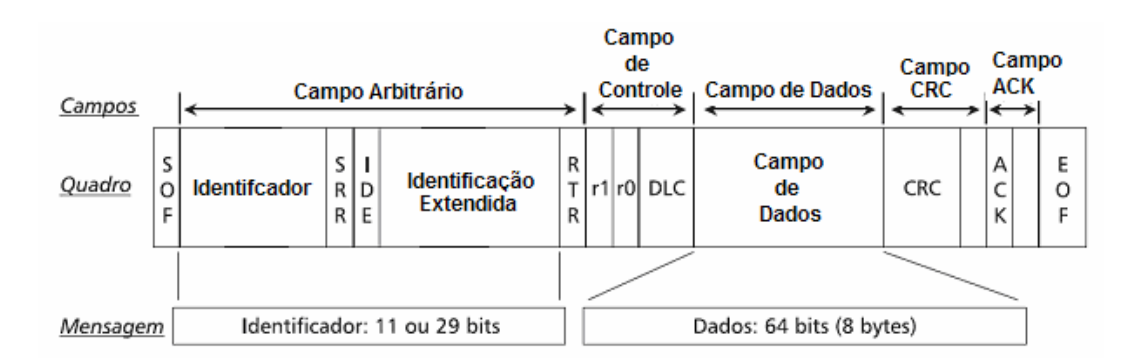

Figura 17 - formação da mensagem CAN a partir do quadro de bits CAN

Os protocolos de alto nível são desenvolvidos utilizando a mensagem CAN formada pelo campo identificador e pelo campo de dados. No campo de dados são dispostos conjuntos de bits representando as informações que se deseja transmitir, que podem ser, por exemplo: dados de controle para outros nós, dados coletados por sensores, dados informando o estado do nó ou de dispositivos conectados ao nó, solicitação de dados a determinados nós e parâmetros de configuração para outros nós. Como as duas primeiras camadas são definidas pelo protocolo CAN, as demais emulações foram introduzidas pelo PVSS, que contém as especificações complementares, no atendimento às

necessidades de cada grupo dos subdetectores. A rede proposta apresenta significativas vantagens, dada a facilidade de implementação e configuração, e foi a opção de fato para a montagem de uma rede de dados científica, no intuito de agilizar a grande quantidade de dados que fluirão - o ambiente como um todo - dos sensores até os sistemas de processamento e armazenagem.

Os circuitos integrados PCA82C250 e PCA82C251 são basicamente, transceptores de uso automotivo e na indústria, capazes de comunicar a uma taxa de até 1 Mbit/s (Em nosso caso, o sistema foi configurado para trabalhar à taxa de 125K bits/s). Transceptores, por sua vez, são dispositivos responsáveis pelo interfaceamento entre sistemas de transmissão de dados, que combina um transmissor e um receptor utilizando componentes de circuito comuns para ambas funções num só aparelho. Exceto pela tensão de alimentação que cada um necessita (12Volts e 24 volts, respectivamente), ambos são pino-a-pino compatíveis, podendo ser substituídos, desde que respeitado o quesito alimentação [42]. Na tabela 2, são apresentados o máximo da distância permitida por taxa de transmissão e na figura 18 é apresentado o diagrama em bloco da aplicação do circuito de comunicação CAN.

| Comprimento do barramento | Taxa de transferência |
|---------------------------|-----------------------|
| (m)                       | (Kbps)                |
| 30                        | 1000                  |
| 100                       | 500                   |
| 250                       | 250                   |
| 500                       | 125                   |
| 1000                      | 62.5                  |

Tabela 2 - Relação distância vs. Taxa

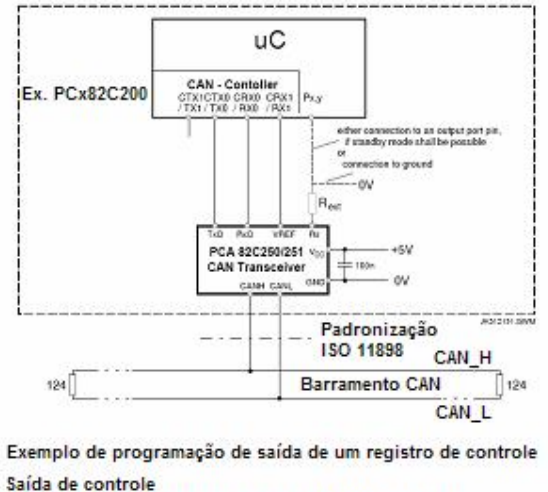

TXO push-pull, dominante = baixo exemplo 1A(hex)

Figura 18 - Aplicação do 82C250 / 251

Ainda sobre a figura 18, o retângulo tracejado representa os módulos que integram uma ELMB, o qual contém um microcontrolador, uma controladora de interface CAN e um transceptor CAN, formatados para o padrão ISO 11898, conectado a dois fios ao barramento CAN. O barramento CAN é polarizado, o que quer dizer que, há ordenação para a ligação dos fios de transmissão de dados. Esta ordenação é designada como CAN\_H e CAN\_L. Por último, chamamos atenção para os dois resistores de 124 ohms colocados nos extremos do barramento CAN. Estes componentes têm a tarefa de sinalizar para o primeiro e último periféricos ligados ao barramento, que eles são os extremos de todo o sistema de transmissão de dados. A figura 19, que complementa a figura 18, exibe uma ligação típica de diversos módulos (também denominados de nós) em um barramento CAN, bem como os resistores de terminação, que devem estar o mais próximos possíveis dos extremos.

O padrão CAN permite ainda a inserção de novos nodos com a rede em operação (*hot-plugging*), Com o uso de protocolos de alto nível, e possível gerar sistemas com um mestre reconfigurável ou reconfigurar toda a rede para balancear a carga. Algumas outras características relevantes são:

 Proteção contra curto-circuito: A interface deve ser resistente contra curtos entre os fios de dados (CANH com CANL), entres estes e a alimentação ou entre estes e o terra.

 Descarga Eletrostática: A interface deve suportar descargas eletrostáticas por indução ou por descarga direta, característica esta, bastante importante, por conta do local da implementação.

 Alta impedância de entrada: Determina o máximo de nodos que a rede suporta. Nodos desligados são desligados eletricamente da rede, portanto não perturbam o processo de transmissão.

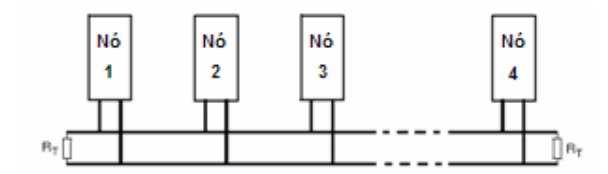

Figura 19 - Configuração básica de um barramento de sistema ISO 11898

Em muitas situações, pontos de acesso e outros dispositivos de rede precisam ser instalados em telhados e outros locais de difícil acesso. Nesses casos, além do cabo de rede, é necessário fazer a instalação elétrica, o que aumenta os custos. O conceito de "*Power over Ethernet*", ou PoE, é um padrão que permite transmitir energia elétrica usando o próprio cabo de rede, juntamente com os dados, foi herdado do Protocolo CAN[8].

Durante os testes de funcionamento e interligação dos sistemas, uma ferramenta de checagem móvel (baseada em LapTop com PVSS instalado) foi desenvolvida, empregando uma interface USB CAN (fabricado pela Systec). A figura 20 corresponde a esta interface, empregada em conjunto com o LAPTOP, nos testes e identificação dos defeitos. Este mesmo fabricante foi escolhido para a conexão de todos os subdetectores, como a etapa física do protocolo, composto de um Rack de 19" e bastidores de fixação[9]. A foto que corresponde a figura 21, exibe alguns *Racks* e os bastidores, com as conexões entre alguns dos módulos instalados.

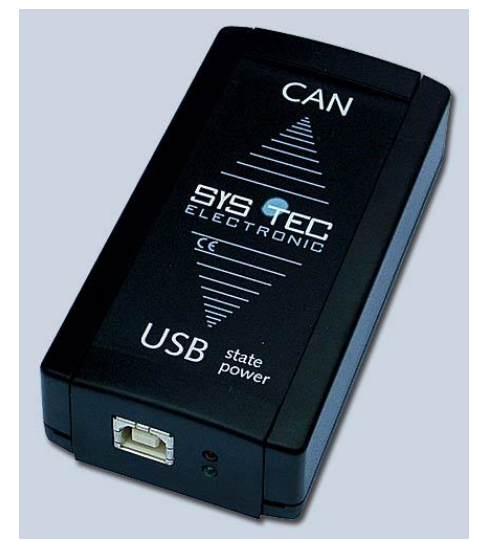

Figura 20 - USB CAN

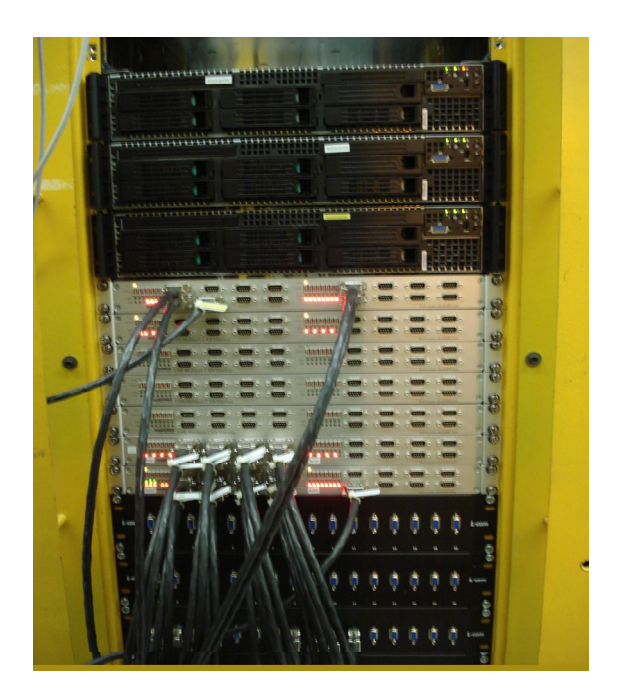

Figura 21 - Instalação das Interfaces CAN e do *Rack* do GRID

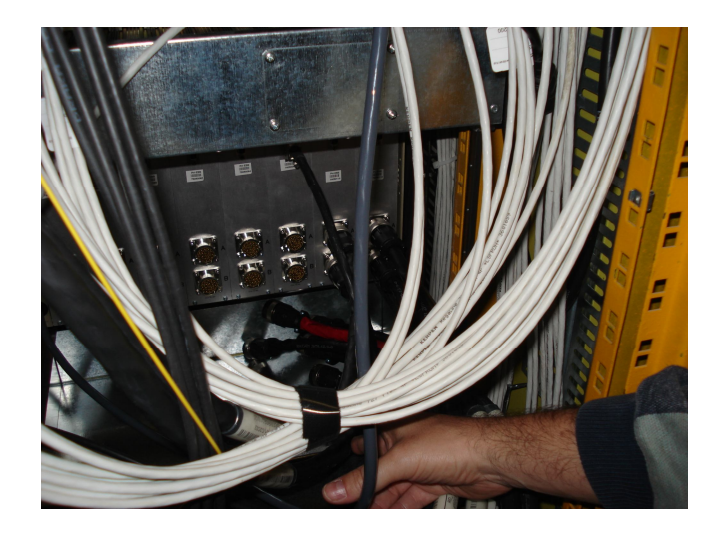

Figura 22 - Detalhe da instalação dos cabos CAN

Conforme os sub-grupos iam concluindo suas instalações no interior da Caverna, o último passo era a conexão dos subdetectores aos rack de alimentação e comunicação de dados, visto que ambos deveriam estar presentes no mesmo conector, conforme prevê o protocolo CAN. A figura 22 corresponde a conexão pela parte traseira do rack e por conseguinte uma instalação dos cabos CAN. Esta conexão contava com alimentação embutida no mesmo conector e mais os terminais responsáveis pela transmissão dos dados.

## **2.2.2 ELMB e a placa mãe de uso geral**

A placa Embedded Local Monitor Board - ELMB [13] adotada no monitoramento de temperatura do sistema de MÚONs do LHCb, é uma placa do tipo plug in, de uso geral, bastante tolerante a campos magnéticos e radiações, desenvolvida pelo grupo de controle do sistema do ATLAS, sendo baseada no microcontrolador ATMega128, desenvolvido pela ATMEL, e mais um microcontrolador CAN, modelo SAE81C91, fabricado pela INFINEON. Uma característica adicional é a alta capacidade de confinamento das ELMBs, por conta do local a que foi instalada. Dentro de um Crate, aparato maior que compõe o experimento do LHCb.

O ATMEGA128 é um microcontrolador de 8 bits desenvolvido em 1996 fabricado com tecnologia CMOS. Em uso na placa ELMB, funciona a uma freqüência de 4 Mhz (podendo chegar a 16 Mhz) e é baseado na arquitetura Harvard, com um set de 133 instruções RISC, executáveis na sua grande maioria, com apenas um ciclo de clock[10]. As principais características são:

- 128 kbytes de memória embutida do tipo *flash memory*,
- 4 kbytes de memória SRAM
- 4 kbytes de memória EEPROM.
- Filosofia *In-System Programming* (via CAN bus)

# **Características Periféricas**

- Interface controladora CAN com PCA82C250
- Identificador de 6 bit CAN e 4 taxas de comunicação disponíveis.
- Interface de 3 fios SPI
- Relógio de tempo real e cristal de 32Khz independente
- Temporizadores
- Um conversor CAD de 8 canais de 10-bit

# **Linhas de entrada e saída disponíveis**

- Seis linhas externas de entrada para interrupção
- Porta A 8 linhas digitais bi-direcionais de I/O (uso alternativo para SRAM).
- Porta C 8 linhas de saída digital (uso alternativo para SRAM).
- Porta D 5 linhas bi-direcional digitais de I/O
- Porta E 5 linhas bi-direcional digitais de I/O
- Porta F 8 linhas de entrada digital ou 8 entradas analógicas para o CAD
- *Strobe* e linhas de habilitação pra SRAM externa

As saídas digitais são capazes de suportar circuitos TTL (drenando 10mA) e as entradas são formadas por circuitos Schmitt *Trigger*.

#### **Reguladores de tensão:**

- Reguladores separados para o barramento bidirecional CAN e optoacopladores
- Reguladores separados para os microcontroladores

# **Conversor CAD Delta-sigma da CRYSTAL CS5523 com 64 canais multiplexados**

- 16-Bit CAD com amplificação do ganho programável
- 6 entradas bipolar or unipolar com faixa de 25mV a 5V
- Corrente de entrada de 100 pA para 25mV, 55mV e 100mV
- Corrente de 10nA para faixas de 1V, 2.5V and 5V
- 8 faixas de conversão de 2 Hz a 100Hz
- 64 canais multiplexados
- Reguladores de tensão de +5V e -5V na placa

A isolação galvânica do barramento CAN é feita por optoacopladores rápidos PCA82C251[20], que separam o barramento CAN bidirecional do chip de protocolo.

Na parte de trás da placa estão dois conectores SMD de alta densidade, e um conversor CAD delta-sigma com 64 canais de entrada diferencial. A tarefa destes conversores é transformar o sinal analógico, presente nos sensores PT100, em informação digital, assuntos estes que serão vistos na seção 2.2.4. Esta placa, no entanto, é a sucessora da versão anterior que empregava o microcontrolador ATMega103, mas com menor capacidade de processamento e recursos internos[17].

# 2.2.2.1 O hardware da ELMB128

A figura Fig. 23 mostra o diagrama em blocos da ELMB128, que é dividida em três partes, isoladas por optoacopladores. Além dos 64 canais diferenciais analógicos de entrada, há ainda 32 linhas digitais de entrada e saída.

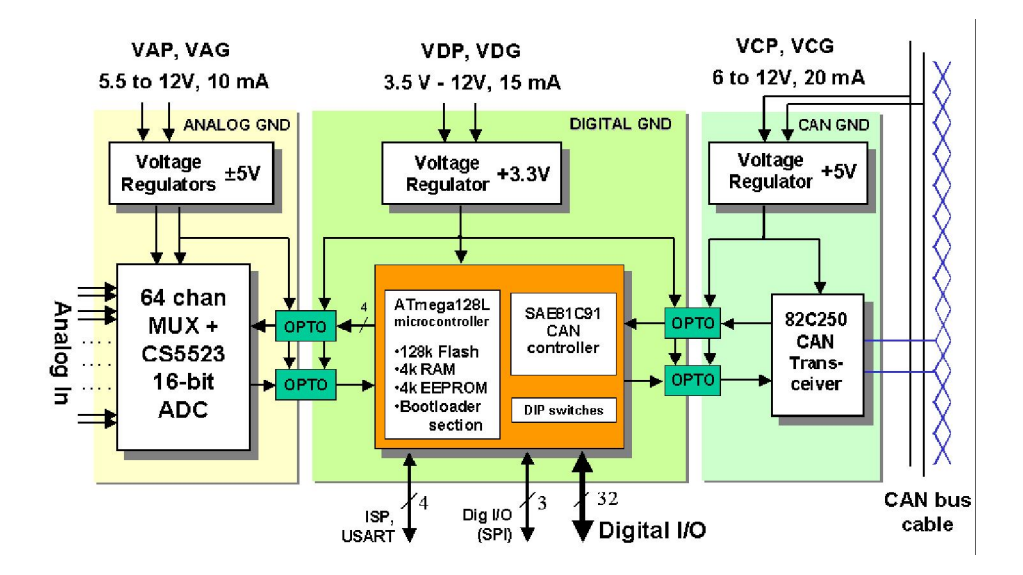

Figura 23 - Diagrama em blocos de uma ELMB

Finalmente, existem duas interfaces de comunicação: uma denominada *In-System-Programming* (ISP) e a outra USART (serial), os quais estão disponíveis na ELMB em conectores separados.

Para esta dissertação, a interface SPI (*Serial Peripheral Interface*), que necessita de apenas três fios para comunicação de dados, foi usada, visto estar presente na ELMB, por que responde pela controladora on-board CAN, bem como a facilidade de confecção do cabo de comunicação, além de permitir que alimentação seja entregue no mesmo conector, o que imita a filosofia alimentação sobre Ethernet[13].

A figura 24 traz as vistas frontal (esquerda) e vista traseira (direita) com todos os componentes indicados. Note o espaço vazio (esquerda) para o segundo microcontrolador, necessário nos protótipos, mas desnecessários para o LHCb.

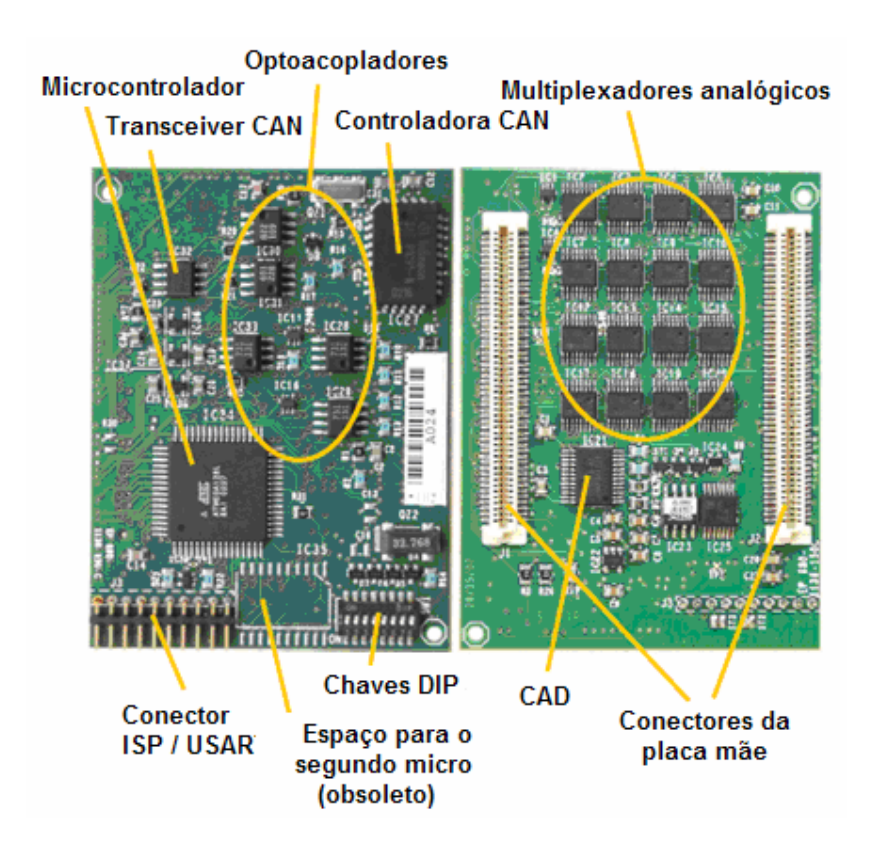

Figura 24 : ELMB128A vista frontal (esquerda) e vista traseira (direita)

# 2.2.2.2 O *Firmware* da ELMB128

Durante a produção, a ELMB128 é programada com dois aplicativos : *bootloader* e o CANOpen I/O de propósito geral. O *bootloader* é importante, porque permite a atualização remota do *firmware*, dispensando a visita do pessoal técnico, em virtude de dificuldade de acesso, demora na atualização, ou qualquer outra razão que justificasse uma visita in loco. Quando a ELMB é energizada, o *bootloader* assume o controle por alguns segundos; e, caso seja necessário, abre a possibilidade de troca do programa corrompido ou envio de novo código, em qualquer uma das situações. Já o aplicativo *CANopen*  suporta as entradas analógicas e digitais e as saídas da ELMB128, que estão plugadas na placa mãe de propósito geral. O uso do protocolo padronizado CANOpen garante que a ELMB128 seja capaz de operar com outros módulos comerciais, nos mesmos moldes do barramento CAN[13].

O sistema de alimentação remota, presente no mesmo cabo é uma realidade aplicada ao fornecimento de energia e uma característica intrínseca ao protocolo CAN, criando uma vantagem, dada a dispensa de uma fonte de alimentação dedicada para cada ELMB. Outras características embarcadas na ELMB são o CAN Fieldbus e o protocolo CANOpen.

Dentre as diversas vantagens que podem ser destacadas da ELMB, estão: grande densidade de portas de entrada e saída em espaço reduzido; capacidade de reprogramação in-loco (através da filosofia *in-service programming*, via interface *built-in* SPI); o suporte total do *Firmware* (alto e baixo nível) pelo CERN; baixo custo de fabricação, tamanho reduzido, facilidade de emprego, versatilidade e baixo consumo, fazendo desta placa o aparato essencial a todos os experimentos do LHC.

Quando uma ELMB é construída, sai da produção, configurada em modo padrão, ou seja, todas as chaves de *setup*, na mesma direção. Isso que dizer que ela está preparada para comunicar via o endereço base 63, à taxa de comunicação de 125Kbit/s. Para auxiliar os usuários no emprego da ELMB, uma placa mãe adicional, de uso geral foi desenvolvida.

Na primeira metade da figura 25, temos a vista dos conectores da placa mãe montada na base verde para fixação. Na segunda metade vemos a ELMB fixada a parte posterior, composta ainda pelos circuitos integrados resistivos, responsáveis pela adaptação do sinal para entrada analógica. Estes últimos componentes vêem de fábrica e foram substituídos posteriormente por pequenas placas que continham a configuração ideal para a aplicação do LHCb.

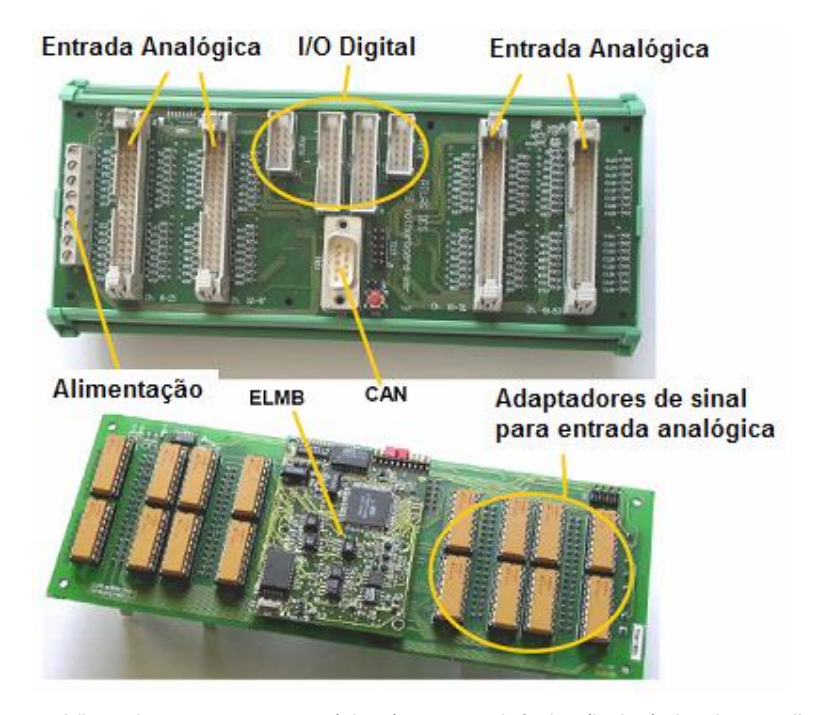

Figura 25: Vista dos componentes (cima) e parte inferior (baixo) da placa mãe para ELMB.

A topologia em barra [18] é uma das muitas arquiteturas de redes de computadores, que tem fundamentação como infra-estrutura de sistemas microprocessados, para os diversos sistemas baseados em microcontroladores em uso no CERN. A topologia em barra se caracteriza por uma via de mãodupla, onde a hierarquização os componentes do sistema estão ligados a um par de fios. Com isso, todo o tráfego de dados se dá por esta linha dedicada. Logo, é necessário que a estrutura seja definida e gerida no modo clienteservidor.

Cada ELMB comporta-se como servidor, pois os dados desejados originam-se de suas conexões com meio externo, os sensores e seus circuitos de conversão e adaptação de sinais. Um computador implantado nesta rede comporta-se como cliente, solicitando informações que trafegarão pelo par de fios, mediante um protocolo de comunicação de dados.

Aos olhos do sistema, o computador é entendido como se fosse uma outra ELMB, mas com privilégios únicos para solicitar informações - através de comandos, e obter as respostas, através do que é comumente chamado de status. Como todas as ELMBS conteriam o mesmo endereço, em um dado momento que desejássemos mentalmente acessar uma específica, todas seriam acessadas; e todas responderiam com seus dados solicitados, culminando pelo conflito. Concluindo, para que a topologia em barra seja empregada, a distinção das ELMBs, é feita através das chaves de *setup*, configurando um único endereço para cada placa de ELMB, cujo limite máximo permitido por rede é de 63 placas/rede.

Uma outra forma de construção de redes de ELMBs é em formato de estrela, aproveitando ainda o mesmo endereçamento de fábrica, como explicado acima. A distinção agora é feita por hardware, pois cada ELMB terá para si um par de fios exclusivos para troca de informações com o computador, com o mesmo endereço, e seguindo a mesma filosofia cliente-servidor.

A diferenciação entre as placas foi feita diretamente pelo protocolo de comunicação, que "sabe" a placa de ELMB certa quando acessar, através dos itens de parametrização do protocolo de comunicação. Estes parâmetros são acessados uma única vez, toda vez que a interface criada em PVSS é ativada. Esta última arquitetura foi a escolhida nesta dissertação[10][13].

### **2.2.3 Sensores de temperatura PT100**

Sensores são basicamente dispositivos que tem como função transformar medidas de uma grandeza física qualquer em outra grandeza física, normalmente elétrica. Partindo deste princípio, no monitoramento de temperatura que é o escopo deste trabalho, é necessário usar dispositivos que sofram alguma alteração, em suas propriedades elétricas, no nosso caso, resistivas, ante uma variação de temperatura[12]. O processo tradicional de medida de resistência elétrica é utilizando-se o Ohmímetro (Fig. 26), instrumento dedicado a tal aplicação. Ocorre que para leituras extremamente pequenas o próprio instrumento de medidas com suas ponteiras tende a gerar erro na quantização[38].

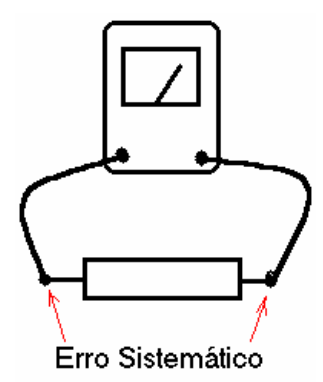

Figura 26 - leitura com Ohmímetro a 2 fios

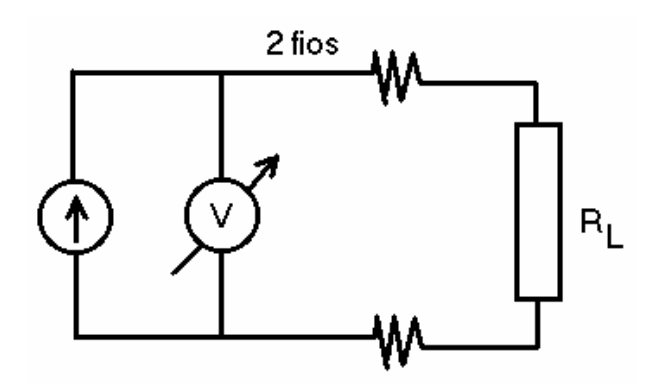

Figura 27 - leitura a 2 fios

Um outro processo seria o método da fonte de corrente associado ao voltímetro (Fig. 27), como esquema de ligação ao lado. Neste caso somente a resistência intrínseca aos condutores das ponteiras induziria ao erro sistemático. O procedimento para minimizar este erro é a adoção do sistema a quatro fios, conforme é demonstrado na Figura 28[12]. Esse procedimento é superior aos métodos anteriores por que está calcado na consideração do voltímetro, quanto a sua impedância de entrada; como a impedância é aceita como infinita, a queda de tensão não existirá. Como foi mencionado em uma medida a dois fios, deve ser considerada a resistência de contato dos fios, que acrescentam um erro significativo à medição. Conhecendo-se a sua magnitude, é possível fazer correções para tentar eliminar a influência deste erro. Porém, com a variação da temperatura ambiente, a resistência dos fios de ligação varia proporcionalmente.

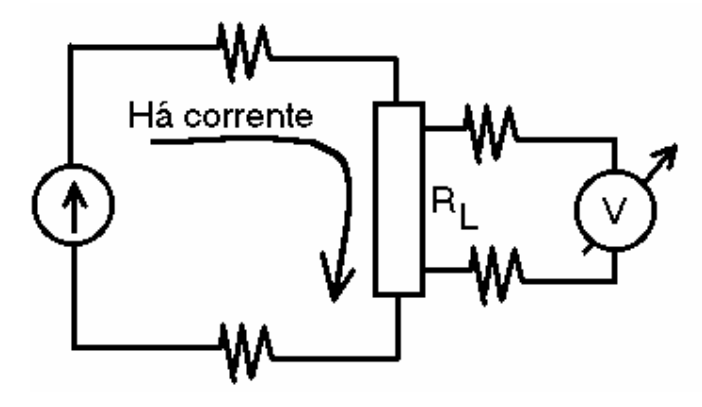

Figura 28 - Leitura a quatro fios

Os sensores mais comuns são feitos de cobre, níquel ou platina. Os de cobre, devido à baixa resistividade deste elemento têm a desvantagem de serem maiores do que sensores feitos de outros elementos. Porém, sua linearidade e baixo custo fazem deles alternativas mais econômicas, além de utilizáveis até um limite de 120 ºC. Os sensores de níquel também oferecem um atrativo econômico, mas são menos lineares e tendem a derivar com o tempo. Podem ser utilizados na faixa de temperatura de –50 a 300 ºC.

Os termômetros de platina se mostraram os mais adequados e foram adotados neste projeto, por suas características, robustez e preço. Eles são quimicamente inertes e relativamente de fácil obtenção. Podem ser utilizados na faixa de –200 a 850 ºC. Podem ser fabricados com resistência à 0ºC variando de 10 até alguns milhares de ohms. O valor preferido é 100 ohms. A partir deste ponto do trabalho, passaremos a chamá-los simplesmente de PT100. Um modelo comumente utilizado é mostrado ao lado, cujo coeficiente de temperatura é de 0,38 Ohms/°K.

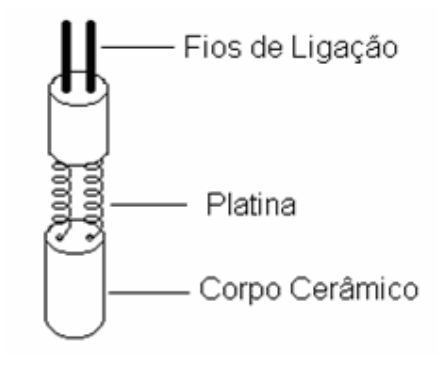

Figura 29 - Termômetro de platina

Foram empregados 128 sensores PT100 para o experimento, cuja distribuição será apresentada mais adiante.

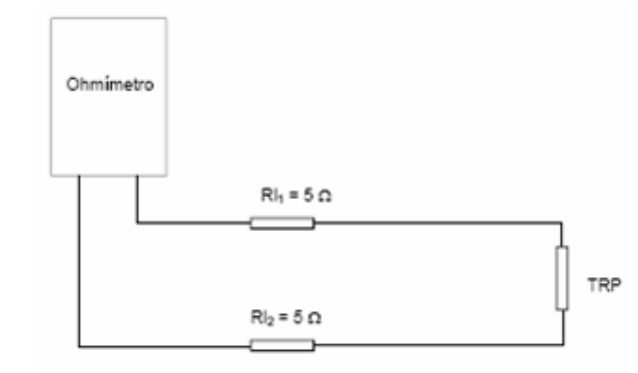

Figura 30 – Medida de um PT100 considerando resistência das ponteiras

A solução ideal que resolve o problema da resistência dos fios de ligação é medir a resistência pelo método a quatro fios, usando o arranjo proposto na figura 31.

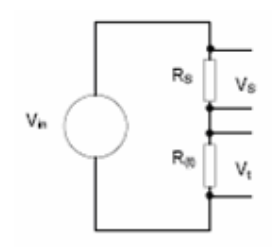

Figura 31 - Medida a quatro fios

Como as correntes envolvidas são idênticas, a corrente que circula por R(t) é igual a corrente que circula por Rs. Da lei de Ohm[58], tem-se que a corrente é diretamente proporcional a tensão aplicada entre os terminais do componente, e inversamente proporcional a resistência do mesmo.

$$
R(t) = \frac{Vt}{Vs} \times Rs
$$

A medida de resistência, baseada nos conversores analógico digitais Delta-sigma CS5523 da CRYSTAL semicondutores, presentes nas placas mãe das ELMBs, e mais o arranjo a seguir, foram propostos no experimento do ATLAS[54], e agregado a esta dissertação. Na parte traseira da placa mãe, conforme figura 32, há 16 soquetes (dois grupos de 8, ressaltados em azul) para adaptadores de sinal *dual-in-line*, que receberam adaptadores resistivos (Fig. 34) para os sensores de quatro fios Pt100. A tensão de referência do CAD (+2.5V) e o terra analógico foram disponibilizados para a alimentação de cada arranjo. Cada grupo de quatro adaptadores é responsável por um conector na parte frontal da placa mãe, que contém 16 canais CAD.

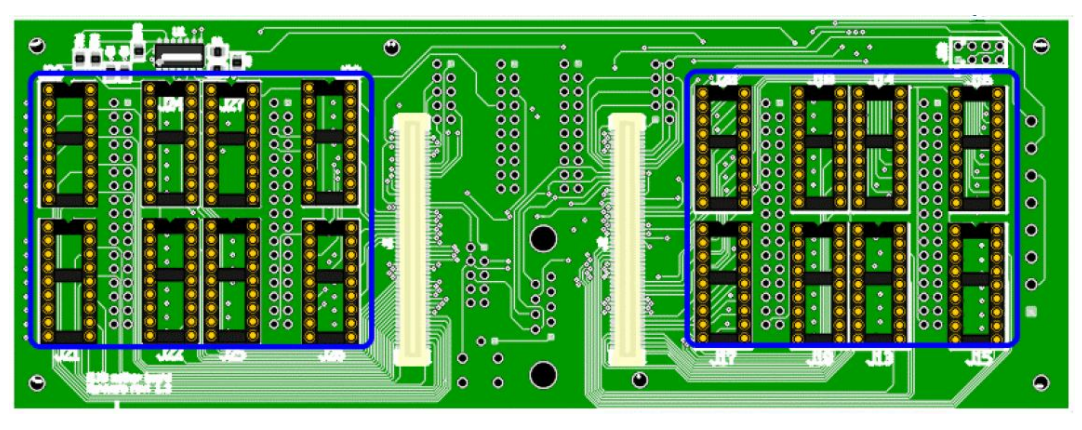

Figura 32 - Vista da placa mãe

A conexão a quatro fios do sensor neste arranjo elimina a queda de tensão nos fios, conforme diagrama elétrico da figura 33. Dois canais de CAD são usadas para cada sensor. A resistência do sensor é dada pela relação das leituras dos CAD (CADn e CADn+1) no resistor RS e a inserção do PT100 no circuito elétrico. Conseqüentemente, o desempenho é dado essencialmente pela qualidade do resistor RS.

Ainda na figura figura 33, ressaltamos que o resistor RC determina a corrente através do sensor, considerando-se ainda que o fundo de escala do CAD usado está abaixo de 100mV, o que nos permitiu ignorar corrente de 100pA do CAD, entendendo-a como desprezível, frente a sua ordem de grandeza, em estrita conformidade ao anexo C sobre a especificação dos adaptadores[20].

Após a ligação do arranjo aos CAD, o método de três fios elimina o efeito da resistência dos fios de ligação e os efeitos da variação de temperatura sobre ela, desde que os três fios tenham impedância igual.

Na construção dos cabos de interligação, dos sensores até a conexão com as ELMBs, todos os cabos continham o mesmo comprimento (11 metros) e os fios dos sensores mediam 2 metros cada, eliminando com isso a flutuação de resistência por quilômetro dos cabos, como mais uma variável no sistema.

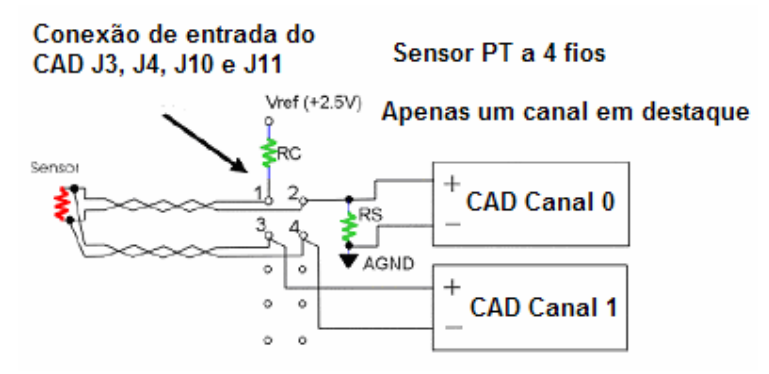

Figura 33 - Conexão dos quatro fios na ELMB

A figura 34 corresponde ao adaptador de sinais da placa mãe, para associação dos sensores PT100, em montagem a quatro fios. o modo como os resistores RC e RS são ligados ao soquete é demonstrado para a composição de dois canais, em conformidade ao anexo C das mesmas especificações para os adaptadores [20].

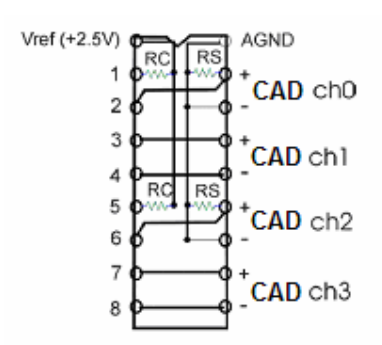

Figura 34 - Adaptador para 2 canais

A relação entre temperatura e a resistência elétrica é geralmente nãolinear e descrito por um polinômio de ordem mais elevada[52]:

$$
R(t) = Ro(1 + A.t + B.t2 + C.t3 + .........)
$$

Onde :

Ro é a resistência nominal (valor resistivo nominal, para PT100, de 100 Ohms) em uma temperatura especificada a 0°C, conforme tabela 3.

O número de termos de ordem mais elevada é considerado em função da exatidão requerida da medida. Os coeficientes A, B e C etc. dependem do material do condutor e definem basicamente o relação da resistência com a temperatura. Como o PT100 segue as especificações IEC-751, que é dominante na Europa e em boa parte do mundo, e este estiver submetido à temperatura quando entrar em regime de operação, será suficiente considerar os valores atribuídos para os coeficientes como [16]:

#### Coefficient for TCR = 3850 PPM/°C(IEC751 Standard)

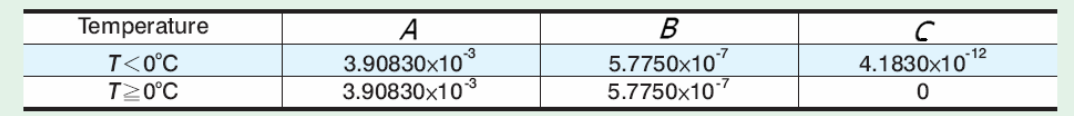

Tabela 3 - valores dos coeficientes para PT100

Como a temperatura no interior da Caverna é superior a 0°C, a terceira parcela foi desprezada, conforme prevê a tabela 3.

No entanto, não é de nosso interesse a determinação de resistência final, mas em qual temperatura encontra-se o sensor àquela resistência. Tomando a fórmula da função polinomial e desprezando o terceiro termo, ordenando-a, para que assuma o aspecto de uma típica equação quadrática, tem-se como resultado final a seguinte equação:

$$
R(t) = Ro(1 + A.t + B.t2 + \sqrt{t3} + \dots)
$$
  
\n
$$
R(t) = Ro(1 + A.t + B.t2)
$$
  
\n
$$
R(t)/Ro = 1 + A.t + B.t2
$$
  
\n
$$
B.t2 + A.t + 1 - R(t)/Ro = 0
$$
  
\n
$$
\begin{array}{c|c}\n1 & 1 & 0 \\
0 & 0 & 0\n\end{array}
$$

Equação 2 – Equação Polinomial simplificada

Como estamos trabalhando com um PT100 que é um PTC, um sensor de temperatura positivo, uma das temperaturas calculadas será negativa, logo, será desprezada.

$$
t = \frac{-A + \sqrt{\Delta}}{2 \cdot B} = \frac{-A + \sqrt{A^2 - 4 \cdot B \cdot (1 - R(t)/R_0)}}{2 \cdot B}
$$

Equação 3 - Determinação da temperatura em função dos parâmetros

Partindo da equação 2 e lembrando que as parcelas A e B são parâmetros definidos pela DIN IEC751[16], Ro é padronizado como 100 Ohms, a parcela referente a R(t) da mesma equação 3 corresponde a parcela Rs da figura 33, já que o sensor PT100 atua em série com este, no diagrama de malha fechada, de cada sensor.

Com base figura 31 e na conexão dos quatro fios na ELMB da figura 33, observa-se que a idéia de corrente circulante no circuito é a mesma. Seguindo a mesma linha de pensamento da figura 33 e da figura 31 (determinação da resistência R(t) em função de Rs), que ao invés da equação conter valores de tensão, deve conter os valores dos conversores CAD, podese perfeitamente substituí-los, sem prejuízo no resultado final, pois toda a tomada de medida foi feita a quatro fios.

$$
R(t) = \frac{Rs \cdot ADCn}{ADCn+1}
$$

Equação 4 – Determinação da resistência em função dos CAD

Internamente, o PT100 a quatro fios apresenta um par de fios vermelhos e outro par na cor branca, estando cada um dos pares em curto internamente ao sensor. Quando da fixação dos fios terminais do PT100 aos Conversores AD, em pares vermelho e branco, não importou a seqüência adotada, visto que os vermelhos e brancos apresentavam-se em curto entre si. À equação 4, cada uma das duas parcelas que integram a mesma são oriundas dos Conversores AD, que são atribuídas as variáveis P1 e P2 internamente ao programa em PVSS II.

A equação 3 apresentava-se em um formato incompreensível para processamento de um PC. Então, final após a transformação deste para a formato compreensível pelo computador a equação ficou como :

# **Temp=((-0.0039083)+sqrt(pow(0.0039083,2)-(4\*(-0.0000005775)\*(1- ((p2\*0.1)/(p1\*0.1))))))/(2\*(-0.0000005775))**

Equação 4 – Equação reescrita para inserção em linha de comando no PC

A equação 4 integra um *Datapoint*, o *dp\_function*, do PVSS II. As parcelas P1 e P2, como ditas anteriormente, são originadas a partir dos CADn e CADn+1, respectivamente.

A tabela 3 é o recorte de uma tabela maior, onde foi realçado o valor ôhmico de um sensor PT100 à temperatura de 20.00°C.

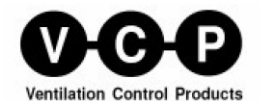

Temperature vs restistance schedule

| Temp.    | PT 100 | PT 1000  | NI 1000  | <b>NTC</b><br>1.8kOhm | <b>NTC</b><br>10kOhm | <b>NTC</b><br>20kOhm | <b>KTY</b><br>$(81 - 210)$ |  |
|----------|--------|----------|----------|-----------------------|----------------------|----------------------|----------------------------|--|
| ۹C       | Ohm    | Ohm      | Ohm      | Ohm                   | kOhm                 | kOhm                 | Ohm                        |  |
| $-50.00$ | 80,31  | 803,10   | 743.00   |                       | 667.83               | 1 667.57             | 1 068,65                   |  |
| $-40.00$ | 84,27  | 842,70   | 791.00   |                       | 335,67               | 813,44               | 1 158,95                   |  |
| $-30,00$ | 88,22  | 882.20   | 842.00   |                       | 176.68               | 415.48               | 1 269,25                   |  |
| $-20.00$ | 92,16  | 921.60   | 893.00   |                       | 96.97                | 221,30               | 1 385.15                   |  |
| $-10,00$ | 96.09  | 960,90   | 946,00   | 8 400,00              | 55,30                | 122.47               | 1 508,65                   |  |
| 0.00     | 100.00 | 1 000,00 | 1 000,00 | 5 200,00              | 32.65                | 70,20                | 1 639,60                   |  |
| $+10,00$ | 103,90 | 1 039.00 | 1 056.00 | 3 330.00              | 19,90                | 41.56                | 1 778,10                   |  |
| $+20,00$ | 107.79 | 077.90   | 1 112,00 | 2 200,00              | 12,49                | 25,35                | 1 924,15                   |  |
| $+25,00$ | 109,74 | 1 097,40 | 1 141,00 | 1 800,00              | 10,00                | 20,00                | 2 000,00                   |  |

Tabela 4 –Temperatura x Resistência [48]

Dentro da Caverna, todos os 128 sensores foram medidos com um multímetro digital, sendo a leitura feita a quatro fios, a uma temperatura oscilando entre 19 e 20°C, conforme pode ser comprovando por uma das tabelas a seguir.

|                 | н       |                                     | J         | K                                                              |                                    | M  | Ν              | $\circ$        | P              | ٥           | R            | s                      | т         | u                      | $\mathsf{v}$ | W              |
|-----------------|---------|-------------------------------------|-----------|----------------------------------------------------------------|------------------------------------|----|----------------|----------------|----------------|-------------|--------------|------------------------|-----------|------------------------|--------------|----------------|
| $\mathbf{1}$    | ColorV- | Colorl+                             | Colorl-   | Cable                                                          | Conec 3M na ELMB ADCV+ ADCV- ADCI+ |    |                |                | ADCI-          | <b>ELMB</b> | R(ohm)       | crate                  |           | <b>ADCs CANBUSport</b> | Cabo         | PowerCAN       |
| $\overline{2}$  | brown   | vellow                              | green     | M5C FUP (5-8) BUP (1-4)                                        |                                    |    | 2              | 3              | 4              | 45C         | 109.79 M3A01 |                        | $1 - 2$   |                        | 121          | B(4th)         |
| 3               | gray    | red                                 | blue      | M5C FUP (5-8) BUP (1-4)                                        | 4                                  | 5  | 6              | 7              | 8              | 45C         | 108.98 M3A01 |                        | $3-4$     | 1                      | 121          | B(4th)         |
| $\overline{4}$  | black   | red/blue                            | gray/pink | M5C FUP (5-8) BUP (1-4)                                        | 4                                  | 9  | 10             | 11             | 12             | 45C         | 108.27 M3A01 |                        | $5 - 6$   | 1                      | 121          | B(4th)         |
| 5               |         | white/yelow brown/green white/green |           | M5C FUP (5-8) BUP (1-4)                                        | 4                                  | 13 | 14             | 15             | 16             | 45C         | 108,15 M3A01 |                        | $7 - 8$   | 1                      | 121          | B(4th)         |
| 6               | brown   | vellow                              | green     | M5C FUP (5-8) BUP (1-4)                                        | 4                                  | 17 | 18             | 19             | 20             | 45C         | 110,36 M3A01 |                        | $9 - 10$  | 1                      | 121          | B(4th)         |
| $\overline{7}$  | gray    | red                                 | blue      | M5C FUP (5-8) BUP (1-4)                                        | 4                                  | 21 | 22             | 23             | 24             | 45C         |              | 109.6   M3A01   11-12  |           | 1                      | 121          | B (4th)        |
| 8               | black   | red/blue                            | gray/pink | M5C FUP (5-8) BUP (1-4)                                        | Δ                                  | 25 | 26             | 27             | 28             | 45C         |              | 108.84 M3A01 13-14     |           | 1                      | 121          | B(4th)         |
| 9               |         | white/velow brown/green white/green |           | M5C FUP (5-8) BUP (1-4)                                        | 4                                  | 29 | 30             | 31             | 32             | 45C         |              | 108.38 M3A01 15-16     |           | 1                      | 121          | B(4th)         |
| 10              | brown   | vellow                              | green     | M5C FDW (5-8) BDW (1-4)                                        | 3                                  | 1  | $\overline{2}$ | 3              | $\overline{4}$ | 45C         |              | 109.49   M3A01   17-18 |           | 1                      | 121          | B(4th)         |
| 11              | gray    | red                                 | blue      | M5C FDW (5-8) BDW (1-4)                                        | 3                                  | 5  | 6              | 7              | 8              | 45C         |              | 108.19 M3A01 19-20     |           | 1                      | 121          | B(4th)         |
| 12              | black   | red/blue                            | gray/pink | M5C FDW (5-8) BDW (1-4)                                        | 3                                  | 9  | 10             | 11             | 12             | 45C         |              | 107.55 M3A01           | $21 - 22$ | 1                      | 121          | B(4th)         |
| 13              |         |                                     |           | white/yelow brown/green white/green M5C FDW (5-8) BDW (1-4)    | 3                                  | 13 | 14             | 15             | 16             | 45C         |              | 107.33 M3A01 23-24     |           | 1                      | 121          | B(4th)         |
| 14              | brown   | vellow                              | areen     | M5C FDW (5-8) BDW (1-4)                                        | 3                                  | 17 | 18             | 19             | 20             | 45C         |              | 110.31 M3A01 25-26     |           | 1                      | 121          | B(4th)         |
| 15              | gray    | red                                 | blue      | M5C FDW (5-8) BDW (1-4)                                        | 3                                  | 21 | 22             | 23             | 24             | 45C         |              | 109.03 M3A01 27-28     |           | 1                      | 121          | B(4th)         |
| 16              | black   | red/blue                            | gray/pink | M5C FDW (5-8) BDW (1-4)                                        | 3                                  | 25 | 26             | 27             | 28             | 45C         |              | 108.43 M3A01           | 29-30     | 1                      | 121          | B(4th)         |
| 17 <sup>1</sup> |         |                                     |           | white/yelow brown/green white/green M5C FDW (5-8) BDW (1-4)    | 3                                  | 29 | 30             | 31             | 32             | 45C         |              | 108,15 M3A01           | 31-32     | 1                      | 121          | B(4th)         |
| 18              | brown   | vellow                              | green     | M4C TUP (5-8) BUP (1-4)                                        | 2                                  | 1  | $\overline{2}$ | 3              | 4              | 45C         | 111,46 M3A01 |                        | $1-2$     | 1                      | 121          | <b>B</b> (4th) |
| 19              | gray    | red                                 | blue      | M4C TUP (5-8) BUP (1-4)                                        | $\overline{2}$                     | 5  | 6              | 7              | 8              | 45C         | 109.68 M3A01 |                        | $3-4$     | 1                      | 121          | B(4th)         |
| 20              | black   | red/blue                            | gray/pink | M4C TUP (5-8) BUP (1-4)                                        | $\overline{2}$                     | q  | 10             | 11             | 12             | 45C         | 109.03 M3A01 |                        | $5-6$     | 1                      | 121          | B(4th)         |
| 21              |         | white/yelow brown/green white/green |           | M4C TUP (5-8) BUP (1-4)                                        | $\overline{2}$                     | 13 | 14             | 15             | 16             | 45C         | 108.48 M3A01 |                        | $7-8$     | 1                      | 121          | B(4th)         |
| 22              | brown   | vellow                              | green     | M4C TUP (5-8) BUP (1-4)                                        | $\overline{2}$                     | 17 | 18             | 19             | 20             | 45C         |              | 111,36 M3A01           | $9 - 10$  | 1                      | 121          | B(4th)         |
| 23              | gray    | red                                 | blue      | M4C TUP (5-8) BUP (1-4)                                        |                                    | 21 | 22             | 23             | 24             | 45C         |              | 109.62 M3A01 11-12     |           | 1                      | 121          | <b>B</b> (4th) |
| 24              | black   | red/blue                            | qray/pink | M4C TUP (5-8) BUP (1-4)                                        | $\overline{2}$                     | 25 | 26             | 27             | 28             | 45C         |              | 108.83 M3A01 13-14     |           | 1                      | 121          | B(4th)         |
| 25              |         | white/yelow brown/green white/green |           | M4C TUP (5-8) BUP (1-4)                                        | $\overline{2}$                     | 29 | 30             | 31             | 32             | 45C         |              | 108.5   M3A01   15-16  |           | 1                      | 121          | B(4th)         |
| 26              | brown   | yellow                              | green     | M4C FDW BDW (1-4)                                              | 1                                  | 1  | 2              | 3              | 4              | 45C         |              | 110.13   M3A01   17-18 |           | 1                      | 121          | B(4th)         |
| 27              | gray    | red                                 | blue      | M4C FDW BDW (1-4)                                              |                                    | 5  | 6              | 7              | 8              | 45C         |              | 109.4   M3A01   19-20  |           | 1                      | 121          | B(4th)         |
| 28              | black   | red/blue                            | gray/pink | M4C FDW BDW (1-4)                                              |                                    | 9  | 10             | 11             | 12             | 45C         |              | 108,79 M3A01 21-22     |           | 1                      | 121          | B(4th)         |
| 29              |         | white/yelow brown/green white/green |           | M4C FDW BDW (1-4)                                              | 1                                  | 13 | 14             | 15             | 16             | 45C         |              | 108.3 M3A01 23-24      |           | 1                      | 121          | <b>B</b> (4th) |
| 30              | brown   | vellow                              | green     | M4C FDW BDW (1-4)                                              |                                    | 17 | 18             | 19             | 20             | 45C         |              | 110.93 M3A01 25-26     |           | 1                      | 121          | B(4th)         |
| 31              | gray    | red                                 | blue      | M4C FDW BDW (1-4)                                              | 1                                  | 21 | 22             | 23             | 24             | 45C         |              | 109.18 M3A01 27-28     |           | 1                      | 121          | B(4th)         |
| 32              | black   | red/blue                            | gray/pink | M4C FDW BDW (1-4)                                              |                                    | 25 | 26             | 27             | 28             | 45C         |              | 108.82 M3A01           | 29-30     | 1                      | 121          | B(4th)         |
| 33              |         | white/velow brown/green white/green |           | M4C FDW BDW (1-4)                                              |                                    | 29 | 30             | 31             | 32             | 45C         |              | 108.25 M3A01 31-32     |           | 1                      | 121          | B(4th)         |
| 34              | brown   | vellow                              | green     | M3C FUP (5-8) BUP (1-4)                                        | 4                                  | 1  | $\overline{2}$ | 3              | 4              | 23C         |              | 108.03 M3A02           | $1-2$     | 0                      | 120          | A(4th)         |
| 35              | gray    | red                                 | blue      | M3C FUP (5-8) BUP (1-4)                                        | 4                                  | 5  | 6              | $\overline{7}$ | 8              | 23C         |              | 108.01 M3A02           | $3-4$     | 0                      | 120          | A(4th)         |
| 36              | black   | red/blue                            | gray/pink | M3C FUP (5-8) BUP (1-4)                                        | 4                                  | 9  | 10             | 11             | 12             | 23C         |              | 108.04 M3A02           | $5-6$     | 0                      | 120          | A(4th)         |
| 37 <sup>1</sup> |         | white/yelow brown/green white/green |           | M3C FUP (5-8) BUP (1-4)                                        | 4                                  | 13 | 14             | 15             | 16             | 23C         |              | 107.95 M3A02           | $7-8$     | $\mathbf{0}$           | 120          | A(4th)         |
| 38              | brown   | yellow                              | green     | M3C FUP (5-8) BUP (1-4)                                        | Δ                                  | 17 | 18             | 19             | 20             | 23C         |              | 107.88 M3A02           | $9 - 10$  | 0                      | 120          | A(4th)         |
| 39              | gray    | red                                 | blue      | M3C FUP (5-8) BUP (1-4)                                        | 4                                  | 21 | 22             | 23             | 24             | 23C         |              | 107.91 M3A02           | $11 - 12$ | $\bf{0}$               | 120          | A(4th)         |
| 40              | black   | red/blue                            | gray/pink | M3C FUP (5-8) BUP (1-4)                                        | 4                                  | 25 | 26             | 27             | 28             | 23C         |              | 107.9   M3A02   13-14  |           | 0                      | 120          | A(4th)         |
| 41              |         | white/yelow brown/green white/green |           | M3C FUP (5-8) BUP (1-4)                                        | 4                                  | 29 | 30             | 31             | 32             | 23C         |              | 107,92 M3A02 15-16     |           | 0                      | 120          | A(4th)         |
| 42              | brown   | vellow                              | green     | M3C FDW (5-8) BDW (1-4)                                        | 3                                  | 1  | 2              | 3              | 4              | 23C         |              | 107.91   M3A02   17-18 |           | $\mathbf{0}$           | 120          | A(4th)         |
| 43              | gray    | red                                 | blue      | M3C FDW (5-8) BDW (1-4)                                        |                                    | 5  | 6              | 7              | 8              | 23C         |              | 107.83 M3A02 19-20     |           | 0                      | 120          | A (4th)        |
| 44              | black   | red/blue                            | gray/pink | M3C FDW (5-8) BDW (1-4)                                        | 3                                  | 9  | 10             | 11             | 12             | 23C         |              | 108.11 M3A02 21-22     |           | $\bf{0}$               | 120          | A(4th)         |
|                 |         |                                     |           | 45 white/velow brown/green white/green M3C FDW (5-8) BDW (1-4) | 3                                  | 13 | 14             | 15             | 16             | 23C         |              | 107.84 M3A02 23-24     |           | 0                      | 120          | A(4th)         |
| 46              | brown   | vellow                              | green     | M3C FDW (5-8) BDW (1-4)                                        | 3                                  | 17 | 18             | 19             | 20             | 23C         |              | 107,83 M3A02 25-26     |           | 0                      | 120          | A(4th)         |

Tabela 5 – Planilha de Leitura dos sensores PT100 no PIT (parcial)

Dos diversos fornecedores de sensores PT100 no mercado internacional, optou-se pelos sensores da *LabFacility Temperature Tecnology*, [24][25], seguindo os mesmos moldes adotados no Ambiente do Atlas, devido a estabilidade térmica, excelente reprodutibilidade frente às suas características elétricas, boa relação custo-benefício, robustez e facilidade de fixação às câmaras.

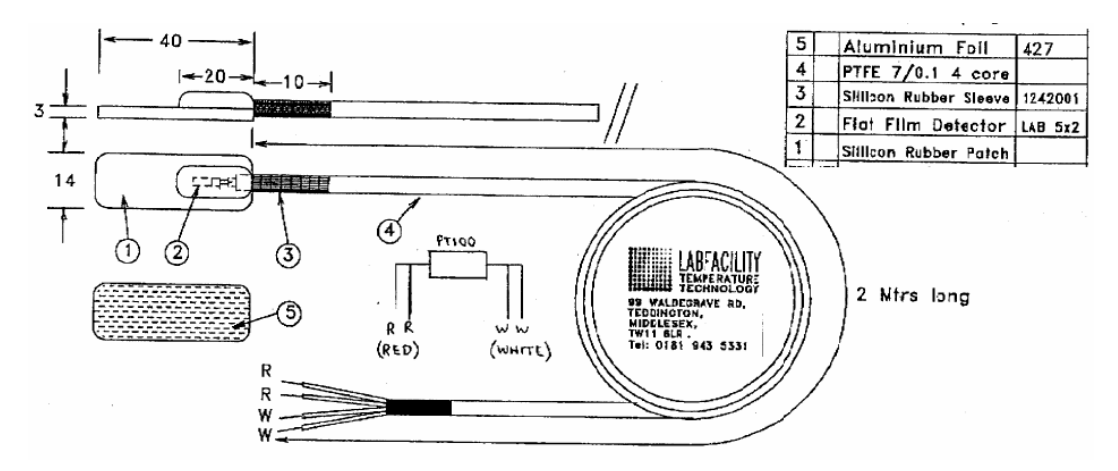

Figura 35 – Detalhamento do Sensor PT100 da *LabFacility [24][25]*

Outro ponto a ressaltar é que quando o experimento LHCb entrar em funcionamento, os sensores serão expostos a radiação, que não poderá afetar as leituras, nem tampouco degradar o componente, visto que o experimento deverá suportar o tempo previsto de 10 anos. Devido a sua aplicação em outros experimentos espera-se que o PT100 atenda está demada.

## **2.2.4 Detecção de Múons**

Em 1912, Victor Hess realizou experimentos com balões atmosféricos a uma altura de aproximadamente 4000 metros. Esses experimentos refletiram uma série de novas investigações. Hess especulou sobre uma possível radiação proveniente de algum lugar do Universo; começava a Física de Raios Cósmicos. Em 1936, Victor Hess é premiado com o Nobel de Física por sua contribuição na área da radiação cósmica[38]. Sabe-se que 80% dos múons cósmicos - µ – são produzidos no decaimento de píons (Fig. 36). Estas partículas (píons) são resultantes das interações da radiação cósmica com a atmosfera terrestre, composta em sua maioria de oxigênio e nitrogênio.

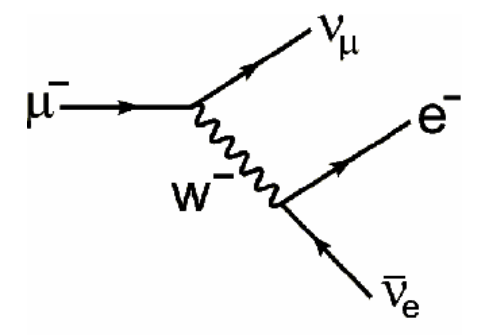

Figura 36 - Decaimento dos Píons

Tradicionalmente, MÚONs são provenientes de raios cósmicos de altas energias, mas também podem ser produzidos experimentalmente em laboratório. Os MÚONs são partículas elementares, semelhantes aos elétrons, com massa valendo aproximadamente a nona parte da massa dos prótons. O MÚON é essencialmente uma subpartícula atômica com um momento magnético três vezes maior que o próton. Na matéria condensada, os MÚONs são repelidos pelos núcleos, e assim os MÚONs são usados na investigação dos campos magnéticos das regiões limitadas entre os átomos. A freqüência dos sinais da ressonância do MÚON dá uma medida direta de campos magnéticos ou campos hiperfinos. As medidas da relaxação de polarização do MÚON caracterizam a distribuição destes campos[35][36][37][39].

O princípio de funcionamento das câmaras dos MÚONs está baseado na ionização do gás que preenche as MWPC. Na figura 37 vemos a exemplifcação de pares de elétrons e íons e a passagem de uma partícula ionizante, estando todos confinados em um ambiente impregnado com gás. Devido à grande mobilidade dos elétrons e dos íons, o gás é um dos meios mais utilizados para a detecção de partículas. Detectores de ionização foram os primeiros detectores elétricos desenvolvidos para a medida de radiação. Estes detectores se baseiam na coleta dos elétrons e íons produzidos pela passagem da radiação por um gás.

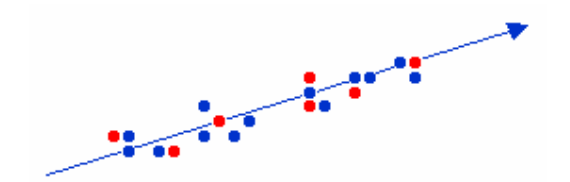

Figura 37 - Passagem do elétron e ionização do gás

No Detector de Ionização o potencial é muito baixo e não é capaz de evitar o processo de recombinação de cargas. Com o aumento do potencial, mais e mais cargas são coletadas.

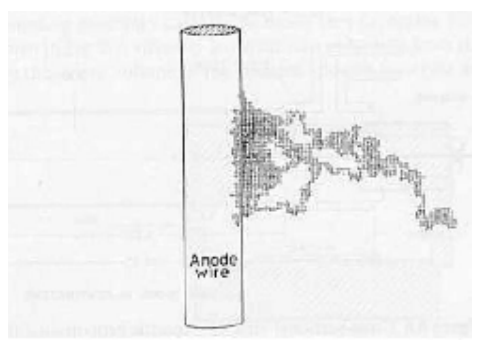

Figura 38 - Descarga no fio anódico

Embora toda a carga ionizada seja coletada, o campo elétrico gerado ainda não é suficiente para multiplicá-la. Logo, o campo deverá ser aumentado, gerando avalanches que amplificam a carga coletada. É importante ressaltar que nesta região ainda existe a proporcionalidade entre a carga gerada e a carga observada no sinal. Na região de descarga, devido a uma reação em cadeia de avalanches, toda proporcionalidade é perdida. A corrente de saída satura, proporcionando sempre a mesma amplitude de sinal [4][5][6] [44][45][46].

### **2.2.4.1 Contador Proporcional**

Detectores proporcionais são preferidos em aplicações na física nuclear e na física de partículas pois o sinal gerado é proporcional à ionização e portanto, à energia da partícula, mantendo ainda um bom ganho do sinal sobre o ruído[47]. A geometria preferida para contadores proporcionais é a cilíndrica, por manter uma uniformidade do ganho sobre quase todo o volume do detector.

Detalhamento técnico: as câmaras do LHCb têm uma célula simétrica do tipo anodo-catodo, distanciadas a 2,5mm entre si, e espaçamento entre anodos compostos de fio de 1,5mm. Quando da passagem do MÚON pelo gap gasoso de 5mm contido pela MWPC, cerca de 50 elétrons em média serão deixados, o que atrai elétrons para o campo elétrico do fio. Os elétrons e íons em movimento avalanche próximo aos fios induzem um sinal negativo neste, enquanto que um sinal positivo com a mesma intensidade e em torno da metade da magnitude em cada catodo também é induzido. Cada câmara contém quatro *gaps* sensíveis as quais são conectadas em modo duplo gap a canais da eletrônica de *front-end*[41]. A intenção com este tipo de ligação é fornecer uma redundância e garantir que a eficiência de cada duplo canal seja de 99%.

A leitura das câmaras ocorre de forma diferenciada, devido a forma construcional a que as câmaras são construídas e dependente de sua posição no sistema de MÚONs. Na região R4 da estação M1 a M3, as câmaras têm leituras formadas pelo par fio-anodo, através de desacoplamento capacitivo. Na região R3 das estações M1 a M3 e regiões R1 e R2 das estações M4 e M5 o processo de leitura já é composto de placas catódicas. Nas regiões R1 e R2 das estações M2 e M3, um combinado de leitoras de fios e placas catódicas, como uma conseqüência da granulação requerida.

Os fios que compõem o anodo são agrupados como se fossem fileiras verticais, para medição da coordenada x, enquanto que a coordenada y é gerada pela granulação mais grosseira das placas catódicas horizontais. Os fios são agrupados em placas de 4 à 42 fios, a fim de alcançar a necessária granulação, variando de 6 mm nas regiões R1 das estações M2 até 62mm nas regiões R2 das estações M5.

Desenvolvimento técnico: o sistema de MÚONs do LHCb usará MWPC para as quatro regiões das estações M2 e M3, para as regiões R3 e R4 da estação M1 e para as regiões R1 e R2 das estações M4 e M5. A cobertura de todo o sistema de MÚONs será feita por MWPC composta de 864 câmaras de quádruplo gap, em torno de 80000 canais de *Front-End* e aproximadamente 2.5  $\times$  10 $^6$  fios.

A área útil da câmara é aquela encerrada pela placa de fibra de vidro recoberta de cobre. As peças em latão e alumínio correspondem a moldura da câmara de múons[7][21][23][39].

## 2.3 SOFTWARE

### **2.3.1 Protocolo OPC Cliente-Servidor**

CANOpen é um protocolo de alto nível baseado no barramento de comunicação serial CAN, permitindo a comunicação entre dispositivos de fabricantes diferentes, com garantia de intercâmbio dos dispositivos. Com isso, o CANOpen pode ser considerado como um protocolo a nível de software para aplicações industriais entre dispositivos automatizados[50].

Seguindo a filosofia do sistema OSI/ISO, CANOpen pode ser encarado como a última camada, ou seja, corresponde ao aplicativo (ou aplicação), que através de um dicionário de dados, permite estabelecer a comunicação entre dois ou mais sistemas, desde que um deles, pelo menos, seja definido como o de hierarquia superior. Isso posto, passa-se a criar uma rede de sistemas microprocessados, cujo conceito obedece ao mecanismo de controle de acesso mestre-escravo, (ou cliente-servidor) do tipo ponto-a-ponto, cuja topologia em estrela foi a adotada no LHCb. No laboratório de Instrumentação e Medidas do CBPF, foi testado a topologia em barra, devido ao fato de só se dispor de uma única placa de interface CAN[18]. Os resultados operacionais obtidos aproximaram-se dos instalados no CERN. O módulo de CANopen foi desenvolvido para fornecer uma maneira fácil para acessar remotamente e configurar as entradas e saídas digitais e analógicas, usando o protocolo padronizado de CANopen.

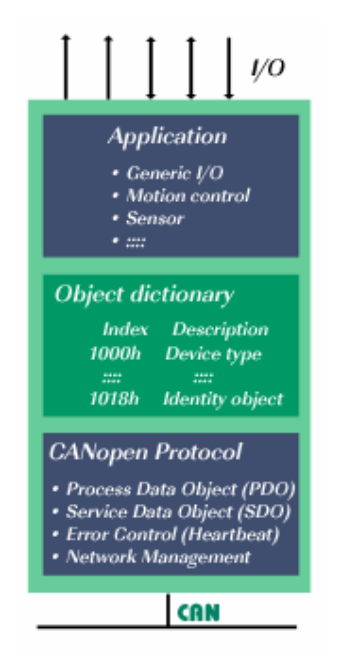

Figura 39 - Camadas do OPC

As funções de gerenciamento de rede especificadas em CANopen simplificam o projeto, a execução e o diagnóstico do projeto fornecendo mecanismos padrão para o *start-up* da rede e gerência do erro. CANopen suporta tanto a comunicação cíclica como a orientada por evento. Isto permite reduzir a carga do barramento a um mínimo, ao manter ainda tempos de reação extremamente curtos. O desempenho elevado de uma comunicação pode ser conseguida com taxas de transmissão relativamente baixas, assim reduzindo problemas de EMC e a redução no custo dos cabos.

Toda e qualquer ação da proposta em CANOpen é encarada como um objeto, e todos os objetos de uma comunicação são listados no dicionário do objeto. O dicionário do objeto descreve a funcionalidade completa de um dispositivo por objetos de uma comunicação e é a interface entre a comunicação e o programa aplicativo.

Pela figura 39, nota-se a existência de três camadas, partido do enlace físico, através de pares metálicos, até a camada de aplicação. Toda a comunicação é feita baseada no envio de comandos e na recepção do status. Como a filosofia dos objetos para a comunicação é padronizada, há dados em tempo real - (objeto processo dos dados, PDO), dados da configuração (objeto
serviço de dados, SDO), e funções especiais (mensagem do selo, da sincronização de tempo, e mensagem da emergência) da mesma forma que é feito gerenciamento de dados em uma rede (mensagem de *Boot-up*, de NMT, e controle de erro), o desenvolvedor deixa de preocupar-se com detalhes específicos de hardware e software, concentrando-se especificamente nos diversos métodos para a transmissão e recebimento de mensagens sob o barramento CAN.

Dentre as soluções comerciais, semicomerciais e próprias, a escolha recaiu sobre a segunda opção, após uma lista de possibilidades ter sido minunciosamente explorada pelo IT/CO do CERN, e as vantagens e desvantagens catalogadas, recaindo sobre protocolo CANOpenOPC, a qual representa a fusão entre o protocolo CANOpen e o conceito de OPC. Esta Dissertação segue as padronizações definidas pelo IT/CO, visto que a integração com os demais componentes do Ambiente é mandatória.

Por sua vez, OPC representa a fusão do conceito de OLE com sistema de processos de controle. OLE é um recurso do Windows, que permite que informações possam ser passadas de um programa para outro, "carregandose" objetos de um documento e fazendo com que tal informação permaneça vinculada ao programa do qual veio. O sistema fica encarregado de manter o funcionamento do sistema de computação. O OLE mantém vínculos entre o trabalho e o programa no qual foi criado, permitindo a atualização da versão inserida no documento[8][9].

Tendo em vista que o foco é o monitoramento da temperatura, a capacidade de tomada de decisão pelo PVSS (e seus blocos integradores – FSM e *FrameWork*), além da integração do sistema de monitoramento de temperatura, com instâncias superiores, uma solução puramente comercial, não atenderia às necessidades operacionais do ambiente. Foi definido também pelo IT/CO que as soluções comerciais deveriam suportar algum formulário da camada do adaptador de ELMB dentro ou acima do produto comercial, devendo, no entanto, estar abaixo da aplicação de PVSS.

A criação do CANOpenOPC, representa uma parceria entre o CERN e o mercado, a fim de atender as necessidades do LHC, concorrendo estritamente com o conceito de criação de API, para sistemas baseados em plataforma Windows. O resultado final de todo este trabalho foi a criação de um gerenciador, denominado CanOpen/OPC/PVSS API, em formato de *driver*.

Para a utilização do driver foi necessária a instalação prévia, visto que é uma distribuição não-integrante do PVSS. Isso feito, o próximo passo foi informar ao PVSS, quando da criação de um novo projeto, onde está o dicionário de dados, tarefa esta feita durante a configuração, durante a escolha de qual servidor OPC será usado.

O próximo passo foi a criação do processo em si, adicionando o cliente OPC no console, e estabelecer a conexão dos dados - no caso as temperaturas - desejadas com cada um dos objetos. Dada a flexibilidade que este protocolo oferece, pode-se utilizar um único cliente OPC DA para todas as ELMBs, ou então definir no arquivo OPCCanServer.cfg, contido dentro da distribuição, o modo como deseja-se que a estrutura trabalhe, bem como, através do manual, definir como os itens OPC devem se comportar.

Ao empregar o CANOpenOPC, muito tempo foi poupado no desenvolvimento, já que este criou uma ponte entre as ELMBs e o PVSS, além de economia na manutenção e suporte dado pela equipe da IT/CO (IT/CO é o acrônimo para *Information Tecnology/Cooperation* - a instância suprema do CERN para desenvolvimento e suporte aos usuários do PVSS). Outro ponto importante é quanto ao esforço poupado ao PVSS, no processamento dos dados originados a partir das ELMBs.

Para nossas finalidades há basicamente o *driver* fornecido com o PVSS que é de relevância, o protocolo de OPC, a qual o PVSS fornece um cliente genérico de OPC. Os fabricantes de hardware fornecem seus produtos com o Servidor OPC , que é uma camada de abstração entre o usuário e o hardware como um todo. Um usuário de OPC representa uma camada de abstração entre o *hardware* real e o usuário. Em nosso caso, o acesso as ELBMs é feito pelo barramento PCI, para a interface CANbus. Isso poupa bastante tempo ao programador, que ao invés de ler a documentação toda da ELMB, para encontrar qual registro acessar, identificar se é de escrita ou leitura (a fim de fazer a operação desejada), além de estudar a documentação da CAN e aprender o protocolo CANBUS; e finalmente escrever e ler os dados nos registros da CAN. Um usuário de OPC executa todas estas tarefas, sem preocupar-se como acessar os dados. Tal tarefa é repassada ao protocolo OPC, que disponibiliza uma lista de itens de programação, bastando ao programador saber o que eles fazem; como é irrelevante. A CANOpenOPC é um driver implementado especificamente às necessidades do PVSS, sob arquivo executável PVSS00opc.exe, o gerenciador PVSS OPC[17].

#### **2.3.2 PVSS**

O PVSS II ("*Process visualization and control system II*") é o acrônimo de um software austríaco escolhido pelo CERN e criado pela ETM (http://www.etm.at/), para desenvolvimento de ferramentas SCADA no campo da Engenharia de Automação, em plataformas Windows 2000/XP, Linux e Solaris. O desenvolvimento pode ocorrer a partir da função Wizard, ou então usando a linguagem de Scripts, ambas resumidas mais adiante.

As principais funções deste produto são a operação e supervisão de instalações técnicas com ampla capacidade de interfaceamento gráfico. E mesmo empregando plataformas distintas e incompatíveis, ainda assim, o PVSS II permite a integração entre elas, desde que empreguem o protocolo TCP/IP, largamente empregado na Internet. Com destaque para a primeira plataforma em questão, a filosofia central é a programação de um processo, não um sistema, orientado a objeto, o qual permite que se crie soluções dedicadas as necessidade específicas de cada usuário final. Um processo é parte de um sistema, que é parte de um sistema de controle.

Sistemas SCADA são sistemas que utilizam software para monitorar e supervisionar as variáveis e os dispositivos conectados através de drivers específicos. Estes sistemas podem assumir topologias mono-posto, clienteservidor ou múltiplos servidores-clientes. Seguindo a filosofia de emprego de software livres, buscou-se evitar o emprego de protocolos de comunicação proprietários, como os dispositivos PACs (*Programmable Automation Controllers* ou Controladores Programáveis para Automação), módulos de entradas/saídas remotas, controladores programáveis (CLPs), registadores , etc, para arquiteturas cliente-servidor OPC (OLE for Process Control), como é o caso desta aplicação nesta dissertação.

O PVSS II é um sistema de ferramentas SCADA, não um sistema de controle. Seu diferencial está na facilidade de escrita de um código (baseado no sistema ANSI-C e mais alguns recursos adicionais), através de caixas de diálogo, sem que, para isso, o usuário conheça a linguagem C. Ainda sobre as facilidades da programação no PVSS II, uma facilidade herdada do LabView[5], é a programação do tipo G (gráfica), a qual todos os dispositivos necessários ao desenvolvimento estão disponíveis sob a forma de controles. Controles são representações gráficas de aparência idêntica aos objetos físicos, sob a forma de ícones.

O PVSS II ainda herda as características da programação visual, a aparência final, de como serão dispostos os elementos sob controle do sistema SCADA, nos mesmos moldes que seria feito, se o código fosse escrito em Visual C++. A questão do não emprego do Visual C++ como ferramenta de criação de um sistema SCADA é que o Visual C++ uma linguagem de programação de uso geral, não contendo qualquer funcionalidade direcionada a controle de processos, como ocorre com o LabView e o próprio PVSS II.

Em resumo, há no PVSS: a poderosa linguagem C, com capacidade visual do Visual Studio C++, direcionada pelos controles específicos do LabView, tudo isso reunido em um só programa, de forma intuitiva e amigável, permitindo ao usuário criar um projeto sem conhecer linguagem alguma de programação. Tudo de forma bastante intuitiva, através de interfaces GUI para objetos WYSIWYG (*what you see is what you get*), que são os preceitos da programação Wizard.

No entanto, se o usuário conhecer a linguagem de programação C, e mais as bibliotecas únicas do PVSS II (que são na verdade API), para criação de *DatapointType* e *Datapoint*, isso em tempo real, toda a árdua tarefa de criação dos mesmos, através da caixa de diálogo, será eliminada, com a criação de Scripts, operação esta feita em segundo plano, transparente ao usuário. Scripts são pequenos códigos em linguagem C, que unidas as exclusivas bibliotecas disponíveis do PVSS, criam de forma flexível, toda a hierarquização necessária dos *DatapointType* e *Datapoint*.

Os *scripts* por sua vez, são ordenados, gerenciados e acionados por um gerenciador de processos, toda vez que o usuário-programador inicia seu projeto. É através deste gerenciador, que todo o sistema é organizado. Então, quando o usuário-programador cria seus próprios *scripts* de forma moldada às suas necessidades, cria também um sistema mais fácil de depurar, otimizar e ampliar, visto que as redundâncias geradas pelas caixas de diálogo, deixarão de existir.

O PVSS II é escalonável, característica ausente nas linguagens de programação. Em linhas gerais, escalonar um processo, que dizer que o processo, que compõe o sistema, será o processo de um sistema maior, da mesma forma que o produto final de um fabricante, é insumo para outro. Logo, O PVSS II pode ser encarado como uma ferramenta para construir componentes e então montá-los junto. A interface gráfica permite a criação dos painéis pelo usuário, que podem ser copiados e aproveitados em outros painéis, bastando para tanto que se faça uma referência, algo não permitido em Visual C++, mas presente no LabView. A vantagem é que alterando-se o "base", todos os demais vinculados a ele são alterados.

Muitas funcionalidades compreensíveis são passíveis de utlização no PVSS II, tais como : DLL, WAP server, OPC Cliente/Servidor (este último integrado ao sistema através do CANOpenOPC, para acesso aos dispositivos), rotinas para tratamento de alarme, filtragem, mascaramento, resumo e arquivamento, *Logging*, exibição de alarme, controle de acesso.

A figura 40 corresponde a estrutura interna de como é organizado o PVSS II, as subdivisões e modo como se relacionam hierarquicamente. É importante observar que todos os balões que cada módulo representam, são parcelas constituintes do Sistema SCADA, que é essencialmente um Software. O PVSS II foi usado para conectar os dispositivos de *hardware* e *software*, para obter os dados e usá-los na supervisão, isto é, monitorar o comportamento e para inicializar, configurar e operar. A fim fazer atender estes objetivos, o PVSS II fornece os seguintes componentes e ferramentas:

 Um gerenciador de banco de dados em tempo de execução (DBM *run time*) – parte do software responsável pelo armazenamento dos dados coletados e posterior consulta, processamento e visualização, ocorrendo em sincronia temporal ao evento e de acordo com a demanda.

 Arquivamento (*Archiving*) – informações em um banco de dados podem ser acessadas por longos períodos, e recuperadas posteriormente por usuários e outros processos.

 Geração de alarmes e tratamento - Alarmes podem ser gerados definindo circunstâncias aplicáveis aos novos dados que chegam ao PVSS II. Os alarmes são armazenados em uma base de dados de alarmes e podem ser seletivamente indicados por uma exposição do alarme. Os alarmes podem também ser filtrados, resumidos, etc.

 Um editor Gráfico - Permitindo os usuários projetar e executar suas próprias relações de usuário na linguagem de *Script* permite que os usuários interajam com os dados armazenados na base de dados, de uma relação de usuário ou de um processo do "fundo". Os certificados de PVSS são chamados certificados de CTRL (controles). A ferramenta Gráfica de Parametrização – Permite ao usuário definir a estrutura do banco de dados, como e quais os dados serão arquivados, e se deverá gerar alarmes. O PVSS II tem uma arquitetura altamente distribuída. Uma aplicação de PVSS é composta de diversos processos, cuja nomenclatura de PVSS são chamados de Gerentes. Uma aplicação típica de PVSS é composta dos seguintes gerentes:

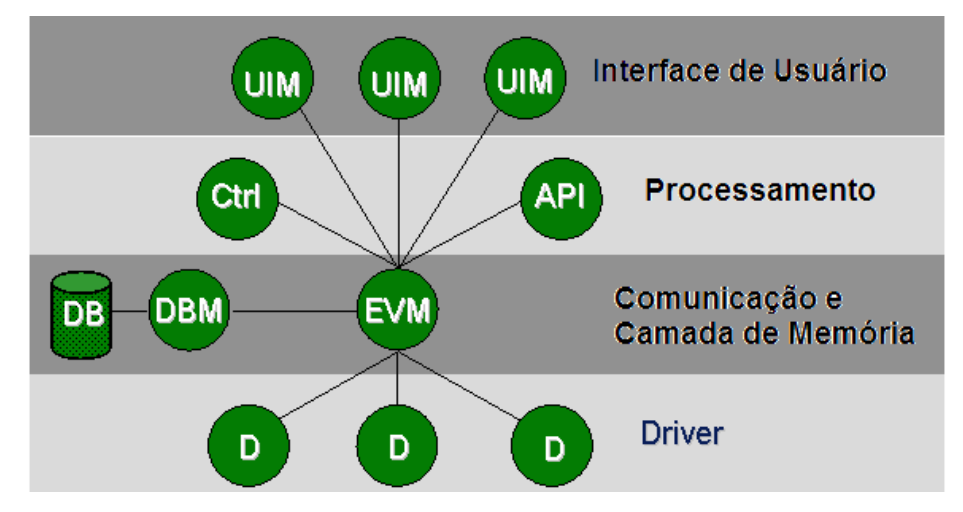

Figura 40 - Blocos constituintes do PVSS

 Gerente do evento (EVM) - é responsável para todas as comunicações. Recebe dados de todos os *Drivers* (D) e armazena-os na base de dados.

 Gerente da base de dados (DBM) - fornece a relação à base de dados (*run-time*).

 Gerente da interface do usuário (UIM) – realiza todas as tarefas associadas ao usuário, tais como enviar ou receber dados do banco de dados, manter uma conexão aberta para a chegada de novos dados.

 Gerentes de Controle (Ctrl) – são gerenciadores relacionados com a linguagem de Scripts, parecida com a linguagem "C", mas com extensões do PVSS II.

 Os gerentes do API (API) - permita que os usuários escrevam seus próprios programas em C++ usando um PVSS API.

 *Drivers* (D) - Forneça a interface dos dispositivos que serão controlados. Podem ser *drivers* fornecidos pelo PVSS como Profibus, OPC, etc.

Um sistema de PVSS é uma aplicação que contêm um gerente da base de dados e um gerente do evento e todo o número dos excitadores, das relações de usuário, etc.

Como dito anteriormente os gerenciadores do PVSS podem trabalhar em diversas plataformas, na mesma máquina, ou então de forma distribuída (Fig. 41) por diversas máquinas, característica única deste *software*. Quando os gerenciadores trabalham espalhados em máquinas diferentes ele é chamada de "Sistema PVSS Disperso". O PVSS II permite que uma grande quantidade de aplicativos, a qual um único sistema PVSS não é suficiente. Neste caso, o "Sistema PVSS Distribuído" pode ser usado[31][32][33][40][49]. O Sistema Ditribuído foi usado nesta Dissertação, pois o Sistema de Monitoramento de Temperatura é um subsistema do Detector de MÚONs; ou seja, o Gerenciador de Distribuição foi instalado no Sistema de Monitoramento de Temperatura, para que os dados gerados por este fossem acessíveis pelos outros subgrupos. É a propriedade Escalonamento, presente no PVSS que o torna único para tal tarefa.

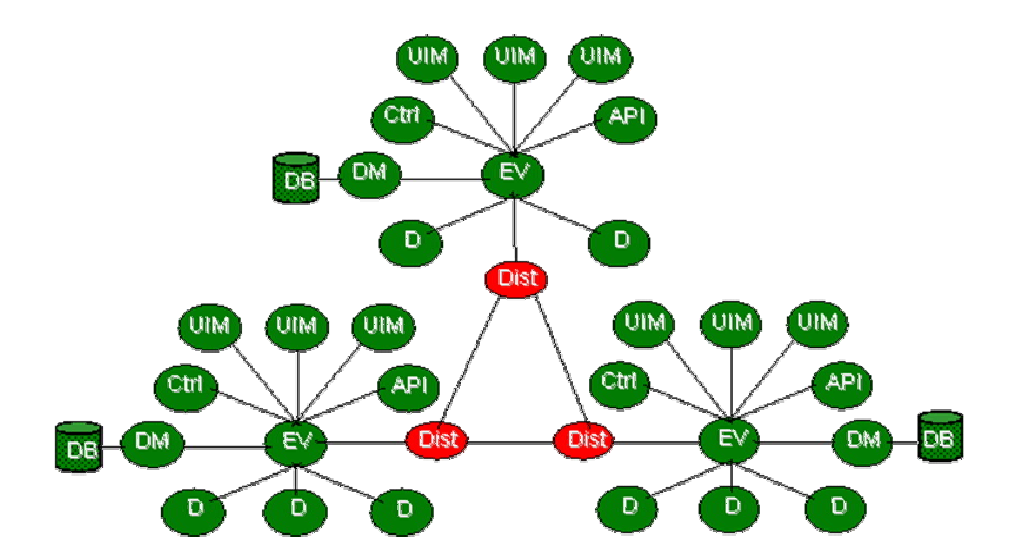

Figura 41 - Interligação de diversos sistemas em PVSS

O conceito sobre *DatapointType* (DPT) e *Datapoint* (DP) está associado a estrutura de banco de dados, que pode ser estruturado de acordo com a necessidade do usuário. O PVSS II aceita a modelagem em grupo de dispositivos particulares usando DPTs/DPs, ao invés de serem tratados separadamente, descrevendo com isso uma estrutura de dados em instâncias, nos mesmos moldes da programação orientada a objeto (o Visual Studio C++).

A figura 42 corresponde a tela do PVSS II, no tocante aos projetos criados e todos os DatapointType, com destaque para três DatapointType, criados para esta Disssertação. Os demais projetos são instalados automaticamente quando da instalação do PVSS II, e foram mantidos, visto que não interferiram no desenvolvimento do projeto.

A figura 43 apresenta um dos DatapointType – o EnviroCANBUS – com sua árvore totalmente expandida, exibindo o Datapoint CANBUS0 e suas partes integrantes, organizada em Datapoint, Datapoint Element e Config.

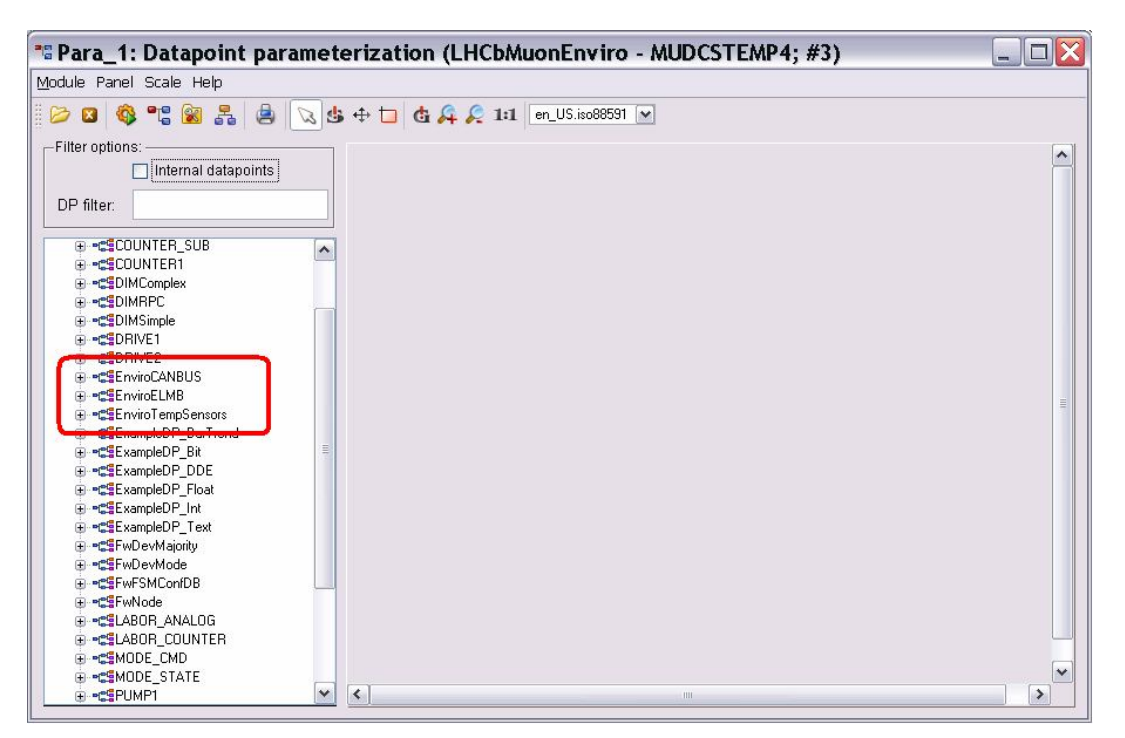

Figura 42 - Destaque paraDatapointType

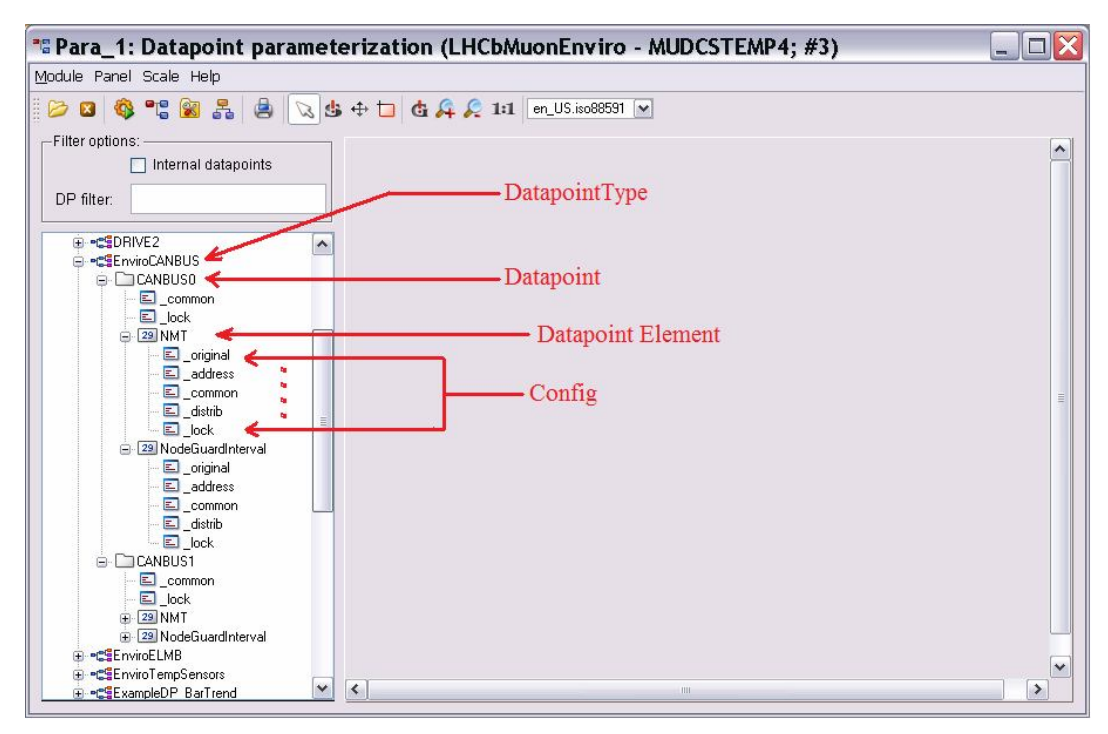

Figura 43 - Expansão da instância CANBUS em DPT, DP, DPE e config

#### **2.3.3 JCOP/***FrameWork*

JCOP é o acrônimo para *Joint Control Projects*, uma organização interna ao CERN, formada pelos quatro experimentos que compõem o LHC, com contribuições individuais das suas experiências e o grupo de IT/CO no CERN. O IT/CO, por sua vez, também é um acrônimo de um grupo do CERN, responsável pelo suporte para domínio dos sistemas de controle e documentação de todos os produtos desenvolvidos e quer dizer Tecnologia da Informação e Controle. O *FrameWork* representa o produto desta parceria, cuja estrutura é baseada em PVSS II, fornecendo linhas-guia, componentes e ferramentas para que as diferentes equipes que constroem suas aplicações, assim o façam de modo coerente. A idéia central é que embora cada grupo tenha a sua própria organização na aparência individual e definição dos *Datapointtypes* e *Datapoints*, o produto final tenha sempre a mesma aparência coletiva, para que todos os grupos compartilhem os dados coletados entre si.

No entanto, por conta da necessidade de integração do sistema proposto às instâncias superiores, o PVSS não era suficiente, visto que certos

81

comandos e respostas deveriam existir, a fim de que outros usuários pudessem acessar os dados obtidos e armazenados sobre temperatura das Câmaras de MÚONs, de forma independente ao modo como os códigos foram escritos. Isso posto, um grupo interno ao CERN, denominado IT/CO, criou especialmente uma interface comum de desenvolvimento, o JCOP *Framework*, que juntamente com seus *plug-ins*, tornava a segunda etapa de programação da interface algo mais fácil.

O *Framework* fornece componentes completos para os equipamentos geralmente usados. O termo completo significa: qualquer OPC necessário ou servidores DIM (acrônimo para *Distributed Information Management,* um protocolo de comunicação para criação de rede de dados bastante empregado no CERN*)*, as definições de PVSS em termos dos *datapointtypes* e *datapoints*, qualquer *script* de controle, biblioteca de *scripts*, e todos os painéis necessários para a configuração e operação de um dispositivo.

Do hardware – Front-End – até o usuário – Aplicações Supervisórias – o dado coletado segue um longo caminho. A figura 44 denota este caminho. A partir de dispositivos comerciais e seus respectivos drivers, encapsulados em uma Eletrônica dedicada, que são interconectados através de um barramento único e obediente ao protocolo de comunicação, o dado é acessado por um PC, dotado de um Sistema Operacional (neste caso o Windows). Já devidamente apresentado, o PVSS corresponde a uma camada configurável, que juntamente com o FSM (que será apresentado, logo a seguir) e mais o JCOP, permitem ao usuário final enviar solicitações e receber as respostas, de forma transparente.

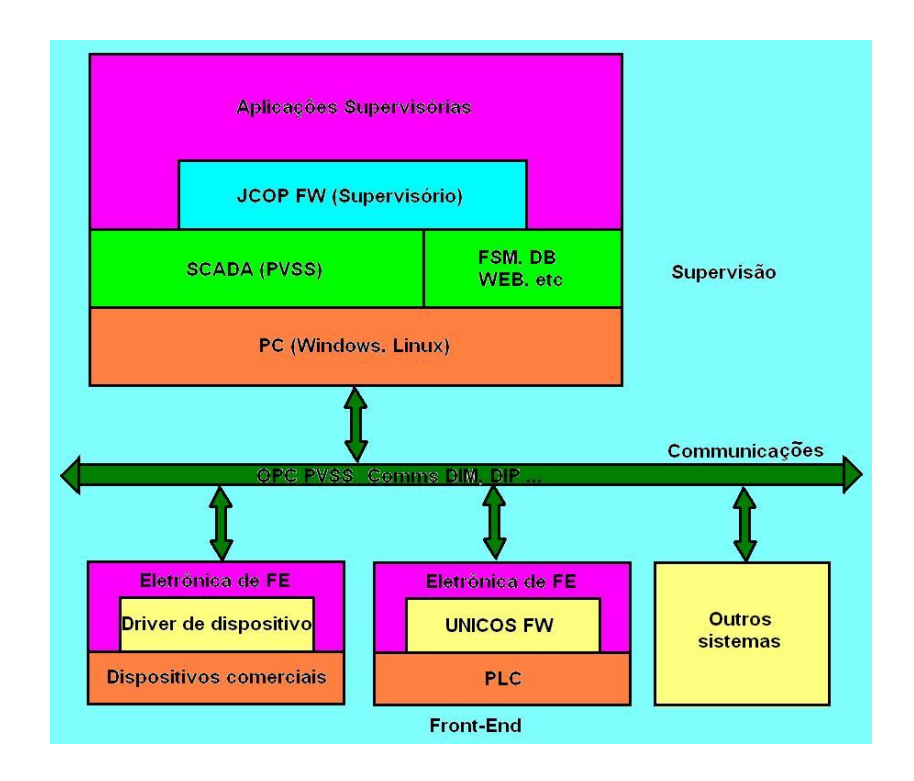

Figura 44 - Estrutura em camadas

Até o momento da escrita desta dissertação, os dispositivos completos disponíveis em *Framework* são: Fontes de alimentação de alta tensão de CAEN, *Crates* do WIENER (fontes de alimentação e bandejas do ventilador) e fontes de alimentação de baixa tensão, de alimentação de alta tensão de ISEG fontes e a interface ELMB, esta última em foco. Para estes componentes o usuário não terá que saber qualquer coisa sobre PVSS – composto de painéis e scripts - ou OPC, apenas terá que configurar o sistema, isto é, especificar os dispositivos e suas características funcionais (número dos canais, por exemplo); tudo isto feito apontando e clicando nos painéis pré-programados pela equipe do IT/CO.

O FSM (Finite State Machine – mecanismo embutido no Framework para tomada de decisão), outro grande componente do *Framework*, embora não totalmente integrado, é a ferramenta ideal para construir hierarquias dos componentes baseados em uma máquina de estado finito - a hierarquia de controles. Esta ferramenta permite que os usuários definam o comportamento desejado dos grupos dos componentes e façam análise das ações, recuperem os erros baseados em seus estados ou nos estados de elementos externos. Outras ferramentas criadas a partir do *Framework* também estão disponíveis, tais como visualizadores, permitindo ao usuário definir as páginas de gráficos, bastando para tanto que o usuário acesse a página da IT/CO JCOP *Framework* e baixe o pacote de seu interesse. Permite também que os vários componentes sejam divididos dentro e fora do sistema a fim trabalhar na modalidade autônoma. No final, como dito acima, embora cada subdetector seja único no processo de funcionamento, todos os sistemas associados aos dispositivos dos experimentos estarão sob a supervisão desta ferramenta.

Antes que seja apresentada a organização estrutural, no tocante a programação dos sistemas de temperatura, é necessário apresentar as definições sobre Unidade de Controle (*Control Unit -* CU) e Unidade de Dispositivo (*Device Unit -* DU). O controle do experimento LHCb e a árvore do FSM são apresentados a seguir (Fig. 45), através da hierarquização do hardware e do software envolvidos sistema.

Unidades de Controle são unidades lógicas com capacidade de tomada de decisões, podendo atuar sobre si mesmas ou sobre processos filhos, enviando comandos baseados em seus estados. Cada Unidade de Controle e suas árvores associadas são como entidades auto-sustentadas. O comportamento lógico de uma unidade de controle é expressa em termos de máquinas de estado finito, onde a transição de estados pode ser enviada através de comandos ou pela mudança nos estados de seus processos filhos. A transição de estados causa a evolução das condições lógicas e possíveis comandos pré-definidos podem ser enviados aos processos filhos. Este mecanismo pode ser propagado nas ações de cima para baixo na estrutura da árvore, para automatizar operações e recuperar todo o sistema de erros decorrentes.

Unidades de dispositivo implementam a interface dos componentes de baixo nível, que podem ser hardware ou programas, e são sempre encarados com uma árvore de folhas, mas sem processos filhos. As Unidades de dispositivo correspondem a parte física do sistema, que pode ser um periférico (*hardware*) ou um *driver (*bibliotecas de acesso chamadas de DLL – *Dinamic*  *Link Library)*, que acessa o meio onde foram implantados; com isso não possuem comportamento lógico programado, apenas realizam a tarefa de interfacear o mundo externo (sensores e componentes eletrônicos) com o restante da parte lógica do sistema. São responsáveis pela recepção dos comandos e atuação direta sobre os dispositivos, dados de dispositivo e pela transição em si sobre os componentes físicos[22].

#### **2.3.4 FSM –** *Finite State Machine*

Uma Unidade de Controle (CU) e duas unidades de dispositivo (DU) foram definidos no plano original. O *EnviroType* é do tipo CU para todo o sistema do ambiente e respeita as linhas-mestras para o domínio de LHCb DCS. Cada tipo de dispositivo (por exemplo: sensores de temperatura, ELMBs, sensores da umidade) tem seu tipo de nó definido no FSM. Os estados daqueles tipos devem ser previstos pelo *EnviroType* uma vez que será o pai de todo o DUs como mostrado na figura 45.

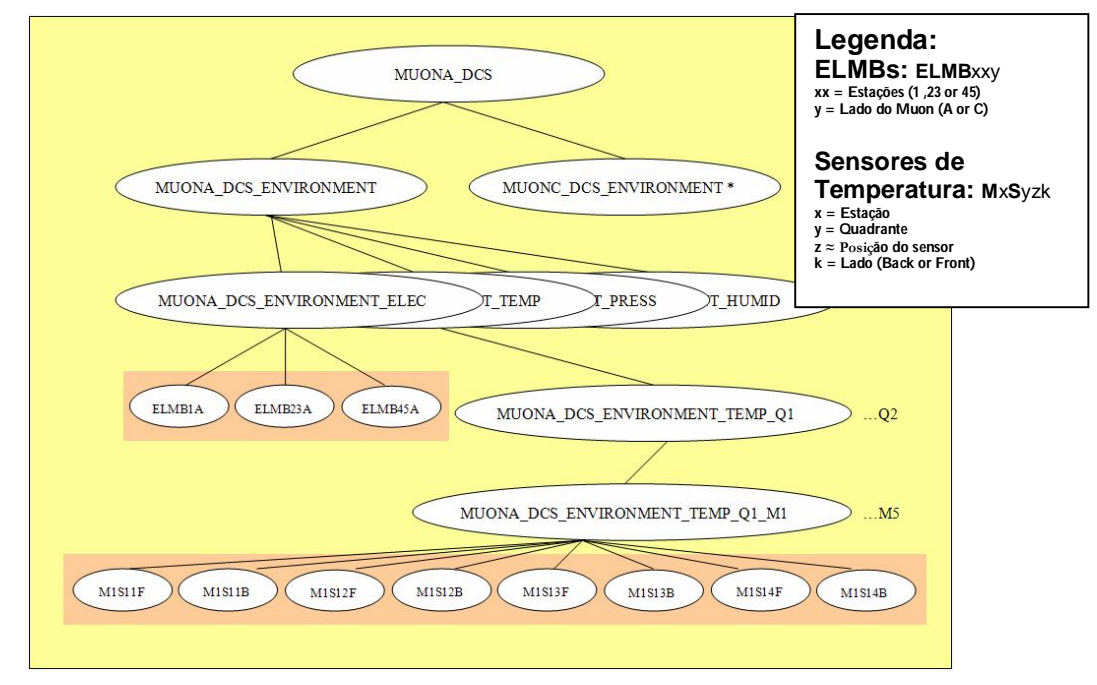

Figura 45 – Gráfico em bolha da Estrutura do FSM

O FSM, por se tratar de uma ferramenta complementar e integrante do JCOP/FW, permite organizar uma máquina de estado finito, de acordo com as

necessidades. Para tanto, recorre-se a análise essencial de sistemas, que definem os precessos – normalmente com verbos no infinitivo, para designação das ações – e estes, encerrados dentro de figuras geométricas em forma de elipse – ou balões. A figura 45 expressa exatamente esta organização e o diagrama de fluxo de dados, de acordo com a comunicação interna dos processos interligados por retas, orientando a interdependência entre as partes.

O mapeamento dos sensores de temperatura foi definido por uma seqüência lógica a partir do posicionamento físico (estação, quadrante, sensor e lado), de tal forma que a escrita do algoritmo compusesse uma estrutura recursiva curta e eficiente na criação dos *datapointype* e *datapoints*; rápida e objetiva na eliminação de erros e recompilação. Logo, é necessário chamar atenção para o fato de que toda a estrutura demonstrada acima pertence somente ao lado "A". Toda a estrutura organizacional do lado "C" é idêntica, exceto pela numeração do quadrante em questão.

As ELMBs envolvidas também foram mapeadas, de forma mais simples, haja vista a colocação destas como elemento de interface entre os sensores e interface CAN, podendo ser encaradas como os nós das árvores. Foram definidas um tipo de unidade de controle (CU) e duas unidades de dispositivos (DU). O *EnviroType* é do tipo CU nos mesmos moldes dos usados em todo o ambiente do experimento, respeitando as linhas-mestras do domínio LHCb DCS[19][51].

Cada tipo de dispositivo - como é o caso dos sensores de temperatura - tem seu próprio tipo de nó definido pelo FSM. Os estados destes tipo precisam ser previstos pelo *EnviroType* uma vez que eles serão os parentes de todos os DUs, como exibido na figura 46. Os DUs definidos são :

EnviroELMB

o Para as sub-árvores electrônicas, representando as ELMBs

EnviroTempSensors

o Para os sensors de temperatura

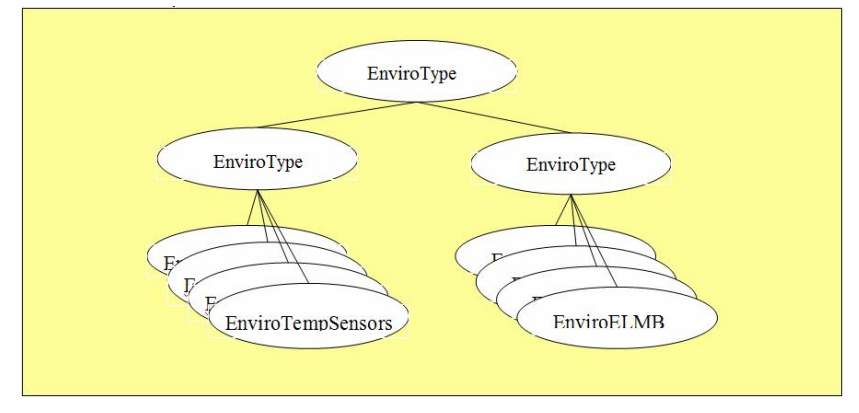

Figura 46 - Estruturação do FSM

Abaixo, são demonstrados os estados – em formato de tabelas - que o EnviroELMB (*Device Unit for* ELMBs) deverá assumir e as ações a serem tomadas, em caso de ocorrência erro. A idéia de tomada de decisão está calcada nas máquinas de estado finito, organizada em diagramas de estados e posteriormente traduzindo seus "estados e ações", "ações" e "regras" em tabelas, que são desmembradas em estados (*State*), o nível (*Level*) e as ações disponíveis (*Avaliable Action(s)*)[51], a partir de um documento interno do LHCb.

Conforme figura 47, nota-se que o DU (*Device Unit*) pode assumir três estados pré-estabelecidos: Pronto (Ready), Não-pronto (not\_ready) e Erro (Error); e que ações ele deve assumir em cada uma das situações.

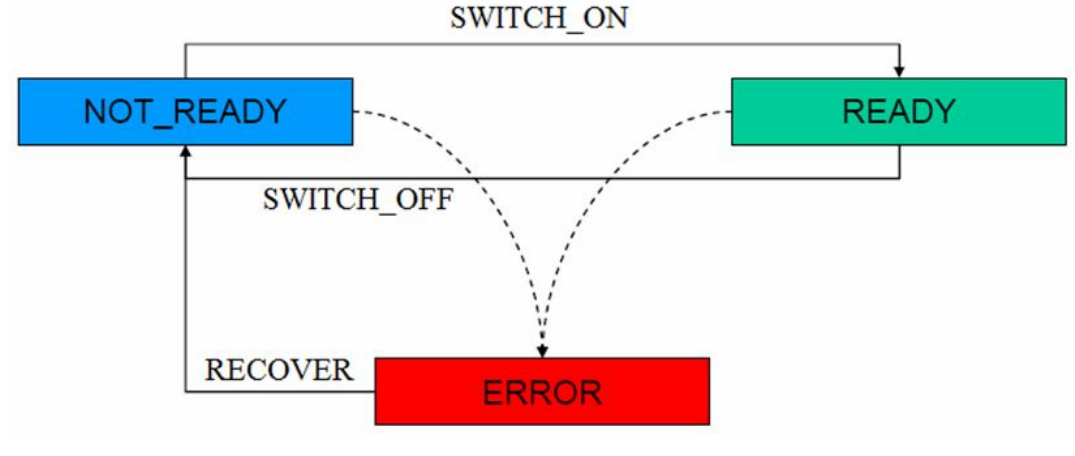

Fig. 47 – Máquina de estado finito

# Estados e ações

A partir da máquina de estado, conforme figura 47, elabora-se a tabela que descreve o que o DU (*Device Unit*) deve realizar, diretamente correlacionado aos movimentos que um usuário faria. O campo intermediário, destina-se a explicar de forma sucinta quais seriam as ações lógicas a serem adotadas pelo operador – caso as ações fossem manuais - da mesma forma como um dicionário de dados o faz, ao descrever as partes de um protocolo de comunicações. A tabela 6 organiza a máquina de estado, os processos e que ações tomar, em conformidade com a figura 47.

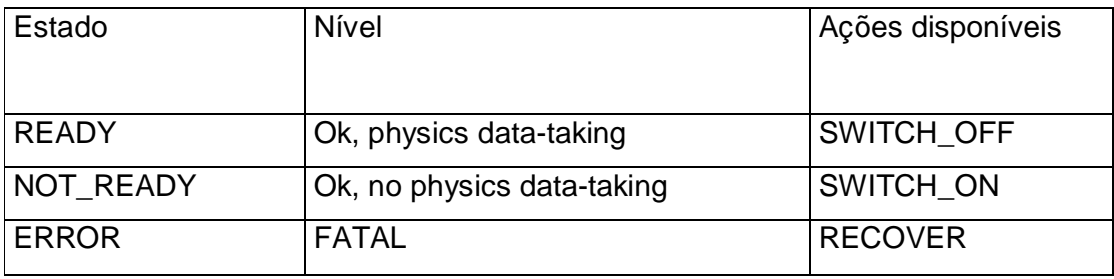

# Tabela 6 – Estados e ações

Ações

As ações, que são respostas condicionadas aos estados de entrada, correspondem ao que o DU (Device Unit) deve fazer efetivamente, em nítida ação direta sobre as partes físicas do sistema. A tabela 7 descreve as setas que interligam os processos e quais as ações que devem ser realizadas.

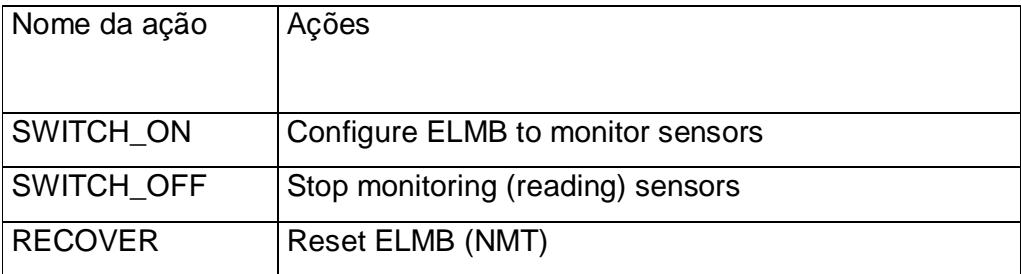

#### Regras

A tabela 8 trata das regras, que por sua vez, determinam as condições mínimas para que os estados sejam atingidos, e quais ações e/ou objetivos devem ser preenchidos.

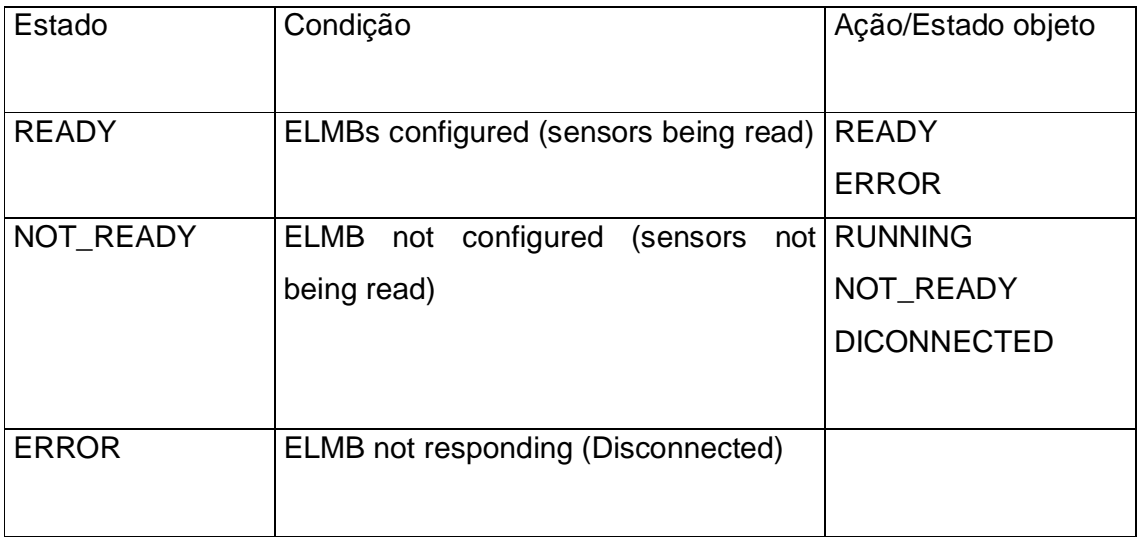

#### Tabela 8 - Regras

Da mesma forma, são demonstrados os estados que o EnviroTempSensors (*Device Unit* para sensores de temperatura) deverá assumir e as ações a serem tomadas, em caso de ocorrência erro. A diferença básica deste DU para o anterior é quanto aos alarmes associados a possíveis falhas dos sensores, exigindo então um detalhamento maior.

## Estados e ações

A tabela 9 tem a responsabilidade de, aadas as características de medição da temperatura, que correspondem as grandezas analógicas, faixas de valores foram pré-estabelecidas, para que em decorrência de mudanças térmicas, cada faixa atribuída a um alarme e cor - este último identificável na interface de usuário – indicasse a variação da temperatura e quais ações executar.

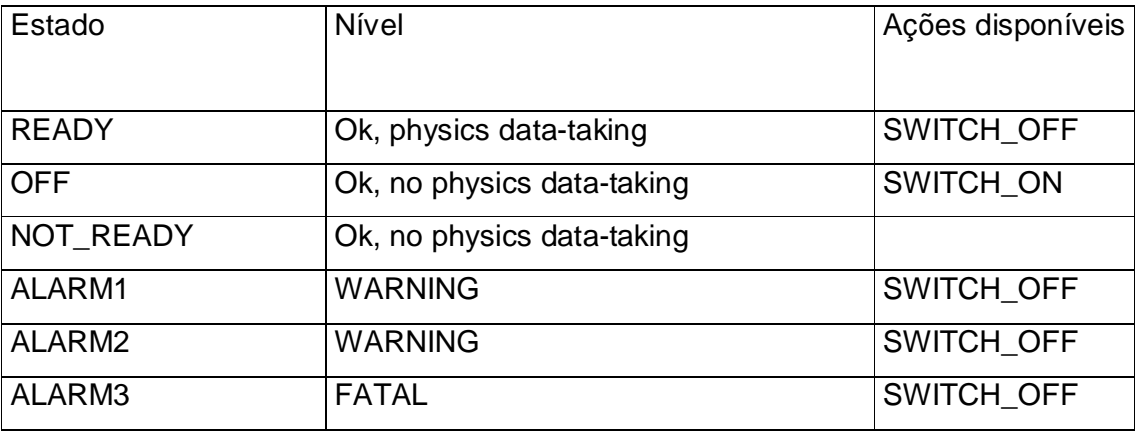

Tabela 9 – Estados e ações para Enviro Temp Sensors

# Ações

A nível de hardware, a tabela 10 define as ações associadas, estando disponíveis a ativação ou não dos sensores PT100, o que representa para o sistema como se suas leituras devessem ser processados ou não, respectivamente.

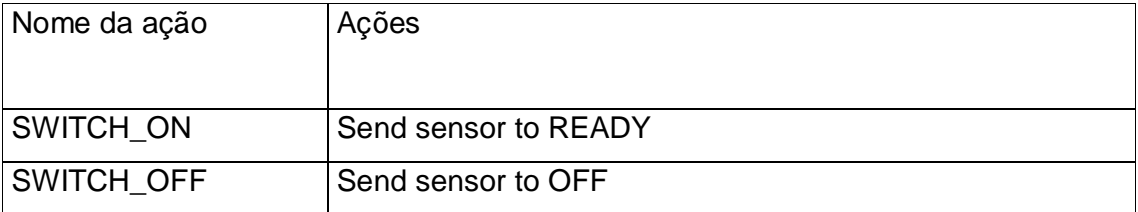

Tabela 10 – Ações para Enviro Temp Sensors

## Regras

Da mesma forma que anteriormente, as regras são responsáveis por definir as condições mínimas para que os estados sejam atingidos, e quais ações e/ou objetivos devem ser preenchidos, que no caso constitui do complemento à variação térmica do experimento, também sob monitoramento. A tabela 11 corresponde à última ordenação do *Enviro Temp Sensors*, a partir da ativação ou não dos sensores. Se a temperatura exceder os valores prédefinidos, o FSM deve atuar no sentido de tomada de decisão. No caso, a medida é a desativação do sensor sob variação.

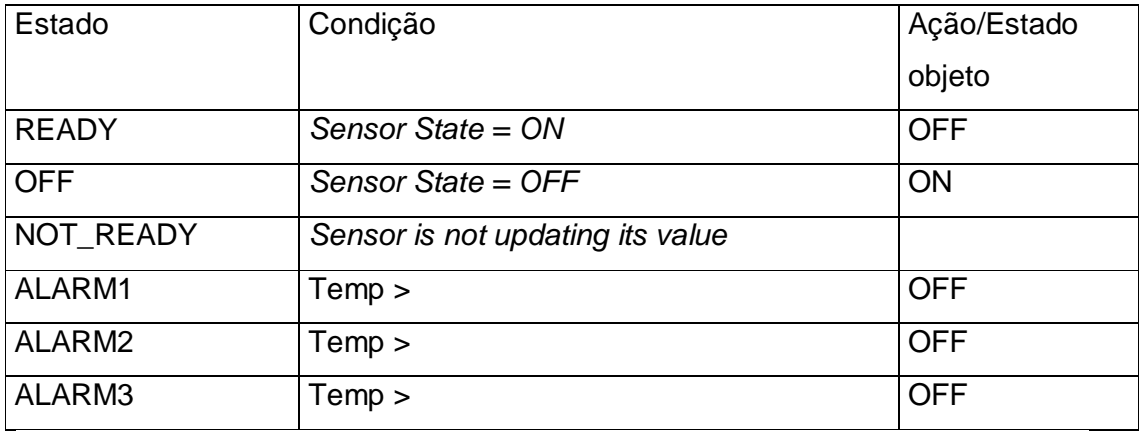

#### Tabela 11 – Regra para Enviro Temp Sensors

Em resumo, pode-se dizer que as ferramentas de PVSS são usadas para configurar o sistema, registrá-lo, realizar acesso, arquivamento e fornecer interface de usuário. As ferramentas de SMI++ são usadas para modelar o comportamento dos dispositivos e do subsistema, automatizar operações e recuperá-las das condições de erro, campos estes que o PVSS II é incompleto, permitindo, no entanto a criação de "*plug-ins*", da mesma forma que a linguagem C/C++ o permite através da construção de bibliotecas externas e inclusão às futuras compilações.

91

# **3. PROTÓTIPO DO ARRANJO EXPERIMENTAL**

No CBPF, foi feito o acompanhamento das primeiras medidas na câmara de MÚONs construída e equipada com sensores. Todas estas medidas ocorreram no LAFEX do CBPF, inicialmente com o emprego de uma ferramenta software de controle desenvolvida em LabView[57], integrando multímetros digitais 195 e 199 da Keithley com barramento GPIB (*General Purpose Interface Bus*). O objetivo inicial era o estudo do comportamento dos sensores e a escolha do posicionamento destes. O painel do sistema de monitoramento de temperatura das câmaras da figura 48 mostra oito canais independentes, onde do lado direito, são passíveis de seleção de atuação, para conversão dos valores ôhmicos das medidas para o equivalente em temperatura. Do lado esquerdo, vemos os oito gráficos, organizados em forma matricial de quatro linhas e duas colunas. Na segunda coluna, temos três gráficos que apresentam-se planos, por conta da ausência de ligação de sensores. A configuração (*Setup*) através dos botões de seleção, contidos no painel do lado direito, corresponde ao primeiro teste de funcionamento do aplicativo construído em LabView, com quatro sensores. É importante salientar que os multímetros empregados, a serem detalhados mais a frente, eram dotados de apenas um canal e quatro canais, para os modelos 195 e 199, respectivamente. A fim de perfazer os outros três canais restantes, empregaram-se resistores comuns de 56 ohms, associados em série, ligados as portas de conversão analógica para digital, contida nas ELMBs.

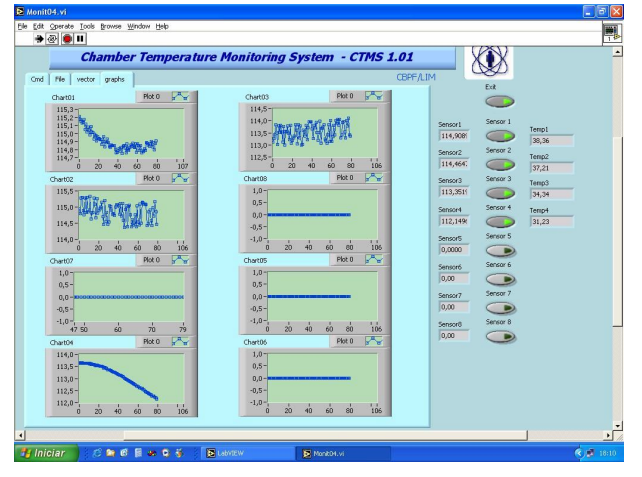

Figura 48 - Tela de operação do LabView

# 3.1 MULTÍMETROS DIGITAIS

Durante os primeiros testes, os multímetros digitais foram usados para medir os cinco sensores PT100 espalhados estrategicamente sobre a câmara protótipo. O formato como foram posicionados será apresentado mais a frente. A medida de resistência dos sensores PT100 foi feita a quatro fios, de forma seqüencial.

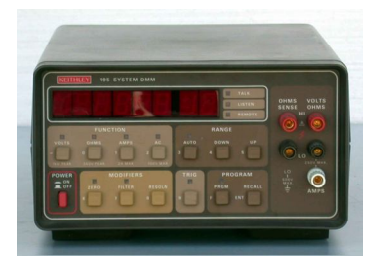

Figura 49 - Keithley 195

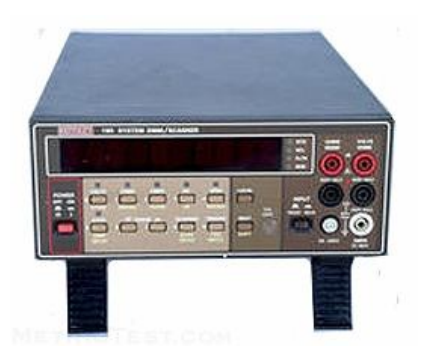

Figura 50 - Keithley 199

Todo trabalho de aquisição de dados, composto de amostragem, digitalização e processamento foi feito por estes instrumentos. Após a conversão de informação analógica para digital, os dados foram repassados a um computador, pelas interfaces GP-IB.

A interface GP-IB foi desenvolvida pelo início dos anos 70, pela Hewlett-Packard como um barramento padrão da HP (HPIB - *Hewlett-Packard Interface Bus*), a fim ajudar a suportar suas próprias linhas de produtos de equipamento da medida do laboratório. Dada suas características, tal barramento tornou-se de finalidade geral, para que vários instrumentos de outros fabricantes pudessem usufruir desta funcionalidade. Uma das principais características deste barramento reside na facilidade de interconexão dos instrumentos, cuja uma topologia em barra (até 15 instrumentos e 20 metros de distância), do tipo mestre-escravo é construída, a uma taxa de transferência de dados de 500Khz, na maior parte dos aplicativos.

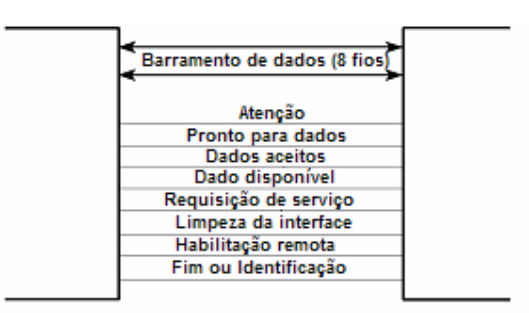

Figura 51 - barramento GP-IB

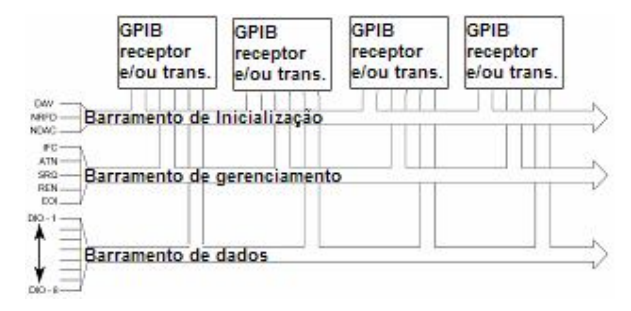

Figura 52 - Topologia em barra com GP-IB

#### 3.2 PROGRAMA DE TESTE DAS ELMBs

Inspirado em um sistema eletrônico de controle de *front-end* do sistema de detecção de Múons do LHCb[28][29][30][49], uma ferramenta de software de controle, foi desenvolvida em Visual C++ no LAFEX, recebendo as implementações para registro de hora e data; o recurso de manipulação de arquivos e salvamento da leitura da varredura dos 32 sensores/ELMB dos dados em tempo real, e a visualização dos bytes referentes ao protocolo CANOPEN. Todos estes pontos estão ressaltados pelos retângulos em azul. A figura 53 corresponde a tela do aplicativo construído em Visual C++, com a aplicação do protocolo CANOpenOPC. Os destaques feitos em azul claro correspondem: a conversão dos CAD – em inglês *ADC0, ADC1 e ADC2*, apresentação da data e hora – em inglês *Date-Time Group*, O caminho que precisa ser informado pelo usuário – em inglês *Path* e por último, os oito bytes que compõem o protocolo CAN – em inglês *Can\_data(x)*, com "x" variando de 0 a 7.

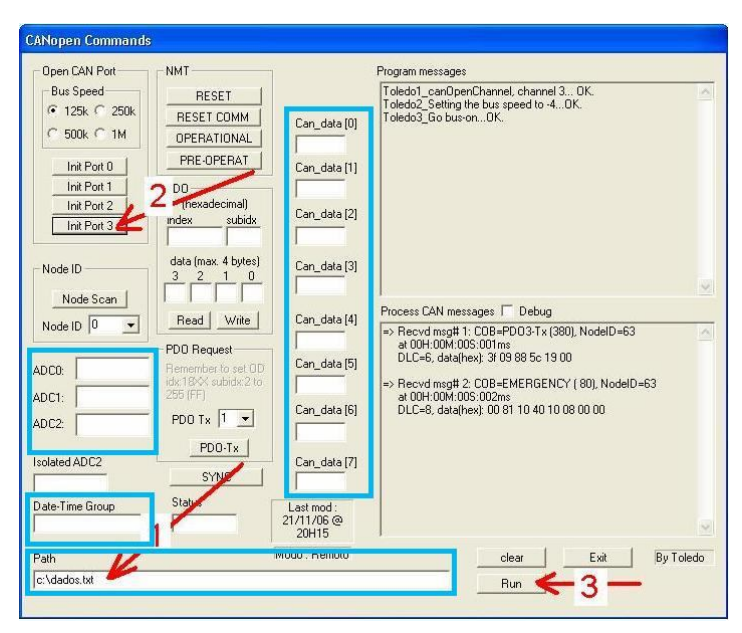

Figura 53 - Painel de operação construído em Visual C++

Os dados obtidos das sucessivas leituras foram armazenados em disco rígido e empregados na construção do histograma da temperatura do cabo longo, conforme a figura 54. No canto superior da figura, temos que foram realizadas 5976 aquisições de um PT100 em uma sala climatizada, e a tendência da medida convergia para 19,88°C, com um desvio padrão de 0.36°C. A caracterização destes cabos traduziu-se pelos valores obtidos no desvio médio quadrático (RMS) quando o protótipo da câmara fora exposto durante longo tempo nas amostragem das medidas, qualificando-o como a escolha correta, feita pelo CERN para interligação dos sensores às ELMBs. Também foi realizada a análise da incerteza dos Sensores PT100, usando o sistema integrado no laboratório.

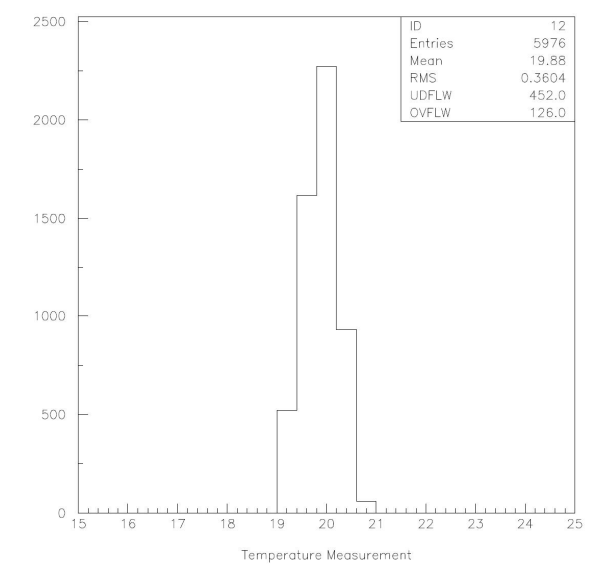

Figura 54 - Histograma da Temperatura com amostra do cabo longo

O último passo para a construção do Sistema de Monitoramento de Temperatura da Câmara de MÚONs foi o estudo do sistema SCADA PVSS, que, conforme descrito anteriormente, não é um software de arquitetura fechada; ao invés disso, é um ambiente que permite ao usuário a construção de sua própria interface gráfica, a partir de algum conhecimento da linguagem de programação C/C++, noções de lógica de programação e entendimento dos sensores e sua hierarquização nas estruturas em *DatapointTypes* e *Datapoints*.

A integração do PVSS com a linguagem C ficou por conta do modo como os *DatapointType* e *Datapoints* são criados. Se o usuário desconhece programação, este deverá modificar manualmente todos os itens. Por outro lado, o emprego de uma linguagem estruturada como é a linguagem C, permite que as modificações ocorram de forma automatizada através de um roteiro

composto de linhas escritas com linguagem dedicada para execução de todos os passos, denominada *Scripts*. Quando da recompilação e seguindo as linhagens de estruturas de repetição, qualquer modificação feita ocorre em todos os pontos, visto que um script executa tudo aquilo que o usuário faria manualmente.

A instalação em topologia de rede em barra, via interface KVASER PIC-CAN empregada nos testes de comunicação das ELMBs com o PC, bem como sua elaboração, montagem e testes com rede serial CAN, Fieldbus e protocolo CANopen com seis ELMBs, estão descritas na literatura [18].

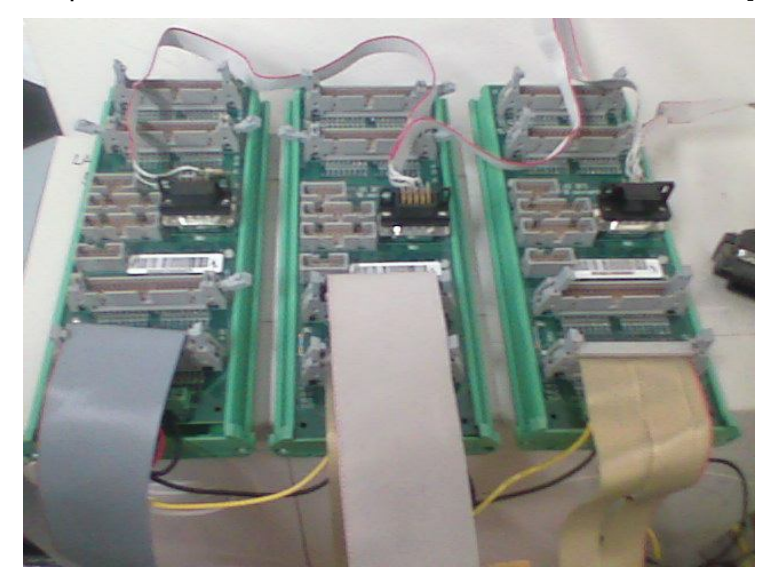

Figura 55 - Rede de três ELMBs em topologia em barra

Como o sistema todo ainda estava em desenvolvimento, foi necessário que os sensores fossem testados, antes do real início do monitoramento. E mais do que isso; foi preciso verificar se a posição física de suas instalações condizia com a configuração concebida e o mapeamento lógico nas telas operacionais. Durante este período e baseado na experiência adquirida, quanto a programação, um *LapTop* foi customizado para servir de ferramenta de teste, dotado de uma versão beta, do programa que seria empregado no monitoramento. Este programa, vide figura 56, denominado E2T (*ELMB Test Tool*), foi entregue a Katharina Mair, uma das pessoas responsáveis pela instalação das câmaras do detector de múons do LHCb no CERN, que em visita ao CBPF, recebeu e empregou a ferramenta na verificação de

funcionamento dos sensores instalados nas ELMBs. Mais tarde, o E2T serviu de referência para a construção do restante que comporia o sistema SCADA. Também foi escrito um manual simples de utilização do E2T, composto ainda dos passos que deveriam ser seguidos, caso houvesse algum problema operacional, denominado *Troubleshooting*.

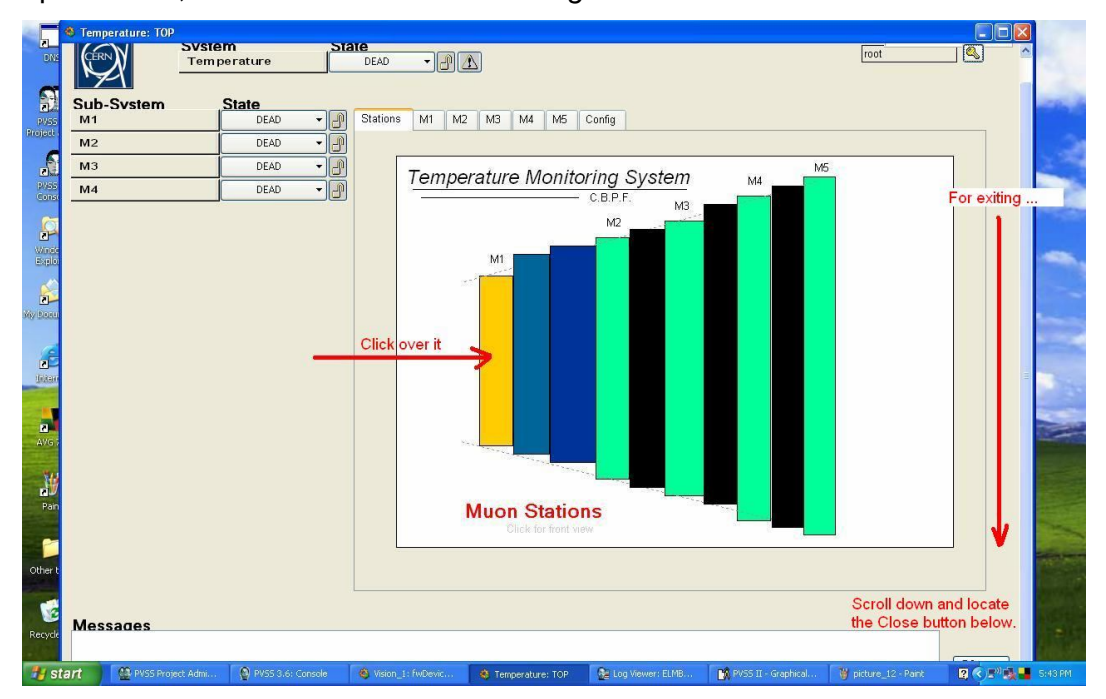

Figura 56 - Tela de abertura do E2T

## **4. RESULTADOS**

#### 4.1 DEFINIÇÂO DO POSICIONAMENTO DOS SENSORES

Dadas as restrições de instalação, o objetivo foi definir o melhor lugar para a aplicação dos sensores, os quais foram cogitados interna e externamente à câmara MWPC, bem como superior ou inferior às faces da câmara. O primeiro arranjo experimental para estudo e definição do posicionamento dos sensores. Foi desenvolvido na linguagem LabView, era baseado por um computador Athlon 2.2, em plataforma Windows, dotado de uma placa de interface GPIB (*General Purpose Interface Bus*), a qual será detalhada na próxima seção; um software desenvolvido em LabView, para monitoramento e coleta de dados da temperatura da câmara, que ficava submetida a uma temperatura controlada; e mais um sistema de aquecimento artificial. O objetivo do experimento era determinar o gradiente de temperatura entre pontos estratégicos da mesma.

O sistema de aquecimento artificial foi composto por um conversor estático AC/DC, que alimentou um conjunto de 14 resistores de 6R8 ± 5% / 10 W, instalados no interior do experimento. Toda a montagem foi feita em bancada, em um laboratório com temperatura ambiente controlada. A figura 57 corresponde aos aparatos necessários para a determinação do melhor posicionamento dos sensores, empregando o LabView, ajustado para cinco sensores.

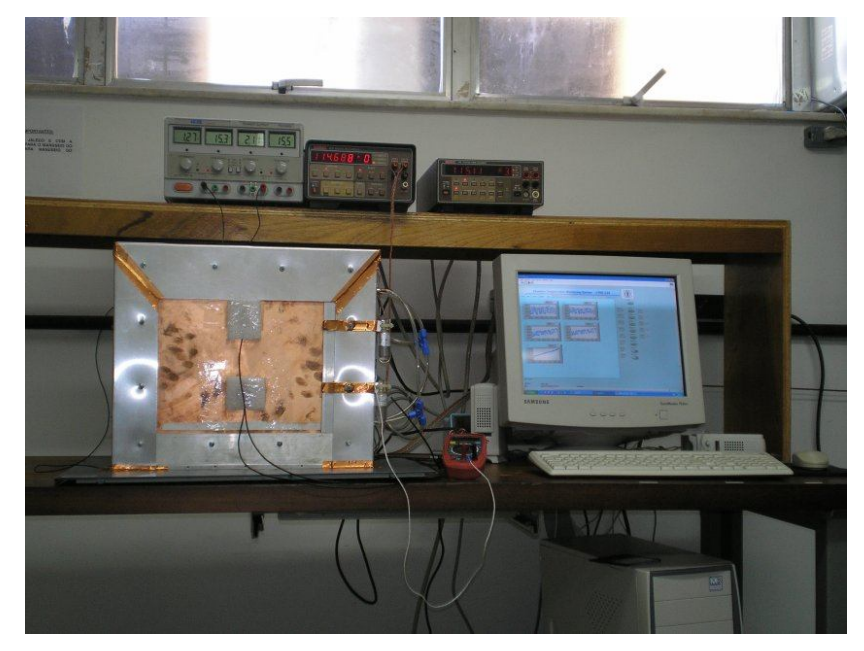

Figura 57 - protótipo da câmara e conexões

Os resistores foram instalados na parte interna de um dos perfis – figura 59 - em contato térmico com as paredes, e com pequenos radiadores de calor de acordo com o seguinte esquema misto – associação série-paralela dos resistores – figura 58.

Perfis laterais: dois grupos em série, cada grupo com dois resistores em paralelo;

Perfil superior: três grupos em série, cada grupo com dois resistores em paralelo.

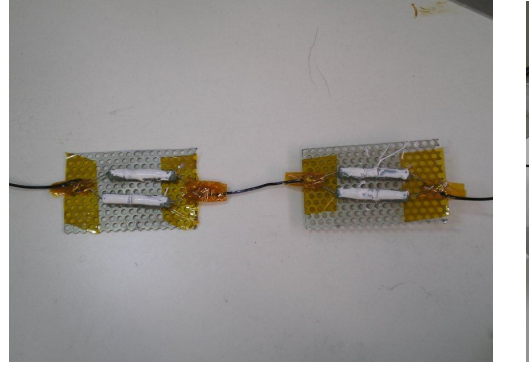

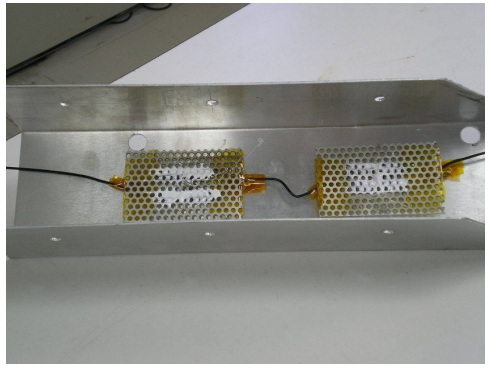

Figura 58 – Associação dos Resistores Figura 59 – Montagem dos Resistores

Posteriormente os perfis foram moldados e ajustados à periferia da câmara como mostrado na figura 57. A medição da temperatura na câmara foi realizada através de sensores instalados nas seguintes posições: sensores internos: dois sensores PT100 instalados conforme demonstra na figura 60, posicionados na abscissa central e altura de 105mm e 225mm; sensores externos: dois sensores PT100 na face frontal externa, posicionados com as mesmas coordenadas do item anterior. Um sensor PT100 na face lateral da câmara, dentro da cavidade formada pelo perfil, mas com contato com a superfície da câmara. Dois PT100 (Fig. 61) na carcaça externa.

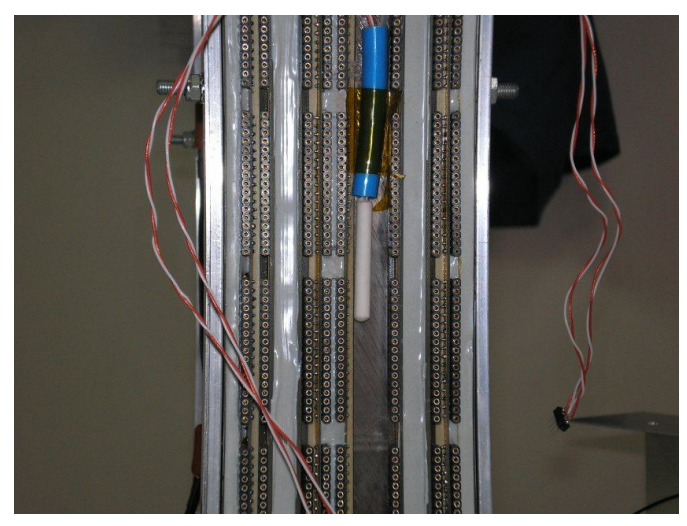

Figura 60 – Instalação do PT100

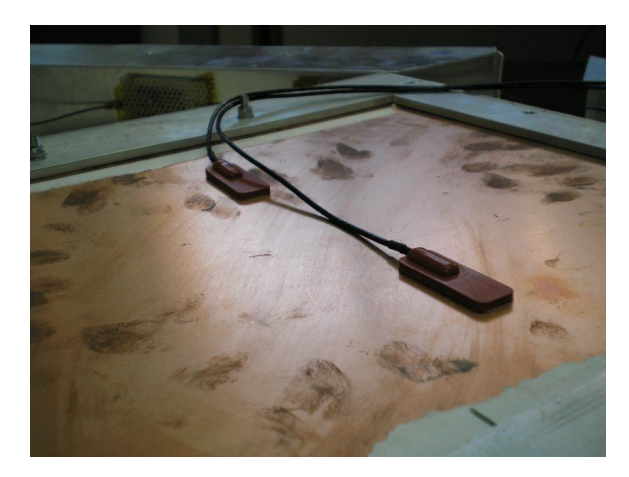

Figura 61 – Fixação de 2 sensores

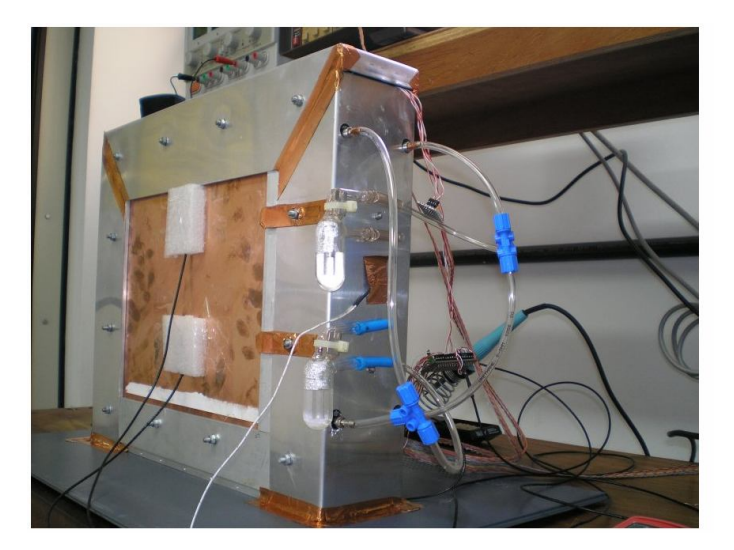

Figura 62 – Aplicação de isolação térmica aos sensores

Empregou-se corrente contínua de 4,2A na associação mista de resistores, que foi alimentada pelo conversor estático, a fim de elevar a temperatura da câmara - através da variação da corrente circulante pelas associações mistas, afixadas aos perfis - e em seguida foi feita a tomada de dados durante 24 horas com um intervalo de 1 minuto. Gradativamente, decrementou-se em 0,5A/tomada, até o limite de 2A, e um arquivo era gerado a cada medição, para análise posterior. Em seguida os arquivos eram exportados para um software de análise, que permite gerar o gráfico dos pontos em cada determinado instante de medida com as informações necessárias. A figura 63 traz novamente a tela da interface construída em LabView, configurada para os cinco sensores sob monitoramento - botões ativados - e os cinco gráficos com as respectivas evoluções térmicas.

A figura 63 corresponde ao momento de transição, quando o sistema foi energizado em uma sala que estava à temperatura ambiente. A faixa de temperatura observada estava entre 20°C e 26°C e os cinco sensores estavam distribuídos pela câmara.

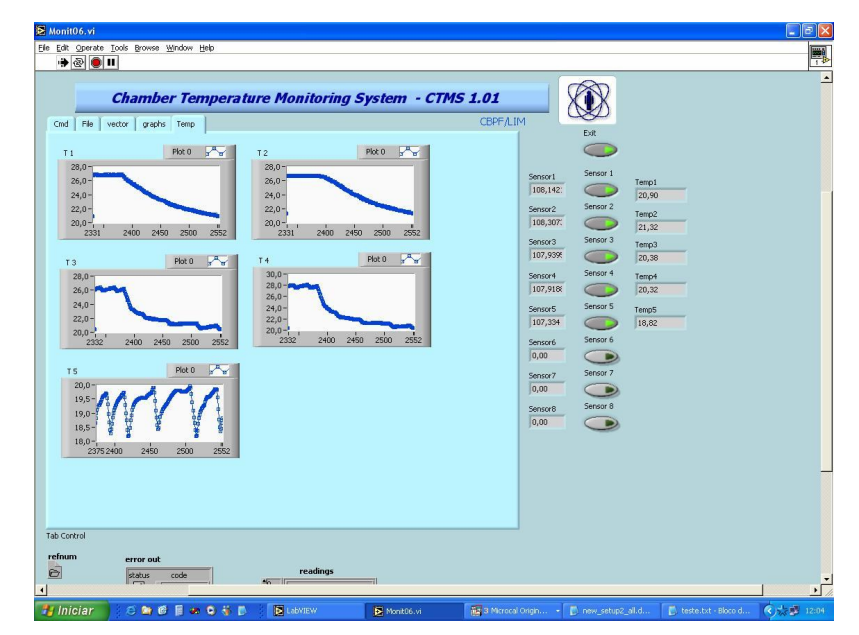

Figura 63 – Tela do programa de monitoramento de temperatura do protótipo utilizado para definição do posicionamento dos sensores

Na figura 64, outra imagem da interface LabView, com o diferencial de que o intervalo de temperatura foi limitado entre 22°C e 23.5°C e mais um gráfico com as cinco medidas obtidas em um único gráfico, após a estabilidade térmico do aparato com a sala climatizada.

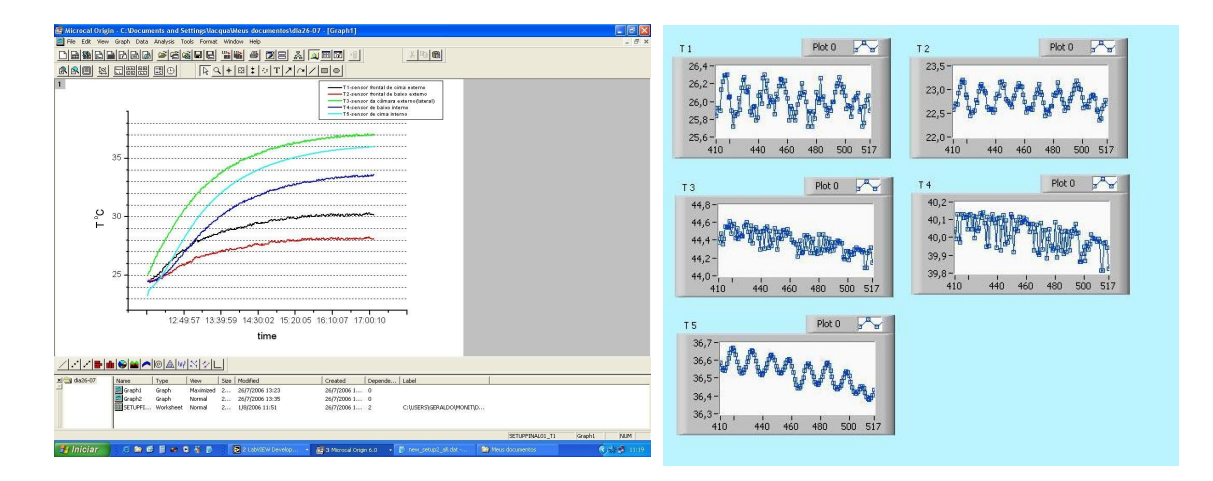

Figura 64 - Gráficos de temperatura dos sensores

#### 4.2 ANÁLISE DO POSICIONAMENTO DOS SENSORES

No LAFEX do CBPF, foi construída uma câmara MWPC, no intuito de simular, nas dependências do laboratório, o funcionamento do componente que constitui o detector de MÚONs, com o objetivo de saber qual o gradiente de temperatura entre pontos estratégicos na câmara, a fim de definir o melhor local de instalação do sensor de temperatura, e finalmente a execução de testes de uniformidade da câmara.

Diversos ensaios de posicionamento foram realizados, de modo a determinar a melhor instalação dos sensores, incluindo a forma de fixação, a presença ou não de plaquetas de sustentação e até aplicação ou não de pasta térmica. Embora simples, a montagem em laboratório, numa sala climatizada, conseguiu gerar dados suficientes quanto ao melhor local de fixação dos sensores PT100.

## 4.2.1 RESULTADO DO SETUP 1

Definida a escolha e fixação dos sensores na câmara de Múons, passamos a realizar um acompanhamento simples, sem variação da corrente circulante, evitando-se o aquecimento, visto a existência dos resistores afixados nos perfis metálicos da estrutura. A partir dos dados colhidos ao longo dos testes, foram obtidos os gráficos da figura 65.

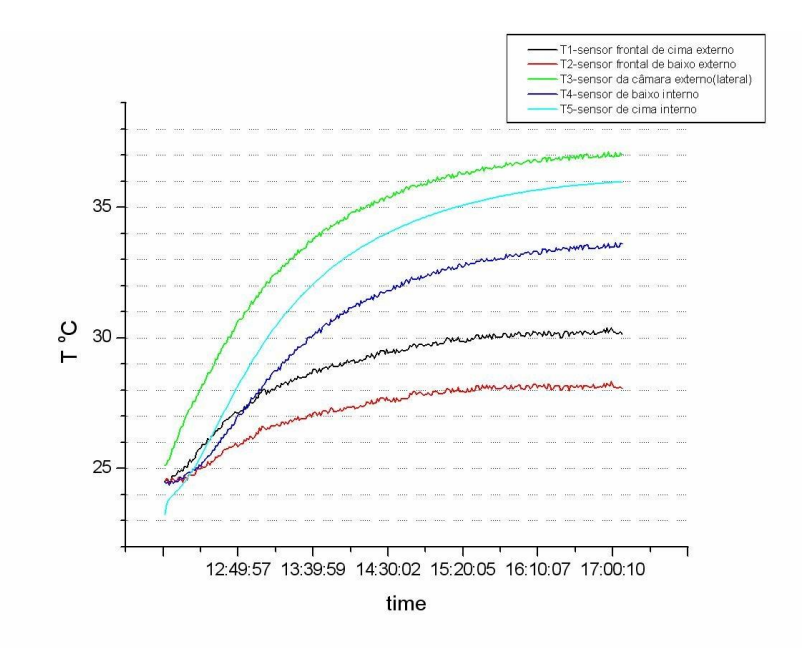

Figura 65 - Testes feitos de 25 a 26 de Julho de 2006

Como primeiro resultado e conforme a figura 65, o *setup* 1 procura demonstrar que, passado o período de transição de aquecimento, todo sistema entra em regime de equilíbrio. Nenhuma pretensão foi feita, no tocante à fixação de uma corrente; logo, apenas um teste de funcionamento inicial foi feito, considerando participação do efeito climático da sala onde encontrava-se toda a montagem do aparato.

Os dois *setups* (*setup* 2 e 3) a seguir, apresentam as variações de temperatura, em função da variação sistemática de corrente circulante pelos resistores e os novos patamares atingidos.

# 4.2.2 RESULTADO DO SETUP 2

A diferença entre os gráficos fica por conta do local de instalação dos resistores. No *setup* 2, os resistores encontravam-se diretamente sobre o alumínio, copiando o modelo do *setup* 1. Os dados foram colhidos nos dia 01,02,03/08 desta vez o gráfico com todos dos resultados nos 3 dias de aquisição.

A figura 66 apresenta a tomada de medidas durante três dias consecutivos do setup 2, após a estabilização da temperatura da câmara dentro da sala. Reduzindo-se a corrente circulantepelo associação mista dos resistores, em novos patamares de temperatura foram criados. É importante observar que um dos sensores não foi instalado na câmara. Ele ficou sobre a bancada, para que monitorasse a temperatura ambiente da sala, representado pelo sensor T5, na cor azul clara exibida no gráfico.

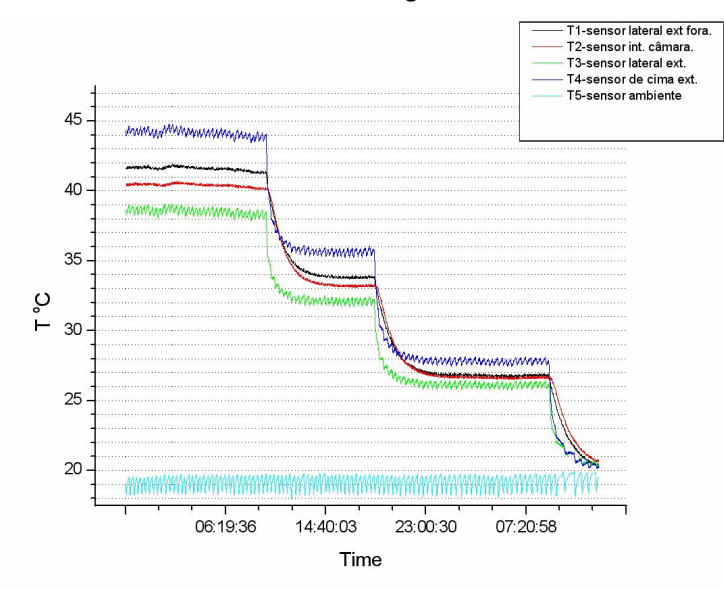

Figura 66 – Testes feitos nos dias 1, 2 e 3 de Agosto de 2006

#### 4.2.3 RESULTADO DO SETUP 3

Nova disposição para os sensores foi realizada e a câmara novamente exposta a elevação de temperatura. A figura 67 exibe a mesma filosofia de mudança de temperatura – através da variação da corrente circulante na associação série paralela – com o diferencial do local de instalação dos sensores.

Neste último *setup*, os resistores não estão em contato com alumínio que envolve a câmara, e nem em contato com a superfície da câmara. Os resistores estão posicionados entre a câmara e o alumínio. Os dados foram obtidos nos dias 04, 05, 06 e 07/08.

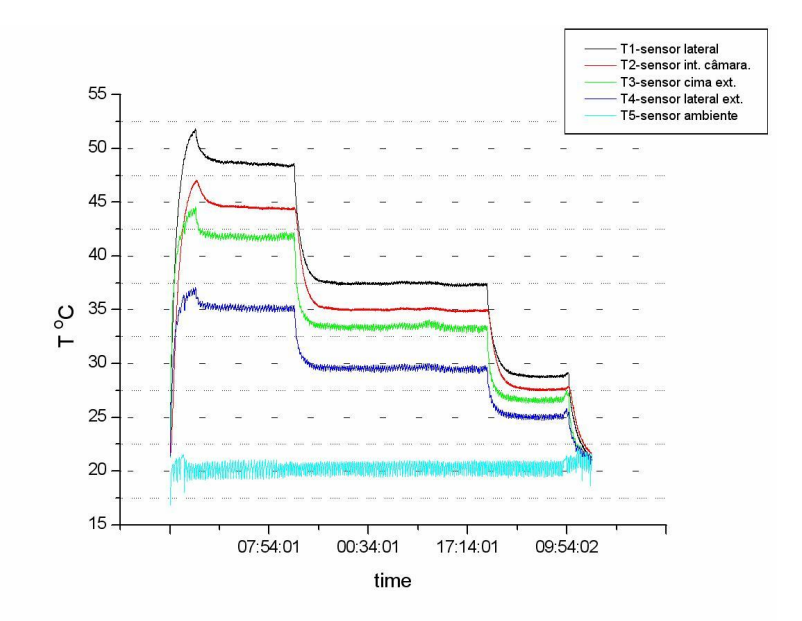

Figura 67 – Testes feitos nos dias 4, 5 e 6 de Agosto de 2006

De posse destes ensaios concluiu-se haver forte correlação entre a temperatura interna superior da câmara (verde) e a temperatura no lugar onde fica a eletrônica (azul claro), quase que uma identidade. O gradiente de temperatura na parte externa é de cerca de dois graus. No entanto, a forte correlação entre a temperatura interna e externa, não parece que esta seja óbvia.

Para um melhor entendimento, passamos a variar a corrente dos resistores, e com isso, a temperatura externa aumentou, mas em menor quantidade que a temperatura interna. Observou-se um gradiente de temperatura interna de pouco menos de 4 graus, confronto entre o verde e o azul. O gradiente de temperatura na parte externa é de cerca de dois graus. Há uma diferença de temperatura entre a parte interna (verde) e externa (preta) superior de 5 graus, ou de 15% inferior. Entre a região interna (azul) e externa (vermelha) inferior a diferença é cerca de 3 graus ou 10%.

Os gráficos demonstraram uma série de platôs, expressando a variação da corrente na associação mista de resistores, no interior da câmara, que iniciou-se a 4,2A. De forma sistemática, a corrente foi reduzida . O que se percebeu foi que, ao se variar a corrente, a temperatura também variava. O
gráfico da figura 66 demonstra o comportamento gráfico quando os resistores estavam fixados diretamente a lateral metálica do câmara, enquanto a gráfico da figura 67, os resistores não estão em contato com alumínio que envolve a câmara, e nem em contato com a superfície da câmara. Os resistores estão posicionados entre a câmara e o alumínio. Quando variou-se do setup 2 para o setup 3, observou-se um comportamento padronizado, quanto a variação da temperatura, em função da variação da potência elétrica dissipada pelos resistores. Após os ensaios, ficou estabelecido que os sensores seriam aplicados externamente, na parte superior das carcaças das câmaras.

#### **4.3 DISPOSIÇÃO DOS SENSORES**

Pelo arranjo adotado no experimento, a disposição dos sensores foi definida na seguinte ordem: de trás para frente em relação as câmaras (M5 para M1), de cima para baixo, e finalmente frente depois trás (em relação as faces). Quanto aos lados, devido a estrutura física, os mesmos foram batizados como acesso e criogenia (Fig. 68), por conta de todo o aparato criogênico instalado à direita do experimento LHCb, quando visto frontalmente.

Com estas definições a ordenação dos *DatapointsType* e *Datapoints* concretizou-se como lado (A ou C), quadrante (Q1 e Q2) e estação (M1 a M5). Tais informações foram importantes à geração dos scripts, responsáveis pela construção de toda estrutura organizacional do experimento. Ainda sobre a figura 68, vemos a disposição física de todas as câmaras, as frontais (números ímpares) e traseiras (números pares), organizadas de baixo para cima. As letras de "A" a "D" correspondem as colunas, formadas pelas câmaras, dispostas nesta ordem, do eixo diametral vertical, de dentro para fora.

| oi              | Acesso          |            |                   |                   |                 | Criogenia        | Q3              |  |
|-----------------|-----------------|------------|-------------------|-------------------|-----------------|------------------|-----------------|--|
| 32D             | 32C             | 32B        | 32A               | 32A               | 32B             | 32C              | 32D             |  |
| 31D             | 31C             | 31B        | 31A               | 31A               | 31B             | 31C              | 31D             |  |
| <b>30D</b>      | 300             | 30B        | 30A               | 30A               | 30 <sub>B</sub> | <b>300</b>       | 30 <sub>D</sub> |  |
| <b>29D</b>      | 29 <sub>C</sub> | <b>29B</b> | 29A               | <b>29A</b>        | 29B             | 29C              | <b>29D</b>      |  |
| <b>28D</b>      | <b>28C</b>      | <b>28B</b> | 28A               | 28A               | <b>28B</b>      | <b>28C</b>       | 28D             |  |
| 27D             | 27 <sub>C</sub> | 27B        | 27A               | 27A               | 27B             | 27C              | 27D             |  |
| <b>26D</b>      | <b>26C</b>      | 26B        | 26A               | <b>26A</b>        | 26B             | 26 <sup>o</sup>  | <b>26D</b>      |  |
| <b>25D</b>      | <b>25C</b>      | 25B        | 25A               | 25A               | 25B             | <b>25C</b>       | 25D             |  |
| <b>24D</b>      | 24 <sup>°</sup> | 24B        | 24A               | 24A               | 24B             | 24 <sup>°</sup>  | 24D             |  |
| <b>23D</b>      | <b>230</b>      | 23B        | 23A               | 23A               | 23B             | 23 <sub>C</sub>  | <b>23D</b>      |  |
| <b>22D</b>      | 22C             | <b>22B</b> | <b>22A</b>        | 22A               | 22B             | 22C              | 22D             |  |
| <b>21D</b>      | 21C             | 21B        | 21A               | 21A               | 21B             | 21C              | 21D             |  |
| <b>20D</b>      | 20C             | 20B        | 20A3<br>20A1      | 20A3<br>20A1      | 20B             | 20C              | <b>20D</b>      |  |
| <b>19D</b>      | 19C             | 19B        | 19A3<br>19A1      | 19A3<br>19A1      | 19B             | <b>19C</b>       | <b>19D</b>      |  |
| <b>18D</b>      | 18C             | 18B        | 18A3<br>18A2 18A1 | 18A3<br>18A1 18A2 | 18B             | 18C              | <b>18D</b>      |  |
| 17D             | 17 <sup>c</sup> | 17B        | 17A3<br>17A2      | 17A3<br>17A2      | 17B             | 17 <sup>c</sup>  | 17D             |  |
| 16D             | 16C             | <b>16B</b> | 16A3<br>16A2      | 16A3<br>16A2      | 16B             | <b>16C</b>       | 16D             |  |
| 15 <sub>D</sub> | 15C             | 15B        | 15A3<br>15A2 15A1 | 15A3<br>15A1 15A2 | 15B             | 15C              | 15D             |  |
| 14D             | <b>14C</b>      | 14B        | 14A3<br>14A1      | 14A3<br>14A1      | 14B             | 14C              | 14D             |  |
| 13D             | 13C             | 138        | 13A3<br>13A1      | 13A1<br>13A3      | I3B             | 13C              | 13D             |  |
| 12D             | 12C             | <b>12B</b> | 12A               | 12A               | 12B             | 12C              | 12D             |  |
| 11D             | 11C             | 11B        | 11A               | 11A               | 11B             | 11C              | 11D             |  |
| <b>10D</b>      | 10 <sup>c</sup> | 10B        | 10A               | 10A               | 10B             | 10C              | 10 <sub>D</sub> |  |
| 90              | 9C              | 9B         | 9A                | <b>9A</b>         | 98              | 9C               | 9D              |  |
| <b>BD</b>       | 8C              | <b>8B</b>  | <b>8A</b>         | BÄ                | 88              | 8C               | <b>8D</b>       |  |
| 70              | <b>7C</b>       | 7B         | 7Α                | 7A                | 78              | 7 <sup>c</sup>   | 7D              |  |
| 6D              | 6C              | <b>6B</b>  | 6A                | 6A                | <b>6B</b>       | 6C               | 6D              |  |
| <b>5D</b>       | 5C              | 5B         | <b>SA</b>         | <b>SA</b>         | 5B              | 5C               | 5D              |  |
| 4D              | 4 <sup>c</sup>  | 4B         | 4A                | 4A                | 4B              | 4C               | 4D              |  |
| 3D              | ЗČ              | 3B         | ЗÂ                | ЗА                | $\overline{3}B$ | 3 <sup>c</sup>   | 3D              |  |
| 2D              | 2C              | 2B         | <b>2A</b>         | 2A                | 28              | $\overline{2}$ C | $\overline{2D}$ |  |
| 1D              | ÏĈ              | 1B         | 1A                | 1A                | IΒ              | ÏĈ               | $1\overline{D}$ |  |
| <u> 22</u>      |                 |            |                   |                   |                 |                  |                 |  |

Figura 68 - Identificação de todas as câmaras empregadas no experimento

Definidos os quadrantes, o próximo passo foi a determinação do local ideal à instalação dos sensores no detector. Visto que o par quadrante-face seria a menor parcela de uma parede, adotou-se a disposição simétrica, a qual dividiria um dos lados em duas partes, que também de forma imaginária aceitaria a nomeação das posições físicas como regiões.

A disposição escolhida pelo grupo vislumbrava o compromisso com a relação custo-benefício, além do monitoramento pontual das temperaturas nas quatro regiões de forma independente, visto que a face posterior contém outros quatro sensores, diametralmente opostos, a qual permite que aos pares, o monitoramento do gradiente de temperatura do quadrante.

No conjunto como um todo, o objetivo é o monitoramento das temperaturas plenamente dos quadrantes, traçando o quadro térmico do

109

experimento, e buscando com estas medidas para manter a temperatura do experimento sob controle. Em caso de necessidade e através do PVSS, o sistema proposto repassa o status aos demais grupos, para que em função das alterações térmicas, estes tomem medidas corretivas à manutenção da temperatura dentro dos padrões esperados.

A figura 69 corresponde a câmara 4 em vista frontal, do lado da Criogenia, e exibe a disposição física de oito sensores distribuídos em modo diagonal, em função das quatro regiões, segundo o eixo virtual azul, a qual divide em dois quadrantes a mesma câmara. As quatro regiões estão destacadas através de quatro cores distintas, do centro para o extremo, na seguinte seqüência: verde, vermelho, azul e cinza, respectivamente.

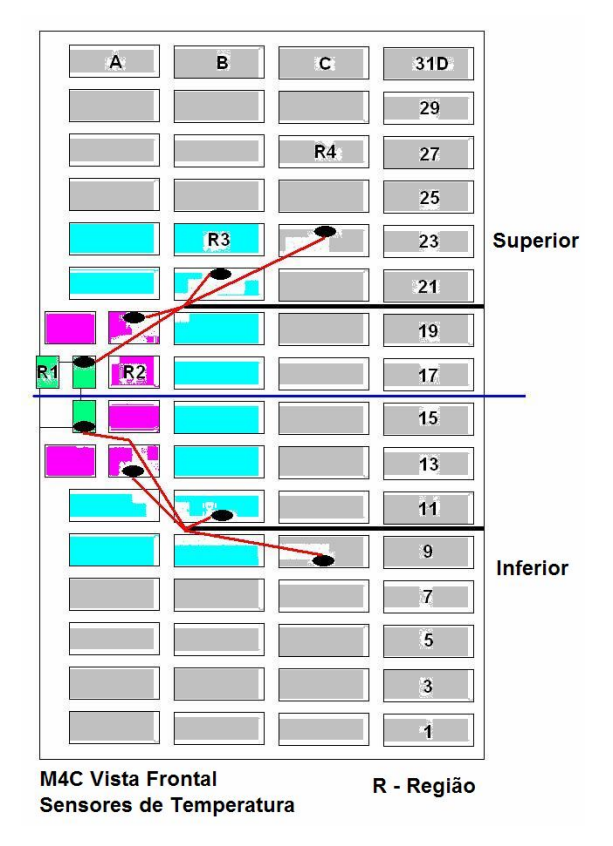

Figura 69 - Disposição do sensores nos quadrantes 3 e 4, lado C, câmara M4

O pacote de painéis fornecido por *default* pelo JCOP/Framework prevê a exibição dos sensores em um formato pouco confortável à identificação real e física, como os mesmos foram instalados, a exemplo do que é mostrado na figura 70. Este painel é *default* ao pacote e foi reeditado, conforme figura 71.

|                | <b>StationM1</b> |                |                | <b>BLACK</b><br>п<br>п.<br>п<br>m<br>п |                |                |                |  |  |
|----------------|------------------|----------------|----------------|----------------------------------------|----------------|----------------|----------------|--|--|
| Front          |                  |                |                | <b>Back</b>                            |                | Close here.    |                |  |  |
| $22^{\circ}$ C | $21^\circ$ C     | $28^{\circ}C$  | 30°C           | 28°C                                   | 37°C           | 26 °C          | $28^\circ$ C   |  |  |
| $21^{\circ}$ C | $22^{\circ}$ C   | $29^\circ$ C   | $28^{\circ}$ C | $29^{\circ}$ C                         | $28^{\circ}$ C | $22^{\circ}$ C | $22^{\circ}$ C |  |  |
| 30°C           | $31^{\circ}$ C   | $21^{\circ}$ C | $23^{\circ}$ C | 38°C                                   | $31^{\circ}$ C | $32^{\circ}$ C | 41°C           |  |  |
| 43°C           | $28^{\circ}$ C   | 45°C           | 16°C           | $28^{\circ}$ C                         | 36°C           | 38°C           | 26°C           |  |  |

Figura 70 - painel antigo

Neste ponto, foi necessário realizar uma alteração, a fim de remodelar toda a aparência lógica do painel em operação, para que esta retratasse a situação real como os sensores estão instalados (Fig. 71).

|    |                  | <sup>*</sup> TemperatureFrontView |                |                |  |                |                  |                                      |        |                |                |  |                |  |
|----|------------------|-----------------------------------|----------------|----------------|--|----------------|------------------|--------------------------------------|--------|----------------|----------------|--|----------------|--|
|    | Station M5       |                                   |                |                |  |                |                  | Color<br>$\Box$ $\Box$<br>Indication |        |                |                |  |                |  |
|    | <b>FRONT</b>     |                                   |                |                |  |                |                  | <b>BACK</b>                          |        |                |                |  |                |  |
|    | -247°C           |                                   |                | $17^{\circ}$ C |  |                |                  | -247°C                               |        |                | $27^{\circ}$ C |  |                |  |
|    | 247°C            |                                   | $20^{\circ}$ C |                |  |                |                  | -247°C                               |        |                | $21^{\circ}$ C |  |                |  |
|    | -247°C           |                                   | $18^{\circ}$ C |                |  |                |                  |                                      | -247°C |                | $28^{\circ}$ C |  |                |  |
|    |                  | -247°C                            | $28^{\circ}$ C |                |  |                |                  |                                      |        | -247°C         | $21^{\circ}$ C |  |                |  |
| Q1 |                  |                                   |                |                |  | Q4             | Q1               |                                      |        |                |                |  | Q4             |  |
| Q2 |                  |                                   |                |                |  | Q <sub>3</sub> | Q2               |                                      |        |                |                |  | Q <sub>3</sub> |  |
|    |                  | -247°C                            | $26^{\circ}$ C |                |  |                |                  |                                      |        | -247°C         | $15^{\circ}$ C |  |                |  |
|    | $-247^{\circ}$ C |                                   | $29^{\circ}$ C |                |  |                |                  | -247°C                               |        | $19^{\circ}$ C |                |  |                |  |
|    | -247°C           |                                   |                | $21^{\circ}$ C |  |                |                  | -247°C                               |        |                | $17^{\circ}$ C |  |                |  |
|    | -247°C           |                                   | $28^{\circ}$ C |                |  |                | $-247^{\circ}$ C |                                      |        | $29^{\circ}$ C |                |  |                |  |

Figura 71 - Novo painel

A figura 71 representa a disposição física da localização dos sensores através do mapeamento lógico, os quais o painel à esquerda (*front*) sobrepõese ao painel da direita (*back*), pelo seu deslocamento à direita.

Uma grande vantagem no mapeamento físico, através do mapeamento lógico, é quanto as possíveis falhas na montagem antes do início da operação; e defeitos posteriores após a conclusão. Nos sistemas tradicionais, seria necessário interromper o funcionamento e realizar as correções físicas, manualmente. Com o mapeamento lógico, a manutenção depende apenas da re-edição dos pontos sob atenção e nova compilação dos scripts.

Como dito anteriormente, o JCOP/FrameWork prevê uma gama bastante ampla de painéis e *scripts*, para que o usuário tenha facilidade ao programar, bastando apenas selecionar o item desejado e clicar nas opções disponíveis. Mas, caso a customização seja mandatória, o usuárioprogramador poderá fazê-lo, se assim o desejar.

# **4.4 INSTALAÇÃO DAS CÂMARAS**

O arranjo da figura 72 corresponde a visão tridimensional do *Detector Control System* - DCS – LHCb[44], [45], [46], com destaque em vista frontal, para as quatro paredes abertas (em vermelho) do lado C. Estas paredes são compostas pelas câmaras de MÚONs, as quais apresentam 20 tamanhos diferentes.

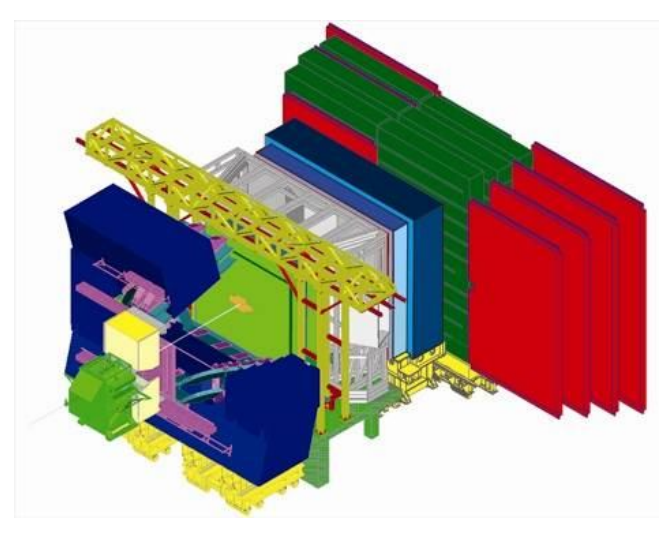

Figura 72 – Experimento LHCb

A instalação e fixação de cada câmara foram realizadas de forma manual através de elevadores instalados entre as paredes (Fig. 80). Pequenos pesos suspensos por cordéis foram instalados, para servir de referência no alinhamento vertical. Marcas discretas foram feitas no baricentro de cada câmara. Quando o alinhamento e a inclinação eram satisfatórios, através dos cordéis usados como referência, as câmaras sofriam deslocamentos laterais e inclinação, para posterior fixação definitiva.

Nas figuras 73 e 74, apresentamos o modo superposto como as câmaras foram colocadas e o esquema de montagem tridimensionalmente. O motivo pelo qual foram superpostas está associado à área útil interna das câmaras. Como a tecnologia que compõe as câmaras de MÚONs está baseada nas MWPC, a superposição deve-se as bordas que compõem o modo como foi feito o seu fechamento.

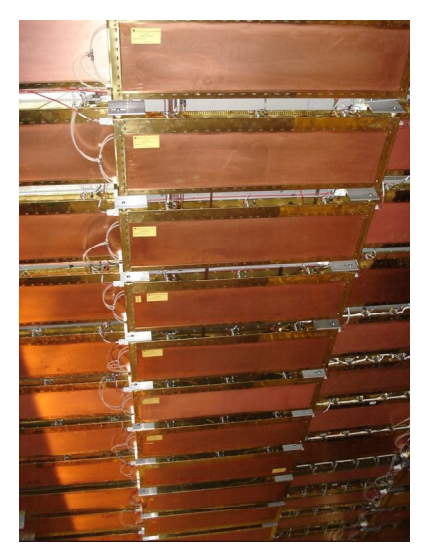

Figura 73 - Vista frontal das câmaras

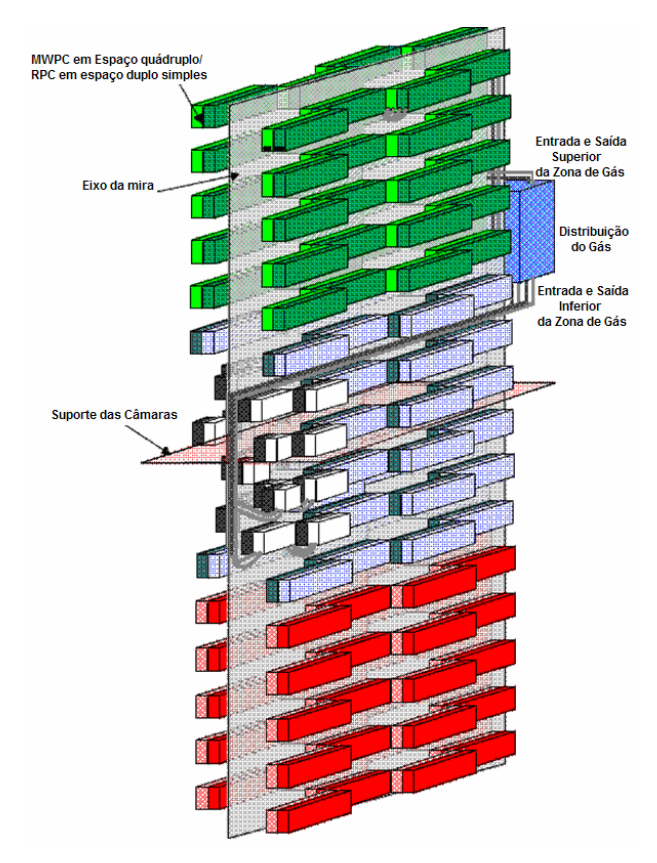

Figura 74 – Diagrama de montagem

# **4.5 INSTALAÇÃO DOS SENSORES**

Durante a instalação dos sensores do lado do "A" do detector de Múons, foi identificado que dois sensores não estavam funcionando e que o mapeamento apresentado na tela do E2T não condizia com o teste proposto. O teste constituía-se na retirada temporária de um dos quatro conectores da ELMB. Tal ação deveria produzir na tela do E2T o desligamento simultâneo de oito sensores, concorrentes à tela; mas, o evento não conjugava com o esperado na tela.

A fim de facilitar a identificação, foi elaborada documentação complementar ao manual de operação do E2T, que marcava pontualmente onde cada sensor era ligado a cada grupo de oito sensores no cabo, de modo a permitir a localização precisa dos sensores defeituosos e qual conector estavam ligados.

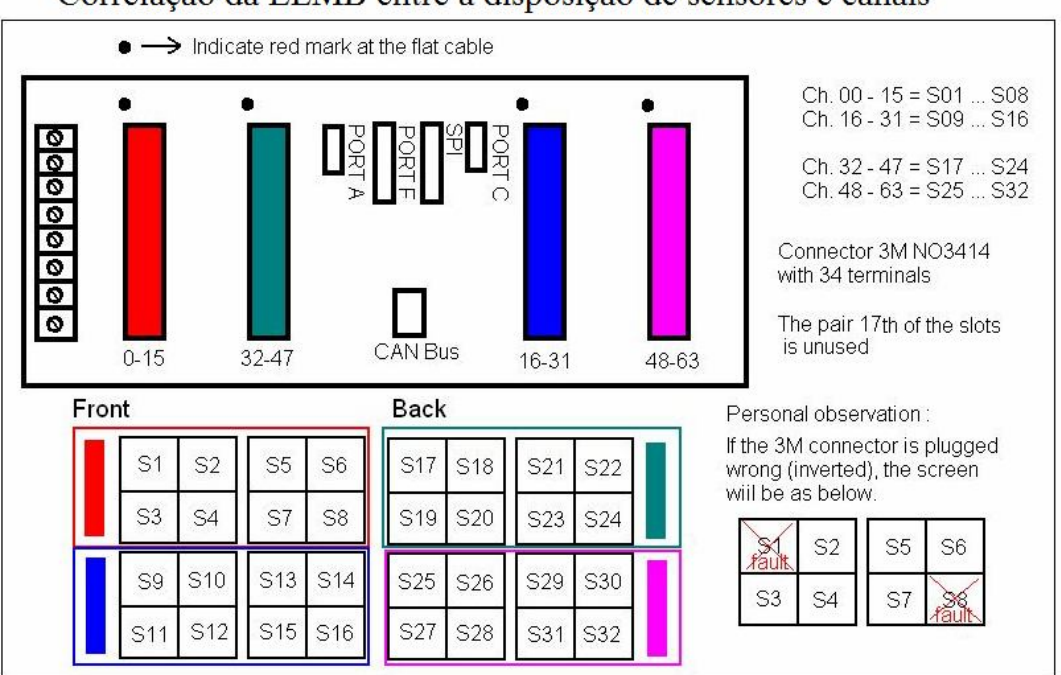

Correlação da ELMB entre a disposição de sensores e canais

Figura 75 - Aspecto físico da ELMB x painel de temperatura do E2T

Uma das etapas do trabalho de mestrado foi participar na identificação, e o reparo dos sensores defeituosos devido a instalação no detector de múons. O primeiro defeito encontrado foi a inversão de dois, dos quatro fios que compõem um sensor. Por conta da pequena área de manobra, onde encontrava-se instalado cada módulo ELMB, e a necessidade de manutenção corretiva no local - visto que todos os cabos já estavam implantados e seria difícil sua remoção - a solução adotada foi uma incisão em dois fios, inversão, ressoldagem e o posterior isolamento.

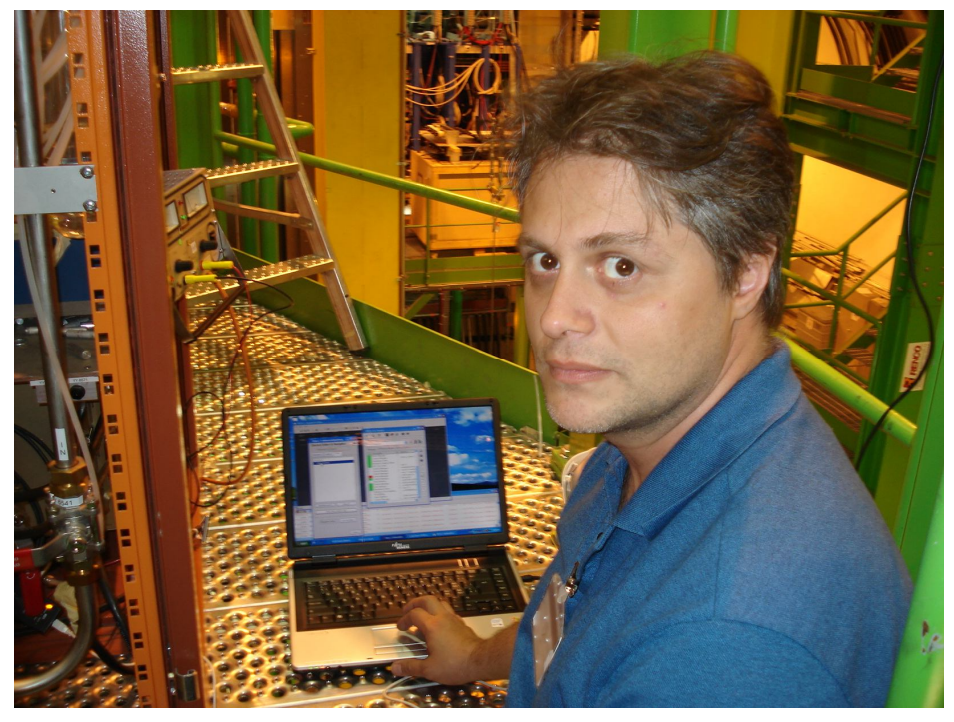

Figura 76 – Etapa localização dos sensores e identificação dos defeitos

No segundo defeito, a identificação não foi tão trivial, visto que houve perda de seqüência na montagem. A solução adotada foi a construção de um plug adaptador (Fig. 77), que tornasse os pares ordenados. As razões que me induziram a tal ação eram as mesmas do primeiro defeito, complementadas agora pela impossibilidade em deslocar todos de uma vez só, sem comprometer o resto da instalação.

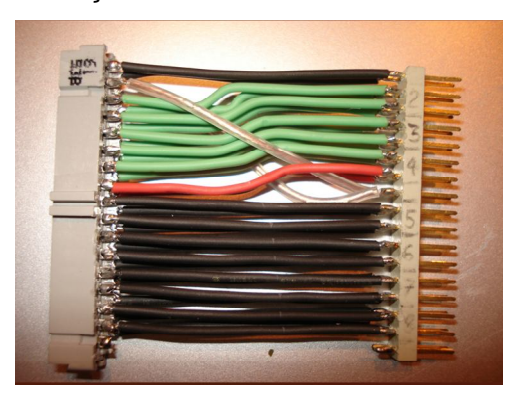

Figura 77 - Detalhamento da montagem

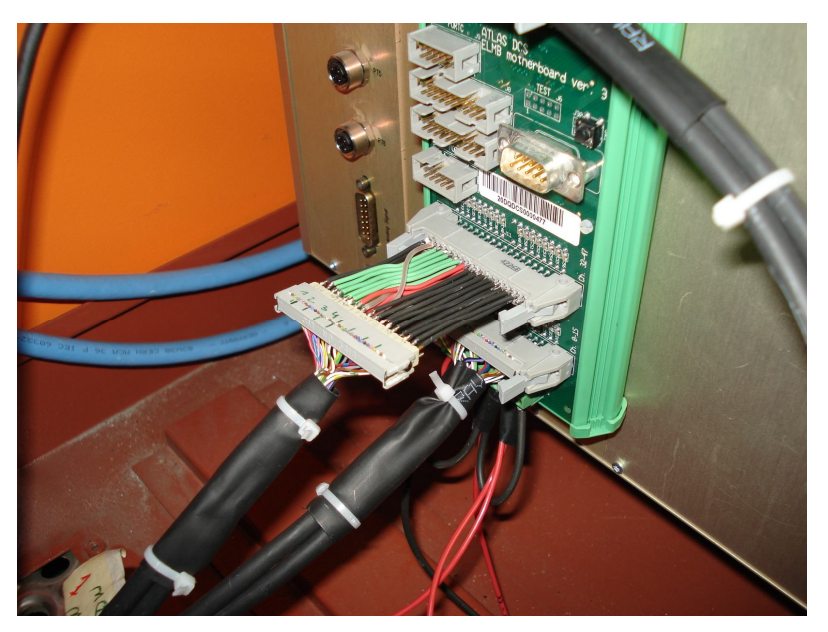

Figura 78 – Detalhe da instalação da ELMB e do reparo

A rota física por onde passavam os cabos, a quantidade de cabos de outros serviços e equipamentos instalados, também formaram um pequeno contratempo, por conta do tamanho definido durante o projeto e os defeitos encontrados. Como a exigência, por conta do comprimento pré-fixado existia, não houve possibilidade de manobra alguma, restando apenas a solução de estender o cabo através do pequeno *plug* construído.

Alguns pontos desfavoráveis encontrados na instalação estavam associados ao acesso, local e ao modo de fixação das ELMBs no *rack* de controle do sistema de gás (Fig. 78 e 79), o que dificultava qualquer manobra.

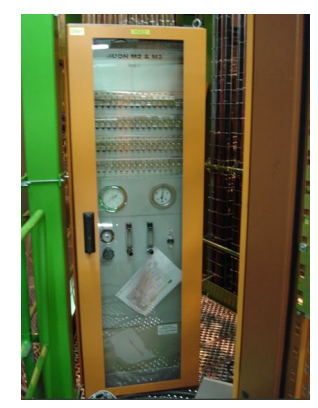

Figura 79 - Vista frontal de um *rack* de gás (na parte traseira encontram-se instaladas as ELMBs)

Uma das vantagens da utilização do Protocolo CAN é que este faz uso da filosofia de alimentação dos módulos ELMB, no mesmo cabo que transportava os dados. Este método de energização facilita a construção e a manutenção, visto que tudo está integrado em um único cabo. Em resumo, o barramento CAN prevê a condução de alimentação junto com os dados bidirecionais.

Quando da chegada de mais dois membros da equipe de trabalho do CBPF, Geraldo Cernicchiaro e Ignácio Bediaga, ao CERN, iniciamos a etapa de mapeamento dos sensores do lado "C" do detector, visto que haveria a possibilidade de inversão de posicionamento e/ou mal funcionamentos dos dispositivos. A metodologia adotada para a conferência e certificação do posicionamento foi realizada se adotando um soprador térmico, integrante de uma estação de solda de retrabalho em bancada de manutenção. O fluxo de ar quente aplicado diretamente sobre cada sensor mudaria sua temperatura, revelando sua real posição no E2T. Tendo em vista que o posicionamento dos sensores era previamente conhecido, por conta de sua distribuição espacial nas regiões que compunham cada lado da parede, foi remapeado todos os sensores acessíveis daquele lado do detector.

Estes dados comporiam o novo mapeamento, informação de suma importância, ao correto processo de aquisição dos dados. Também neste trabalho, descobrimos que houvera inversão de cabos inteiros, que se não fossem detectados por este processo, por nós desenvolvido, todo o monitoramento seria prejudicado e a obtenção dos gradientes de temperatura estaria comprometida.

Outras tarefas paralelas que foram desenvolvidas foram: o apoio na fixação das câmaras, apoio na fixação dos sensores e a localização de quais sensores estavam sem as plaquetas de fixação.

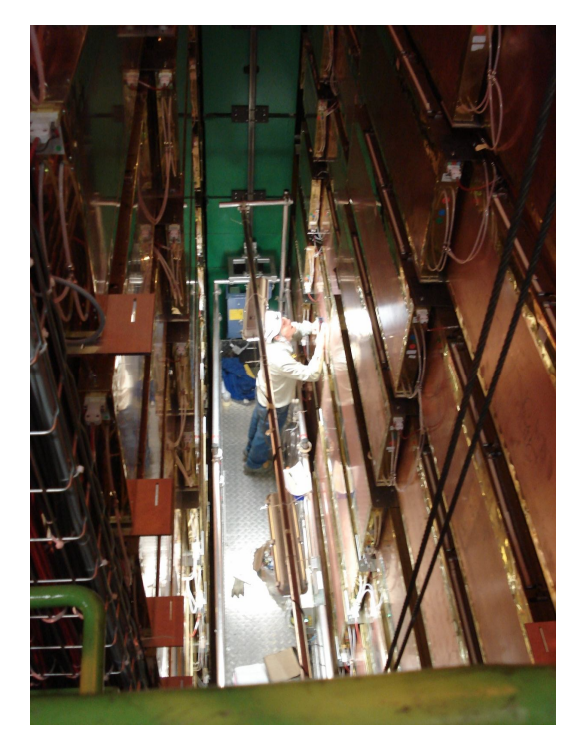

Figura 80 – *Lifter* para acesso ás câmaras de múons

Com todas as etapas vencidas, o penúltimo passo foi a Configuração do Sistema de Monitoramento de temperatura das câmaras de MÚONs, em conformidade às definições das instâncias superiores do LHCb, tarefa esta realizada através de ajustes das máquinas de estado e seus os estados finitos. Por conta da complexidade desta tarefa, em muito colaborou Rafael Nóbrega ex-aluno de Mestrado do CBPF e atualmente no INFN, Itállia.

#### 4.5 RESULTADOS DO MONITORAMENTO

A figura 81 corresponde a tela em PVSS, a qual será operada pelo usuário. No canto superior esquerdo está representado, em perfil, o experimento LHCb, com as cinco câmaras de MÚONs que podem ser acessados através de um clique de mouse na câmara desejada.

No canto inferior esquerdo da figura 81, vê-se o painel de configuração (em destaque). Embora os comandos de configuração, representados pelos números default sejam padronizados, há possibilidade de re-edição dos mesmos, bem como qual ELMB deve ser configurada. Do lado direito, ainda da mesma figura, estão os painéis das temperaturas de todos os 128 pontos (referentes aos sensores), exibidas em modo gráfico do tipo barras. Cada barra representa um sensor. Da esquerda para a direita, distribuídas nas quatro paredes das estações de Múons (M2, M3, M4 e M5) temos quatro sensores PT100 fixados diametralmente em cada quarto de parede, dispostos da região R1 (mais quente) para a região R4 (mais fria). Do lado direito da figura 81 temos os histogramas de cada um dos 32 sensores instalados em cada parede e cada grupo de oito sensores representa o lado A ou C, bem como se referese a parte frontal ou traseira. Exemplificando a cämara M2, por exemplo, o primeiro grupo oito sensores corresponde aos sensores fixados na parte frontal, superior e inferior do lado do Acesso (A). Os oito sensores seguintes correspondem ao mesmo lado, mas, da parte traseira. Os próximos 16 sensores estão organizados da mesma maneira, exceto quanto ao lado questão, que é o lado da Criogenia (C).

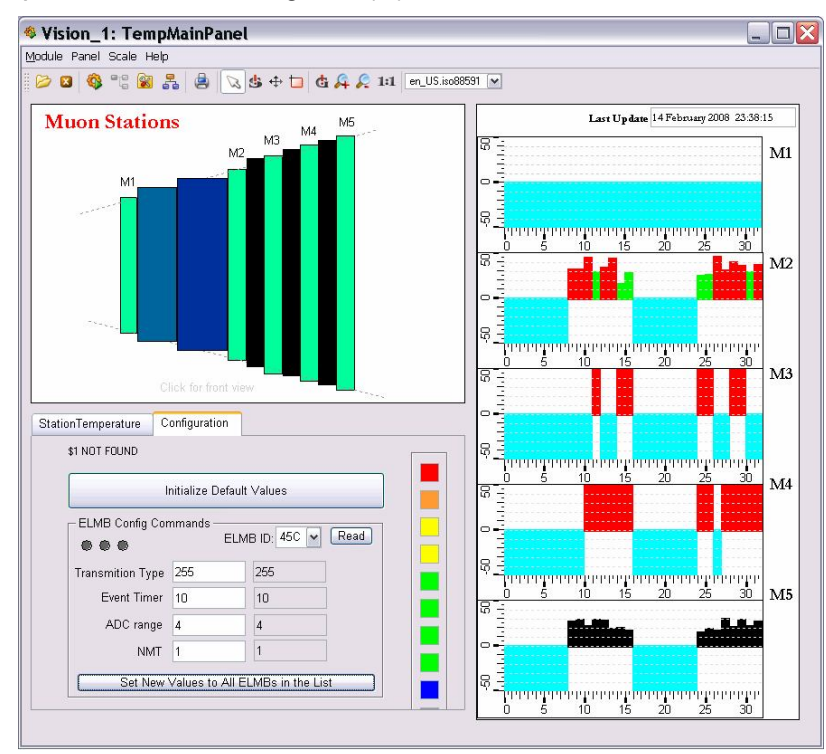

Figura 81 - Tela principal do Sistema de Monitoramento de Temperatura

A figura 82 mostra a aba da temperatura da estação presente no mesmo canto inferior esquerdo, agora em destaque, que estava sobreposta pela tela de configuração. O conteúdo exibido é diretamente dependente de qual estação deseja-se monitorar, partindo o comando da tela superior do canto esquerdo, conforme figura 81.

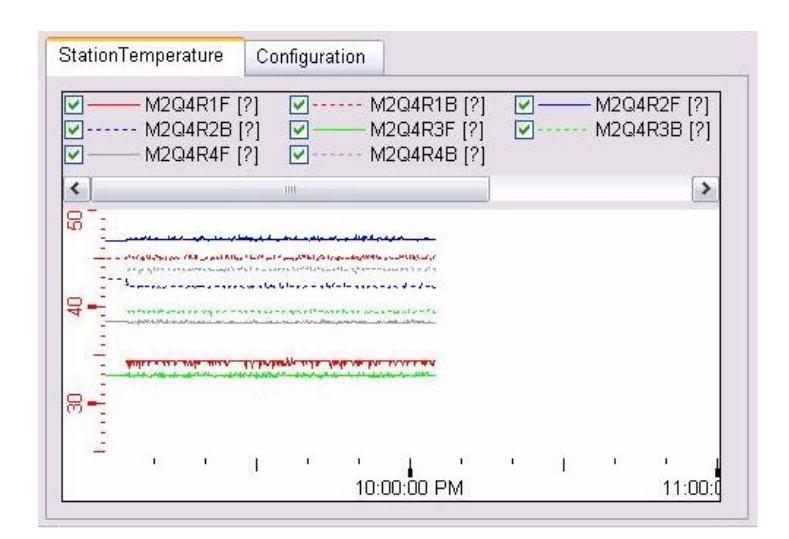

Figura 82 - Temperatura da Estação em detalhe da estrutura de abas

As leituras obtidas pelo sistema são em tempo de execução, e a cada nova leitura dos sensores, os dados podem ser armazenados em meio físico, através do gerenciador de banco de dados, pertencente ao PVSS.

Na figura 83 é exibido o *Device Editor Navigator* (DEN), o aplicativo desenvolvido pela colaboração JCOP FrameWork, responsável pela implementação do FSM/SMI+; em detalhe, como é estruturado o DCS MÚON LHCb. Chamamos atenção para o modo como estão nomeados os lados "A" e "C", mapeados através dos títulos MÚONA\_DCS\_TEMP e MÚONC\_DCS\_TEMP, e mais a expansão do lado "C", em um nível abaixo, este último organizado em MÚONC\_DCS\_TEMP\_ELMB, MÚONC\_DCS\_TEMP\_Q3, e MÚONC\_DCS\_TEMP\_Q4.

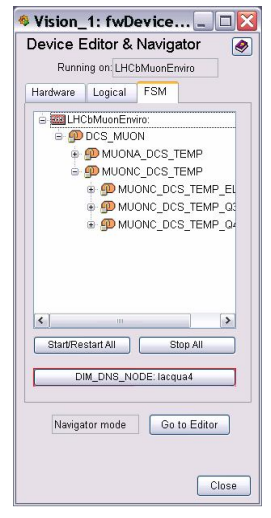

Figura 83 - DEN – tela 1

Na próxima 84, nova expansão é feita no lado "C" do quadrante 3 - MÚONC\_DCS\_TEMP\_Q3 - em mais um nível para baixo, os quais agora, discriminam as câmaras e em nível de *hardware*, quais os sensores instalados àquela câmara.

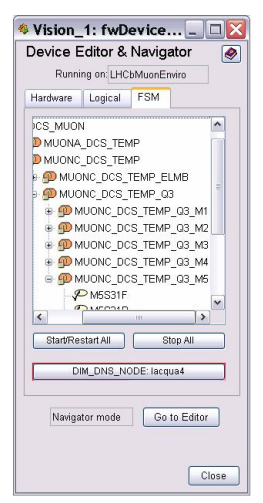

Figura 84 - DEN – tela 2

O que denota-se, após a expansão do MÚONC\_DCS\_TEMP\_Q3 em mais um nível para abaixo, é que mapeia-se o par quadrante-câmara e todos os sensores associados pertencentes a esta organização. O último dado é o sensor propriamente dito, a qual ainda é exibido o lado que este pertence.

A próxima figura (Fig. 85) corresponde aos cinco painéis que são abertos instanciando o novo painel construído e associado a cada estação de MÚONs, a partir de tela principal de usuário. No detalhe, vemos todo o lado "C" e seus respectivos quadrantes (Q3 e Q4) já devidamente mapeados.

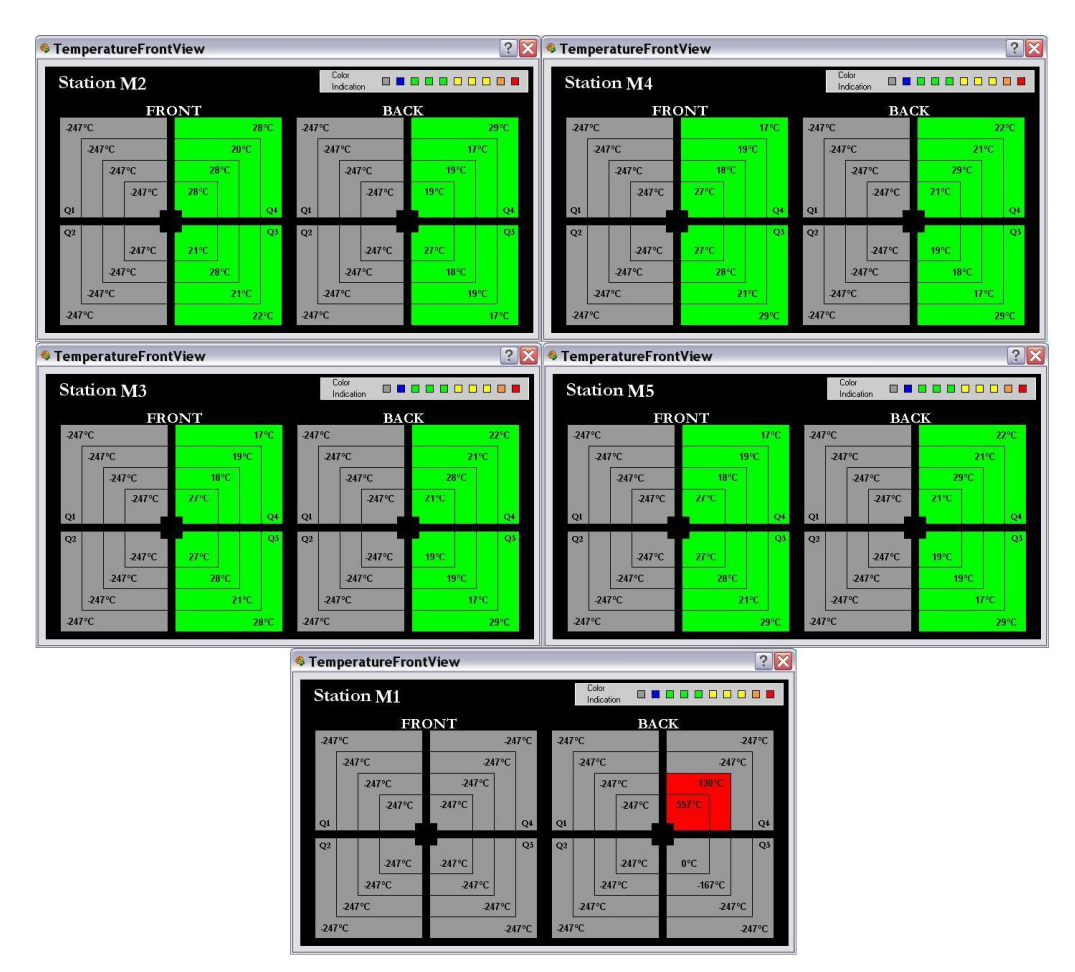

Figura 85 - Painéis independentes

A figura 86 exibe o monitoramento e o primeiro resultado experimental da medida de temperatura, na câmara de múons do lado "C", com a execução da máquina de estados finitos e a construção em tempo real do histograma, a partir do ambiente PVSS e JCOP/FrameWork.

Então, por exemplo, se a temperatura aumentar somente em um quadrante, é possível enviar um comando de maneira automática para o sistema de HV e LV, partido das máquinas de estado finito, a fim de desativar o sistema deles naquele quadrante específico. A idéia central de integração entre todos os grupos fica por conta da máxima compatibilidade com os outros sistemas, caso esse tipo de operação seja necessária.

Sobre o emprego dos sensores de pressão e umidade que seriam parte integrante desta Dissertação, os mesmos foram cogitados no início das especificações, mas não foram implementados, visto que estas informações estão disponíveis por outros módulos do sistema ECS.

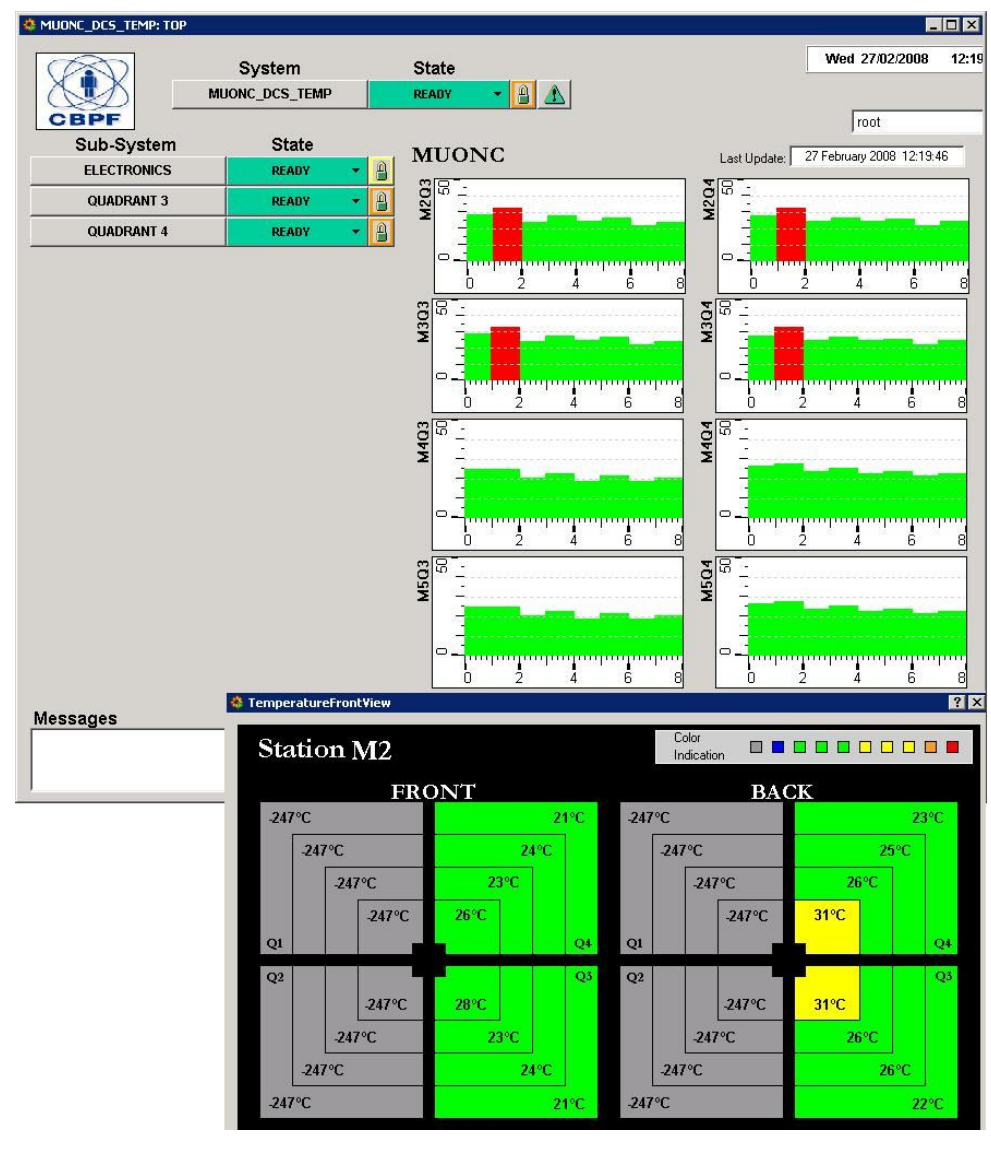

Figura 86 - Primeiro teste de temperatura do FSM

As figuras 87 e 88 correspondem a dois momentos bem distintos, exibidos a partir dos painéis construídos com o PVSS, integrado pelo JCOPFw que ainda estavam em desenvolvimento, e por conseguinte, nem todas as funções ainda estavam habilitadas. A figura 87 corresponde ao instante em que a Eletrônica das Câmaras foi energizada e quando o aquecimento começou a ocorrer. Passados quase 12 horas, nova tomada foi realizada, aqui exemplificada pela figura 88, quando a temperatura encontrava-se 10°C acima do patamar inicial.

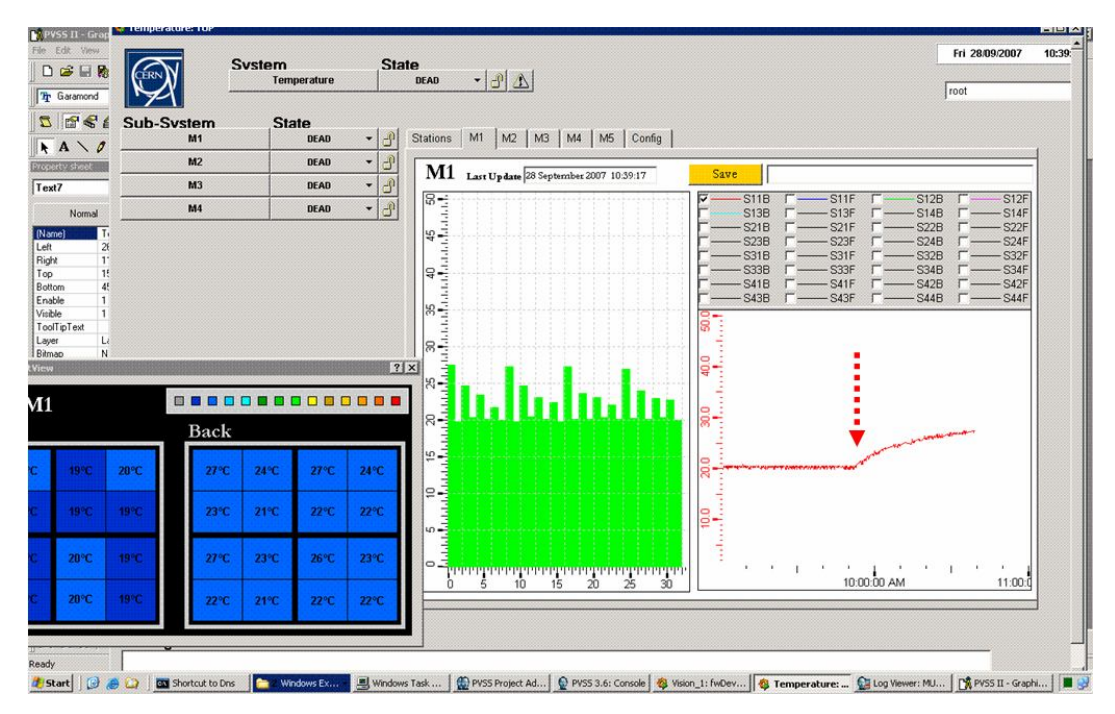

Fig. 87 - Gradiente de Temperatura no Início do aquecimento

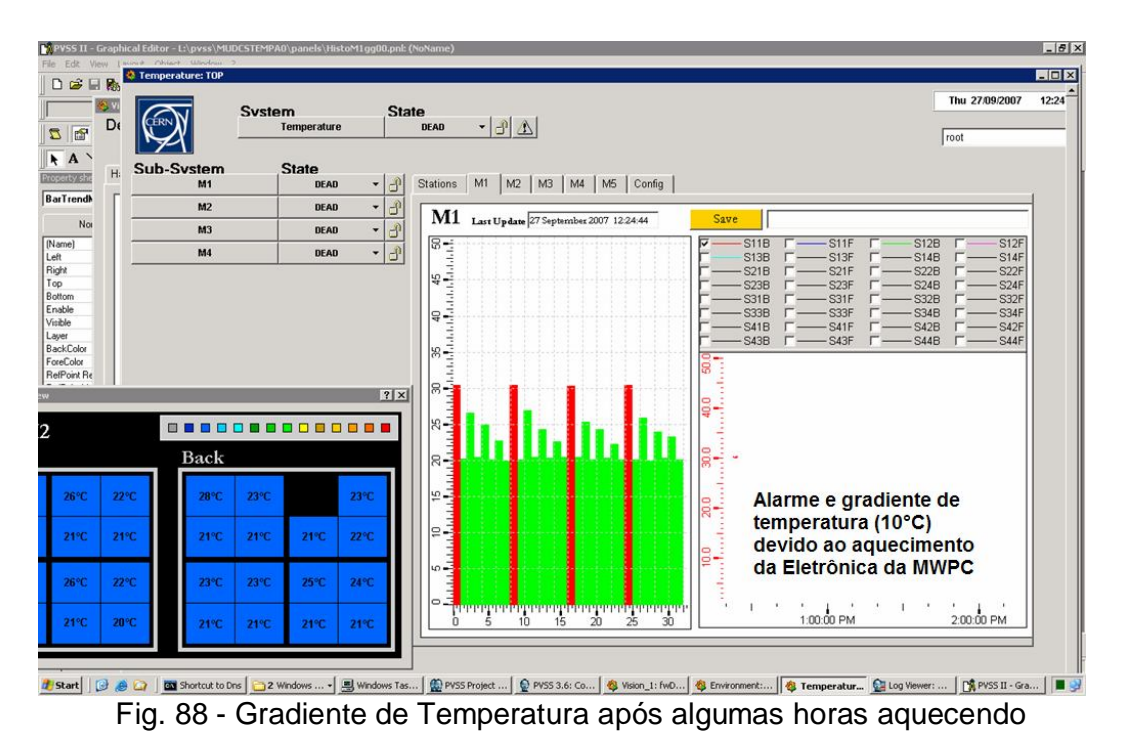

Ainda sobre as figuras 87 e 88, são exibidos a condição de *start operation* e sistema estabilizado por aquecimento, denotando um grande gap de temperatura, dado o posicionamento dos sensores. Os mais internos – em vermelho - estão 10°C acima em relação aos mais externos, sendo que o sistema de ventilação forçada ainda não encontrava-se ativado, quando da tomada das primeiras medidas.

O objetivo central do sistema é o monitoramento das temperaturas, que ficou pré-estabelecido, como mister desta Dissertação. Mas, todo este trabalho seria incompleto, em virtude da existência de um segundo objetivo, escondido como meta, mas intrínseco ao certame: A Estabilidade, que se desprezada, majestosamente representaria mais uma variável no experimento. A estabilidade térmica tem papel importante para os pesquisadores, visto ser uma variável conhecida e controlável, que, quando estável, representa um termo a menos a se preocupar. Outro fator a considerar é quanto a grandiosidade do experimento, que seria inadequado se tal estabilidade fosse atribuída ao pesquisador.

Para que tal estabilidade exista, resgatamos o que foi feito, quando da observação dos platôs obtidos, fruto das variações sistemáticas das corrente

126

nos resistores, durante a definição do "ponto ótimo" da instalação dos sensores. Logo, quando o sistema, por alguma perturbação térmica negativa provocar redução da temperatura, a eletrônica de ativação se encarregará de aquecê-lo. Por outro lado, se a temperatura aumentar, a mesma eletrônica irá desligar os sistemas de aquecimento, caracterizando-se como um sistema de retroalimentação negativa. Pelo que pude constatar *in loco*, quando realizei os reparos necessários - e como todas as partes integrantes do LHCb estavam desativadas - a temperatura ambiente da caverna girava entre 19 a 20°C, sem qualquer produção de calor aparente.

Ao observar as duas últimas figuras na página anterior, notamos a presença de platôs escalonados em modo decrescente, retratando que a temperatura mais para o centro das paredes é mais quente do que nos extremos, fato este constatado tanto em regime transitório, como permanente (após algumas horas aquecendo). Por um teste feito, notamos que este último apresentou colunas vermelhas (gradiente de temperatura de 10°C), associadas à câmara M1. Matizes foram indexadas como alarmes e por sua vez às faixas de temperaturas; se e quando houver uma variação significativa, os painéis em PVSS II se encarregarão de registrar o(s) evento(s), exibindo em tempo real a atual temperatura.

## **5. CONCLUSÕES E PERSPECTIVAS**

Durante este trabalho participei diretamente no estudo, escolha, distribuição, localização e instalação dos sensores de temperatura PT100 no Sistema de Detecção de Múons do LHCb. Este estudo partiu do desenvolvimento da câmara MWPC - dos protótipos fabricados em escala - até o acompanhamento de sua instalação física no LHCb, bem como sua interconexão com o ambiente e o programa de controle e aquisição de dados do experimento ECS – *Experiment Control System*.

No CBPF, foi desenvolvido um experimento com multímetros controlados via GPIB, com capacidade de monitoramento para cinco pontos de medida de temperatura simultânea, que nos permitiu avaliar a performance, sensibilidade, robustez e definir a fixação mecânica de sensores tipo PT100 muito usados na indústria. Estes sensores mostraram-se adequados técnica e economicamente às condições que serão expostos, quando o experimento entrar em efetiva operação.

Numa etapa posterior, foi implementado um sistema de digitalização similar ao adotado no LHCb, baseado em ELMBs, que permitiu desenvolver os procedimentos e protocolos de medidas posteriormente adotados na solução final. À época, houve a necessidade de construção de um sistema portátil para testes, implementado num microcomputador portátil, com todas as funcionalidades de leitura e condicionamento de sinal necessários para os testes de funcionamento *in loco* dos sensores. Esta ferramenta mostrou-se muito útil à solução dos problemas no cabeamento e localização dos sensores. Tanto isso foi verdade que o mesmo foi adotado na solução de dois defeitos que se manifestaram durante os testes. Devido a magnitude do experimento e do detector de Múons em tamanho e complexidade era de se esperar alguns contratempos, que foram completamente sanados.

Finalmente o programa de monitoramento foi implementado em um microcomputador dedicado para este fim, que permitiu monitorar diretamente da sala de controle todos os sensores instalados. Observou-se que a energização e acionamento da eletrônica de aquisição de dados das câmaras MWPC do detector, um significativo gradiente de temperatura de aproximadamente 10° C, da região interna do detector para a região externa era percebido.

De modo um pouco mais específico, podemos citar a nossa proposta de interligação de topologia em barra para conexão de interfaceamento da eletrônica dedicada para aquisição de dados ELMBs (*Embeded Local Mother board*) e o desenvolvimento do programa de leitura e monitoramento escrito para o ambiente PVSS (*Process visualization and control system*) e FSM (*Finite State Machine*). Também sugerimos dois tipos de terminação para os sensores, um baseado em conectores da LEMO (largamente empregados na área médica) e os conectores RJ-45, visto sua facilidade de construção; e, das medidas de todos os 128 sensores de temperatura envolvidos no sistema, ainda realizamos o reparo de dois deles. Por conta da falta de espaço físico para acomodação destes conectores, em relação ao conector macho 3M-34 (17DIL) da ELMB, a montagem dos cabos ocorreu integralmente no conector fêmea.

Através do Hardware e Software integrados, o sistema possibilita aos usuários: a medição das temperaturas pontuais de cada região, a determinação do gradiente de temperatura entre regiões e entre câmaras; e o repasse da variação de temperatura às instâncias superiores para tomada de decisão, através de protocolo de comunicação dedicado, visto que o sistema é parte integrante do ECS. O sistema ainda permite o armazenamento de todas as leituras em banco de dados para tratamento posterior, configurável por evento ou por tempo.

A idéia central por trás do PVSS e seus pacotes de complementação (*FrameWork* e FSM) reside na transparência como os dados são obtidos, libertando o usuário final em conhecer e programar sua interface. Este ambiente multiplataforma permite a instalação do PVSS, tanto no ambiente Windows, quanto no ambiente Linux. Também desenvolvido em PVSS, o *FrameWork* constitui o estado-da-arte como interface de usuário e a padronização com os demais grupos que constituem um Ambiente ECS. Já o FSM vale pela capacidade de tomada de decisão do sistema, pelo sistema, independente de atuação e acompanhamento do usuário. Não seria audácia nenhuma dizer que, da mesma forma que a WWW - desenvolvida no CERN representou uma mudança no conceito de acesso e compartilhamento da informação, o PVSS é a nova geração para sistemas de controle supervisório ou a revolução dos sistemas SCADA.

O emprego do módulo ELMB desenvolvido para o ATLAS e encampado também neste trabalho; as bibliotecas de CANOpenOPC e sensores PT100 da LabFacility; o extenso uso das TDR (Technical Design Report), as quais serviram de base à construção do experimento LHCb e meio de comunicação de todos os membros envolvidos; do produto final da ETM, que desenvolveu o PVSS; e o suporte continuo da equipe IT/CO complementado-o com o JCOP/Framework, serviram de base à elaboração deste trabalho, durante minhas estada no LHCb e no CBPF.

Os aperfeiçoamentos pessoais profissionais, os produtos pesquisados e gerados tanto em minha estada acadêmica no CERN e no CBPF também serviram de base para a construção de equipamentos-protótipo, hoje integrados a Prefeitura da Cidade do Rio de Janeiro, demonstrando mais uma vez que os conhecimentos científicos podem ser estendidos as demais camadas da Sociedade. Como comentário final , creio ser enriquecedor para esta dissertação comentar que atualmente desenvolvo diversos projetos como Engenheiro-Chefe da Divisão de Eletrônica, da CET-RIO (Companhia de Engenharia de Tráfego da Cidade do Rio de Janeiro). Durante minha estada no CBPF, nasceu a Central de Área para controle de até 48 controladores em topologia de rede em estrela, a qual é intrinsecamente dependente de três placas Cyclades PCI RS-232 multiseriais de 16 canais cada, e vinte e quatro placas duplas de conversão RS-232 para RS-422, estas últimas desenvolvidas e montadas nas facilidades da CET-RIO. Também durante este convívio com novas tecnologias e facilidades, nasceu o Controlador de tráfego, batizado de "Carioquinha", bem mais barato que os fabricados pelas empresas nacionais e estrangeiras, e com tecnologia totalmente assimilada pelo Corpo Técnico da CET-RIO. Sua implantação destina-se a logradouros que necessitam de controle em modo fixo ou semi-atuado e poucas fases. Controladores comerciais são subutilizados e onerosos, podendo perfeitamente serem substituídos pelo equipamento acima descrito. Por fim, encontra-se em estudos um sistema de Detecção Veicular híbrido, baseado tanto em sistema pressostático, como por laço indutivo, ambas tecnologias largamente empregados pela Prefeitura, para contagem e medição de taxa de ocupação das vias urbanas.

## **REFERÊNCIAS BIBLIOGRÁFICAS**

[1] 5G, Curso do CBPF. Nível de Graduação Ruído, Interferências e Aterramento. Fontes de ruído. Ruído eletrônico, ruído branco, ruído 1/f. Técnicas de filtragem. Considerações sobre banda passante e temperatura.

[2] AD, Conversão. VI Escola do CBPF. Jun Takahashi. 2006. Disponível em <mesonpi.cat.cbpf.br/e2006/graduacao/pdf\_g9/CBPF06\_aula04.pps>. Acesso em 17 Junho 2007

[3] AD680, Analog Devices. Low Power, Low Cost, 2. 5 V Reference. Disponível em <http://www.datasheetcatalog.net/pt/datasheets\_pdf/A/D/6/8/AD680.shtml> . Acesso em 06 março 2007

[4] Addendum 1, Muon System, CERN-LHCC-2003-002, Janeiro de 2003 Disponível em <http://lhcb.web.cern.ch/lhcb/TDR/TDR.htm> Acessado em 04 de março de 2006

[5] Addendum 1, Muon System, CERN-LHCC-2005-039, Novembro de 2005, Disponível em <http://lhcb.web.cern.ch/lhcb/TDR/TDR.htm> Acessado em 04 de março de 2006

[6] Addendum 2, Muon System, CERN-LHCC-2005-0012, Abril 2005, Disponível em <http://lhcb.web.cern.ch/lhcb/TDR/TDR.htm> Acessado em 04 de março de 2006

[7] Barbosa, Laudo. Notas de Aula, TÉCNICAS DE DETECÇÃO

[8] BOSCH, Robert. Bosch. CAN Specification Version 2.0. GmbH, Stuttgart, 1991.

[9] BOTERENBROOD, CANopen, high-level protocol for CAN-bus, Version 3.0, NIKHEF, Amsterdam, 20 março 2000,<http://www.nikhef.nl/pub/departments/ct/po/doc/CANopen30.pdf>

[10] BOTERENBROOD, Henk. Software for the ELMB (Embedded Local Monitor Board) CANopen module. Disponível em <http://www.nikhef.nl/pub/departments/ct/po/html/ELMB/ELMB15.pdf >. Acesso em 15 janeiro 2007.

[11] BREMSSTRAHLUNG. Disponível em < http://pt.wikipedia.org/wiki/Bremsstrahlung>. Acesso em 15 Setembro 2007.

[12] CBPF, IV Escola do. Curso. Introdução a Sistemas de Medidas. Disponível em < http://mesonpi.cat.cbpf.br/e2002/cursos/ISM.html>. Acesso em 20 abril 2007

[13] COOK, James. R. THOMAS, Geraldine. ELMB128 Documentation. Disponível em <http://lhcb-vd.web.cern.ch/lhcb-vd/ECS/ElmbUserGuide.pdf>. Acesso em 05 Junho 2007.

[14] D. Pinci and A. Sarti, Study of the MWPC gas gain behaviour as a function of the gas pressure and temperature, LHCb Public Note, CERN-LHCb-2005- 079, chttp://linkinghub.elsevier.com/retrieve/pii/S0920563207005919>. acessado em 01 de dezembro de 2006.

[15] DATASHEET. CRYSTAL CS5521, CS5522, CS5523, CS5524, CS5528 - 16-Bit or 24-bit, 2/4/8-Channel CADs with PGIA. Disponível em < http://www.cirrus.com>. Acesso em 09 Abril 2007.

[16] DIN IEC751. Tabela de correlação entre temperature e resitência de sensores de platina. International Electrotechnical Commission Standards from ANSI. Disponível em <http://www.lakeshore.com/pdf\_files/sensors/Manuals/F038-00-00.pdf>. Acesso em 20 Agosto 2007.

[17] ELMB128. Resource Software. Disponível em <http://www.nikhef.nl/pub/departments/ct/po/html/ELMB/ELMBresources.html>. Acesso em 02 Dezembro 2006.

[18] ELMBFullBranchTest2002.pdf - Disponível em <http://atlas.web.cern.ch/Atlas/GROUPS/DAQTRIG/DCS/ELMB/DOC/ELMBFull BranchTest2002.pdf>. Acesso em 12 novembro 2006.

[19] FSM - Disponível em <http://lhcb-online.web.cern.ch/lhcbonline/ecs/fw/FwFsm.html>. Acesso em 12 novembro 2006.

[20] GUIDE.pdf, ElmbUser. Sobre as características do CAD usado na ELMB < http://chall.ifj.edu.pl/~bkisiele/ElmbUserGuide.pdf>. Acesso em 26 Março 2007

[21] HOROWITZ, P. and HILL, W. The Art of Electronics. Cambridge University, Press. 1989.

[22] JCOP - Framework page: Disponível em <http://itcobe.web.cern.ch/itcobe/Projects/Framework/welcome.html>. Acesso em 14 Outubro 2007.

[23] KITTEL, Charles, Introduction to Solid State Physics, 7th Edition, 1996

[24] LABFACILITY. Temperature & Process Technology. Sense\_fine\_PT100\_50773.pdf em 15 Outubro 2005.

[25] LABFACILITY. Temperature Technology. Sense\_fine\_66708.pdf em 07 Outubro 2005.

[26] LHCb Collaboration, LHCb Technical Design Report CERN-LHCC-2001- 010

[27] LHCb Technical Proposal, CERN-LHCC-98-004, Fevereiro de 1998 Disponível em <http://lhcb.web.cern.ch/lhcb/TDR/TDR.htm> Acessado em 04 de março de 2006

[28] NÓBREGA, Raphael. Apontamentos pessoais de Curso realizado no CERN. Disponível em Rafael.Nobrega@roma1.infn.it. Em 15 Agosto 2007.

[29] NÓBREGA, Raphael. Sistema automatizado de testes da eletrônica de Front-End do experimento LHCb. Tese de Mestrado, de Curso realizado no CBPF. Disponível em Rafael.Nobrega@roma1.infn.it. Em 15 Agosto 2007.

[30] NÓBREGA, Raphael. "Software tool to Debug the LHCb Muon Chambers and Front-End Electronics", LHCb-2006-042.

[31] PVSS, General information about and Experiment's Control Systems – Disponível em <http://itcobe.web.cern.ch/itcobe/Services/Pvss/ScadaLab/CSC/welcome.html>. Acesso em 18 Setembro 2007

[32] PVSS, Instalation – Disponível em <http://itcobe.web.cern.ch/itcobe/Services/Pvss/welcome.html>. Acesso em 01 Março 2007.

[33] PVSS, Tutorial on Starting Up – Disponível em <http://itcobe.web.cern.ch/itcobe/Services/Pvss/ScadaLab/CSC/2001/lecture3.p df>. Acesso em 15 Junho 2007.

[34] Rate of Noise Hits in Threshold Discriminator Systems. Lectures Notes, Physics 198, Spring Semester 1998, UC Berkeley.

[35] Revisão, Muon System, CERN-LHCC-2001-029 Disponível em <http://lhcb.web.cern.ch/lhcb/TDR/TDR.htm> Acessado em 04 de março de 2006

[36] Revisão, Muon System, CERN-LHCC-2003-008/ G027, Abril de 2005, Disponível em <http://lhcb.web.cern.ch/lhcb/TDR/TDR.htm> Acessado em 04 de março de 2006

[37] Reoptimized Detector Design and Performance, CERN-LHCC-2003-064 / G-063. Setembro de 2003, Disponível em <http://lhcb.web.cern.ch/lhcb/TDR/TDR.htm> Acessado em 04 de março de 2006

[38] REZENDE, S. M., A Física de Materiais e Dispositivos Eletrônicos, Editora da Universidade Federal de Pernambuco (1996)

[39] S.Cadeddu, et al, Nuclear Instruments and Methods in Physics Research A 518 (2004), 486.

[40] SCADA Practical, Cern School of Computing 2001, Distributed Control System Tutorial Handout, CERN, IT Division, Controls Group SEARS, Francis W. Thermodynamics, Kinetic Theory, and Statistical Thermodynamics (3rd edition)

[41] SEDRA, A.S. and SMITH, K.C. Microeletronic Circuit. Oxford University, Press,1991.

[42] SIEMENS, product datasheet. PCA82C250 e PCA82C251, Standalone Full-CAN Controller, preliminary, January 1997.

[43] TAKAHASHI, Jun. Instrumentação para a Física em Partículas de Altas Energias. Communication of the Disponível Changes of the emission of the emission of the emission of the emission of the emission of the emission of the emission of the emission of the emission of the emission of the emiss <http://mesonpi.cat.cbpf.br/e2006/graduacao/pdf\_g9/CBPF06\_aula03.pps>. Acesso em 01 Maio 2007

[44] TDR 4, Muon System, CERN-LHCC-2001-010, Maio de 2001 Disponível em <http://lhcb.web.cern.ch/lhcb/TDR/TDR.htm> Acessado em 04 de março de 2006

[45] TDR 7, Reoptimized Detector Design and Performance, CERN-LHCC-2001-040. Novembro de 2005, Disponível em <http://lhcb.web.cern.ch/lhcb/TDR/TDR.htm> Acessado em 04 de março de 2006

[46] TDR 9, Reoptimized Detector Design and Performance, CERN-LHCC-2003-030. Setembro de 2003, Disponível em <http://lhcb.web.cern.ch/lhcb/TDR/TDR.htm> Acessado em 04 de março de 2006

[47] Techniques for Nuclear and Particle Physics Experiments, W. R. Leo, ed. Springer-Verlag, 1994

[48] schedule, ventilation control products temperature vs resistance, disponível em <http://www.vcp.se/doc/ds/temperature/tvsrs\_eng.pdf>. Acessado em 3 de julho de 2007

[49] V.Bocci et al, "Control System for the LHCb Muon Detector Front-end using SCADA PVSS", 10th Workshop on Electronics for LHC Experiments and Future Experiments, Boston, USA, September 2004.

[50] VERSION 2.0. CAN-in-Automation e.V., CANopen Device Profile for Generic I/O Modules, CiA DS-401. 20 December 1999. Disponível em

<http://www.can-cia.de> e <http://www.hmsnetworks.com/technologies/canopen.shtml>. Acessos em 16 Julho 2007.

[51] Worksheets.pdf, DOCUMENTO INTERNO DO GRUPO LHCb disponível em mídia digital

[52] PRACTICE, RESISTANCE THERMOMETER THEORY AND, Arquivo RTD.PDF  $\left\langle \text{http://www.w-dhave.inet.co.th/index/RTD/RTD.pdf} \right\rangle$  e <http://www.labfacility.co.uk/pdf/handbook\_intro\_contents.pdf>. Acessado em 16 de janeiro de 2007 e 17 de janeiro de 2007, respectivamente.

[53] Como Conversores Analógico/Digital Funcionam <http://www.clubedohardware.com.br/artigos/1307/9>. Acessado em 16 Julho 2007.

[54] Control System. The Embedded Local Monitor Board (ELMB)in the LHC Front-end I/O, < http://folk.uio.no/hallvark/leb01.pdf>. Acessado em 14 de junho de 2006.

[55] *The God Particle: If the Universe is the Answer, What is the Question?* Leon M. Lederman. 1993

[56] Large Hadron Collider, The <http://public.web.cern.ch/public/en/LHC/LHCen.html>. Acessado em 26 de Janeiro de 2006

[57] REGAZZI, Rogério Dias, PEREIRA, Paulo Sérgio e SILVA JR. Manoel Feliciano. Automação, Soluções Práticas de Instrumentação e Automação utilizando a programação gráfica Labview. Editora Gávea KWG. 2005

[58] MEDEIROS, Sólon. Medidas elétricas. Editora Érica. 1986

# **Livros Grátis**

( <http://www.livrosgratis.com.br> )

Milhares de Livros para Download:

[Baixar](http://www.livrosgratis.com.br/cat_1/administracao/1) [livros](http://www.livrosgratis.com.br/cat_1/administracao/1) [de](http://www.livrosgratis.com.br/cat_1/administracao/1) [Administração](http://www.livrosgratis.com.br/cat_1/administracao/1) [Baixar](http://www.livrosgratis.com.br/cat_2/agronomia/1) [livros](http://www.livrosgratis.com.br/cat_2/agronomia/1) [de](http://www.livrosgratis.com.br/cat_2/agronomia/1) [Agronomia](http://www.livrosgratis.com.br/cat_2/agronomia/1) [Baixar](http://www.livrosgratis.com.br/cat_3/arquitetura/1) [livros](http://www.livrosgratis.com.br/cat_3/arquitetura/1) [de](http://www.livrosgratis.com.br/cat_3/arquitetura/1) [Arquitetura](http://www.livrosgratis.com.br/cat_3/arquitetura/1) [Baixar](http://www.livrosgratis.com.br/cat_4/artes/1) [livros](http://www.livrosgratis.com.br/cat_4/artes/1) [de](http://www.livrosgratis.com.br/cat_4/artes/1) [Artes](http://www.livrosgratis.com.br/cat_4/artes/1) [Baixar](http://www.livrosgratis.com.br/cat_5/astronomia/1) [livros](http://www.livrosgratis.com.br/cat_5/astronomia/1) [de](http://www.livrosgratis.com.br/cat_5/astronomia/1) [Astronomia](http://www.livrosgratis.com.br/cat_5/astronomia/1) [Baixar](http://www.livrosgratis.com.br/cat_6/biologia_geral/1) [livros](http://www.livrosgratis.com.br/cat_6/biologia_geral/1) [de](http://www.livrosgratis.com.br/cat_6/biologia_geral/1) [Biologia](http://www.livrosgratis.com.br/cat_6/biologia_geral/1) [Geral](http://www.livrosgratis.com.br/cat_6/biologia_geral/1) [Baixar](http://www.livrosgratis.com.br/cat_8/ciencia_da_computacao/1) [livros](http://www.livrosgratis.com.br/cat_8/ciencia_da_computacao/1) [de](http://www.livrosgratis.com.br/cat_8/ciencia_da_computacao/1) [Ciência](http://www.livrosgratis.com.br/cat_8/ciencia_da_computacao/1) [da](http://www.livrosgratis.com.br/cat_8/ciencia_da_computacao/1) [Computação](http://www.livrosgratis.com.br/cat_8/ciencia_da_computacao/1) [Baixar](http://www.livrosgratis.com.br/cat_9/ciencia_da_informacao/1) [livros](http://www.livrosgratis.com.br/cat_9/ciencia_da_informacao/1) [de](http://www.livrosgratis.com.br/cat_9/ciencia_da_informacao/1) [Ciência](http://www.livrosgratis.com.br/cat_9/ciencia_da_informacao/1) [da](http://www.livrosgratis.com.br/cat_9/ciencia_da_informacao/1) [Informação](http://www.livrosgratis.com.br/cat_9/ciencia_da_informacao/1) [Baixar](http://www.livrosgratis.com.br/cat_7/ciencia_politica/1) [livros](http://www.livrosgratis.com.br/cat_7/ciencia_politica/1) [de](http://www.livrosgratis.com.br/cat_7/ciencia_politica/1) [Ciência](http://www.livrosgratis.com.br/cat_7/ciencia_politica/1) [Política](http://www.livrosgratis.com.br/cat_7/ciencia_politica/1) [Baixar](http://www.livrosgratis.com.br/cat_10/ciencias_da_saude/1) [livros](http://www.livrosgratis.com.br/cat_10/ciencias_da_saude/1) [de](http://www.livrosgratis.com.br/cat_10/ciencias_da_saude/1) [Ciências](http://www.livrosgratis.com.br/cat_10/ciencias_da_saude/1) [da](http://www.livrosgratis.com.br/cat_10/ciencias_da_saude/1) [Saúde](http://www.livrosgratis.com.br/cat_10/ciencias_da_saude/1) [Baixar](http://www.livrosgratis.com.br/cat_11/comunicacao/1) [livros](http://www.livrosgratis.com.br/cat_11/comunicacao/1) [de](http://www.livrosgratis.com.br/cat_11/comunicacao/1) [Comunicação](http://www.livrosgratis.com.br/cat_11/comunicacao/1) [Baixar](http://www.livrosgratis.com.br/cat_12/conselho_nacional_de_educacao_-_cne/1) [livros](http://www.livrosgratis.com.br/cat_12/conselho_nacional_de_educacao_-_cne/1) [do](http://www.livrosgratis.com.br/cat_12/conselho_nacional_de_educacao_-_cne/1) [Conselho](http://www.livrosgratis.com.br/cat_12/conselho_nacional_de_educacao_-_cne/1) [Nacional](http://www.livrosgratis.com.br/cat_12/conselho_nacional_de_educacao_-_cne/1) [de](http://www.livrosgratis.com.br/cat_12/conselho_nacional_de_educacao_-_cne/1) [Educação - CNE](http://www.livrosgratis.com.br/cat_12/conselho_nacional_de_educacao_-_cne/1) [Baixar](http://www.livrosgratis.com.br/cat_13/defesa_civil/1) [livros](http://www.livrosgratis.com.br/cat_13/defesa_civil/1) [de](http://www.livrosgratis.com.br/cat_13/defesa_civil/1) [Defesa](http://www.livrosgratis.com.br/cat_13/defesa_civil/1) [civil](http://www.livrosgratis.com.br/cat_13/defesa_civil/1) [Baixar](http://www.livrosgratis.com.br/cat_14/direito/1) [livros](http://www.livrosgratis.com.br/cat_14/direito/1) [de](http://www.livrosgratis.com.br/cat_14/direito/1) [Direito](http://www.livrosgratis.com.br/cat_14/direito/1) [Baixar](http://www.livrosgratis.com.br/cat_15/direitos_humanos/1) [livros](http://www.livrosgratis.com.br/cat_15/direitos_humanos/1) [de](http://www.livrosgratis.com.br/cat_15/direitos_humanos/1) [Direitos](http://www.livrosgratis.com.br/cat_15/direitos_humanos/1) [humanos](http://www.livrosgratis.com.br/cat_15/direitos_humanos/1) [Baixar](http://www.livrosgratis.com.br/cat_16/economia/1) [livros](http://www.livrosgratis.com.br/cat_16/economia/1) [de](http://www.livrosgratis.com.br/cat_16/economia/1) [Economia](http://www.livrosgratis.com.br/cat_16/economia/1) [Baixar](http://www.livrosgratis.com.br/cat_17/economia_domestica/1) [livros](http://www.livrosgratis.com.br/cat_17/economia_domestica/1) [de](http://www.livrosgratis.com.br/cat_17/economia_domestica/1) [Economia](http://www.livrosgratis.com.br/cat_17/economia_domestica/1) [Doméstica](http://www.livrosgratis.com.br/cat_17/economia_domestica/1) [Baixar](http://www.livrosgratis.com.br/cat_18/educacao/1) [livros](http://www.livrosgratis.com.br/cat_18/educacao/1) [de](http://www.livrosgratis.com.br/cat_18/educacao/1) [Educação](http://www.livrosgratis.com.br/cat_18/educacao/1) [Baixar](http://www.livrosgratis.com.br/cat_19/educacao_-_transito/1) [livros](http://www.livrosgratis.com.br/cat_19/educacao_-_transito/1) [de](http://www.livrosgratis.com.br/cat_19/educacao_-_transito/1) [Educação - Trânsito](http://www.livrosgratis.com.br/cat_19/educacao_-_transito/1) [Baixar](http://www.livrosgratis.com.br/cat_20/educacao_fisica/1) [livros](http://www.livrosgratis.com.br/cat_20/educacao_fisica/1) [de](http://www.livrosgratis.com.br/cat_20/educacao_fisica/1) [Educação](http://www.livrosgratis.com.br/cat_20/educacao_fisica/1) [Física](http://www.livrosgratis.com.br/cat_20/educacao_fisica/1) [Baixar](http://www.livrosgratis.com.br/cat_21/engenharia_aeroespacial/1) [livros](http://www.livrosgratis.com.br/cat_21/engenharia_aeroespacial/1) [de](http://www.livrosgratis.com.br/cat_21/engenharia_aeroespacial/1) [Engenharia](http://www.livrosgratis.com.br/cat_21/engenharia_aeroespacial/1) [Aeroespacial](http://www.livrosgratis.com.br/cat_21/engenharia_aeroespacial/1) [Baixar](http://www.livrosgratis.com.br/cat_22/farmacia/1) [livros](http://www.livrosgratis.com.br/cat_22/farmacia/1) [de](http://www.livrosgratis.com.br/cat_22/farmacia/1) [Farmácia](http://www.livrosgratis.com.br/cat_22/farmacia/1) [Baixar](http://www.livrosgratis.com.br/cat_23/filosofia/1) [livros](http://www.livrosgratis.com.br/cat_23/filosofia/1) [de](http://www.livrosgratis.com.br/cat_23/filosofia/1) [Filosofia](http://www.livrosgratis.com.br/cat_23/filosofia/1) [Baixar](http://www.livrosgratis.com.br/cat_24/fisica/1) [livros](http://www.livrosgratis.com.br/cat_24/fisica/1) [de](http://www.livrosgratis.com.br/cat_24/fisica/1) [Física](http://www.livrosgratis.com.br/cat_24/fisica/1) [Baixar](http://www.livrosgratis.com.br/cat_25/geociencias/1) [livros](http://www.livrosgratis.com.br/cat_25/geociencias/1) [de](http://www.livrosgratis.com.br/cat_25/geociencias/1) [Geociências](http://www.livrosgratis.com.br/cat_25/geociencias/1) [Baixar](http://www.livrosgratis.com.br/cat_26/geografia/1) [livros](http://www.livrosgratis.com.br/cat_26/geografia/1) [de](http://www.livrosgratis.com.br/cat_26/geografia/1) [Geografia](http://www.livrosgratis.com.br/cat_26/geografia/1) [Baixar](http://www.livrosgratis.com.br/cat_27/historia/1) [livros](http://www.livrosgratis.com.br/cat_27/historia/1) [de](http://www.livrosgratis.com.br/cat_27/historia/1) [História](http://www.livrosgratis.com.br/cat_27/historia/1) [Baixar](http://www.livrosgratis.com.br/cat_31/linguas/1) [livros](http://www.livrosgratis.com.br/cat_31/linguas/1) [de](http://www.livrosgratis.com.br/cat_31/linguas/1) [Línguas](http://www.livrosgratis.com.br/cat_31/linguas/1)

[Baixar](http://www.livrosgratis.com.br/cat_28/literatura/1) [livros](http://www.livrosgratis.com.br/cat_28/literatura/1) [de](http://www.livrosgratis.com.br/cat_28/literatura/1) [Literatura](http://www.livrosgratis.com.br/cat_28/literatura/1) [Baixar](http://www.livrosgratis.com.br/cat_30/literatura_de_cordel/1) [livros](http://www.livrosgratis.com.br/cat_30/literatura_de_cordel/1) [de](http://www.livrosgratis.com.br/cat_30/literatura_de_cordel/1) [Literatura](http://www.livrosgratis.com.br/cat_30/literatura_de_cordel/1) [de](http://www.livrosgratis.com.br/cat_30/literatura_de_cordel/1) [Cordel](http://www.livrosgratis.com.br/cat_30/literatura_de_cordel/1) [Baixar](http://www.livrosgratis.com.br/cat_29/literatura_infantil/1) [livros](http://www.livrosgratis.com.br/cat_29/literatura_infantil/1) [de](http://www.livrosgratis.com.br/cat_29/literatura_infantil/1) [Literatura](http://www.livrosgratis.com.br/cat_29/literatura_infantil/1) [Infantil](http://www.livrosgratis.com.br/cat_29/literatura_infantil/1) [Baixar](http://www.livrosgratis.com.br/cat_32/matematica/1) [livros](http://www.livrosgratis.com.br/cat_32/matematica/1) [de](http://www.livrosgratis.com.br/cat_32/matematica/1) [Matemática](http://www.livrosgratis.com.br/cat_32/matematica/1) [Baixar](http://www.livrosgratis.com.br/cat_33/medicina/1) [livros](http://www.livrosgratis.com.br/cat_33/medicina/1) [de](http://www.livrosgratis.com.br/cat_33/medicina/1) [Medicina](http://www.livrosgratis.com.br/cat_33/medicina/1) [Baixar](http://www.livrosgratis.com.br/cat_34/medicina_veterinaria/1) [livros](http://www.livrosgratis.com.br/cat_34/medicina_veterinaria/1) [de](http://www.livrosgratis.com.br/cat_34/medicina_veterinaria/1) [Medicina](http://www.livrosgratis.com.br/cat_34/medicina_veterinaria/1) [Veterinária](http://www.livrosgratis.com.br/cat_34/medicina_veterinaria/1) [Baixar](http://www.livrosgratis.com.br/cat_35/meio_ambiente/1) [livros](http://www.livrosgratis.com.br/cat_35/meio_ambiente/1) [de](http://www.livrosgratis.com.br/cat_35/meio_ambiente/1) [Meio](http://www.livrosgratis.com.br/cat_35/meio_ambiente/1) [Ambiente](http://www.livrosgratis.com.br/cat_35/meio_ambiente/1) [Baixar](http://www.livrosgratis.com.br/cat_36/meteorologia/1) [livros](http://www.livrosgratis.com.br/cat_36/meteorologia/1) [de](http://www.livrosgratis.com.br/cat_36/meteorologia/1) [Meteorologia](http://www.livrosgratis.com.br/cat_36/meteorologia/1) [Baixar](http://www.livrosgratis.com.br/cat_45/monografias_e_tcc/1) [Monografias](http://www.livrosgratis.com.br/cat_45/monografias_e_tcc/1) [e](http://www.livrosgratis.com.br/cat_45/monografias_e_tcc/1) [TCC](http://www.livrosgratis.com.br/cat_45/monografias_e_tcc/1) [Baixar](http://www.livrosgratis.com.br/cat_37/multidisciplinar/1) [livros](http://www.livrosgratis.com.br/cat_37/multidisciplinar/1) [Multidisciplinar](http://www.livrosgratis.com.br/cat_37/multidisciplinar/1) [Baixar](http://www.livrosgratis.com.br/cat_38/musica/1) [livros](http://www.livrosgratis.com.br/cat_38/musica/1) [de](http://www.livrosgratis.com.br/cat_38/musica/1) [Música](http://www.livrosgratis.com.br/cat_38/musica/1) [Baixar](http://www.livrosgratis.com.br/cat_39/psicologia/1) [livros](http://www.livrosgratis.com.br/cat_39/psicologia/1) [de](http://www.livrosgratis.com.br/cat_39/psicologia/1) [Psicologia](http://www.livrosgratis.com.br/cat_39/psicologia/1) [Baixar](http://www.livrosgratis.com.br/cat_40/quimica/1) [livros](http://www.livrosgratis.com.br/cat_40/quimica/1) [de](http://www.livrosgratis.com.br/cat_40/quimica/1) [Química](http://www.livrosgratis.com.br/cat_40/quimica/1) [Baixar](http://www.livrosgratis.com.br/cat_41/saude_coletiva/1) [livros](http://www.livrosgratis.com.br/cat_41/saude_coletiva/1) [de](http://www.livrosgratis.com.br/cat_41/saude_coletiva/1) [Saúde](http://www.livrosgratis.com.br/cat_41/saude_coletiva/1) [Coletiva](http://www.livrosgratis.com.br/cat_41/saude_coletiva/1) [Baixar](http://www.livrosgratis.com.br/cat_42/servico_social/1) [livros](http://www.livrosgratis.com.br/cat_42/servico_social/1) [de](http://www.livrosgratis.com.br/cat_42/servico_social/1) [Serviço](http://www.livrosgratis.com.br/cat_42/servico_social/1) [Social](http://www.livrosgratis.com.br/cat_42/servico_social/1) [Baixar](http://www.livrosgratis.com.br/cat_43/sociologia/1) [livros](http://www.livrosgratis.com.br/cat_43/sociologia/1) [de](http://www.livrosgratis.com.br/cat_43/sociologia/1) [Sociologia](http://www.livrosgratis.com.br/cat_43/sociologia/1) [Baixar](http://www.livrosgratis.com.br/cat_44/teologia/1) [livros](http://www.livrosgratis.com.br/cat_44/teologia/1) [de](http://www.livrosgratis.com.br/cat_44/teologia/1) [Teologia](http://www.livrosgratis.com.br/cat_44/teologia/1) [Baixar](http://www.livrosgratis.com.br/cat_46/trabalho/1) [livros](http://www.livrosgratis.com.br/cat_46/trabalho/1) [de](http://www.livrosgratis.com.br/cat_46/trabalho/1) [Trabalho](http://www.livrosgratis.com.br/cat_46/trabalho/1) [Baixar](http://www.livrosgratis.com.br/cat_47/turismo/1) [livros](http://www.livrosgratis.com.br/cat_47/turismo/1) [de](http://www.livrosgratis.com.br/cat_47/turismo/1) [Turismo](http://www.livrosgratis.com.br/cat_47/turismo/1)